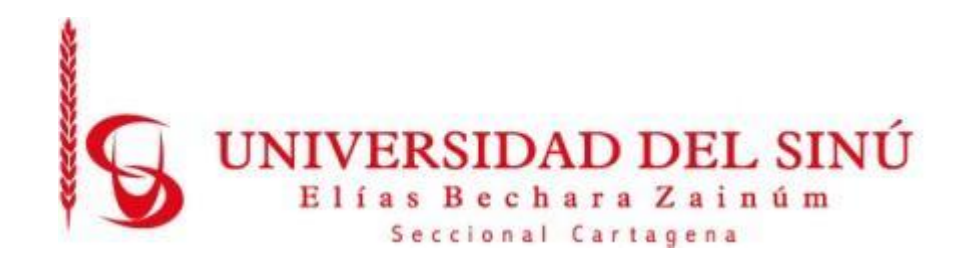

## **SISTEMA DE INFORMACIÓN EN LA NUBE PARA LA GESTIÓN DE PROCESOS DE INVESTIGACIÓN FORMATIVA EN INSTITUCIONES DE EDUCACIÓN SUPERIOR EN LA CIUDAD DE CARTAGENA**

**JUAN CAMILO OYOLA VENERA**

**UNIVERSIDAD DEL SINÚ SECCIONAL CARTAGENA FACULTAD DE CIENCIAS E INGENIERÍA ESCUELA DE INGENIERÍA EN SISTEMAS CARTAGENA DE INDIAS Marzo, 2024**

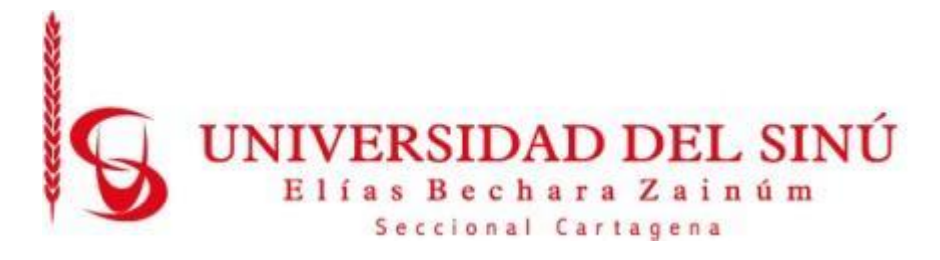

# **SISTEMA DE INFORMACIÓN EN LA NUBE PARA LA GESTIÓN DE PROCESOS DE INVESTIGACIÓN FORMATIVA EN INSTITUCIONES DE EDUCACIÓN SUPERIOR EN LA CIUDAD DE CARTAGENA**

# **JUAN CAMILO OYOLA VENERA**

**Director**

**PhD. MARIA CLAUDIA BONFANTE**

**Asesor Metodológica**

**Mg. ELIDA ROSA SILVA ORTEGA**

**UNIVERSIDAD DEL SINÚ SECCIONAL CARTAGENA FACULTAD DE CIENCIAS E INGENIERÍA ESCUELA DE INGENIERÍA EN SISTEMAS CARTAGENA DE INDIAS Marzo, 2024**

### **AGRADECIMIENTOS**

Durante la realización de este trabajo de culminación de pregrado recibí la colaboración y el apoyo de muchas personas y organizaciones de las cuales quiero expresar mi agradecimiento.

A Dios por su infinita bondad de guiarnos y darme el valor para culminar nuestra carrera y este proyecto.

A mi familia quien me apoyo en esta tarea, me brindo la fortaleza para superar los inconvenientes que se presentaron durante su desarrollo.

A nuestro director de tesis la ingeniera María Claudia Bonfante Rodríguez por su gran amistad, paciencia y constante asesoría durante su desarrollo.

A los docentes y al grupo de investigación del programa de Ingeniería de Sistemas de la Universidad del Sinú Seccional Cartagena por su colaboración durante la realización de este trabajo.

# **CONTENIDO**

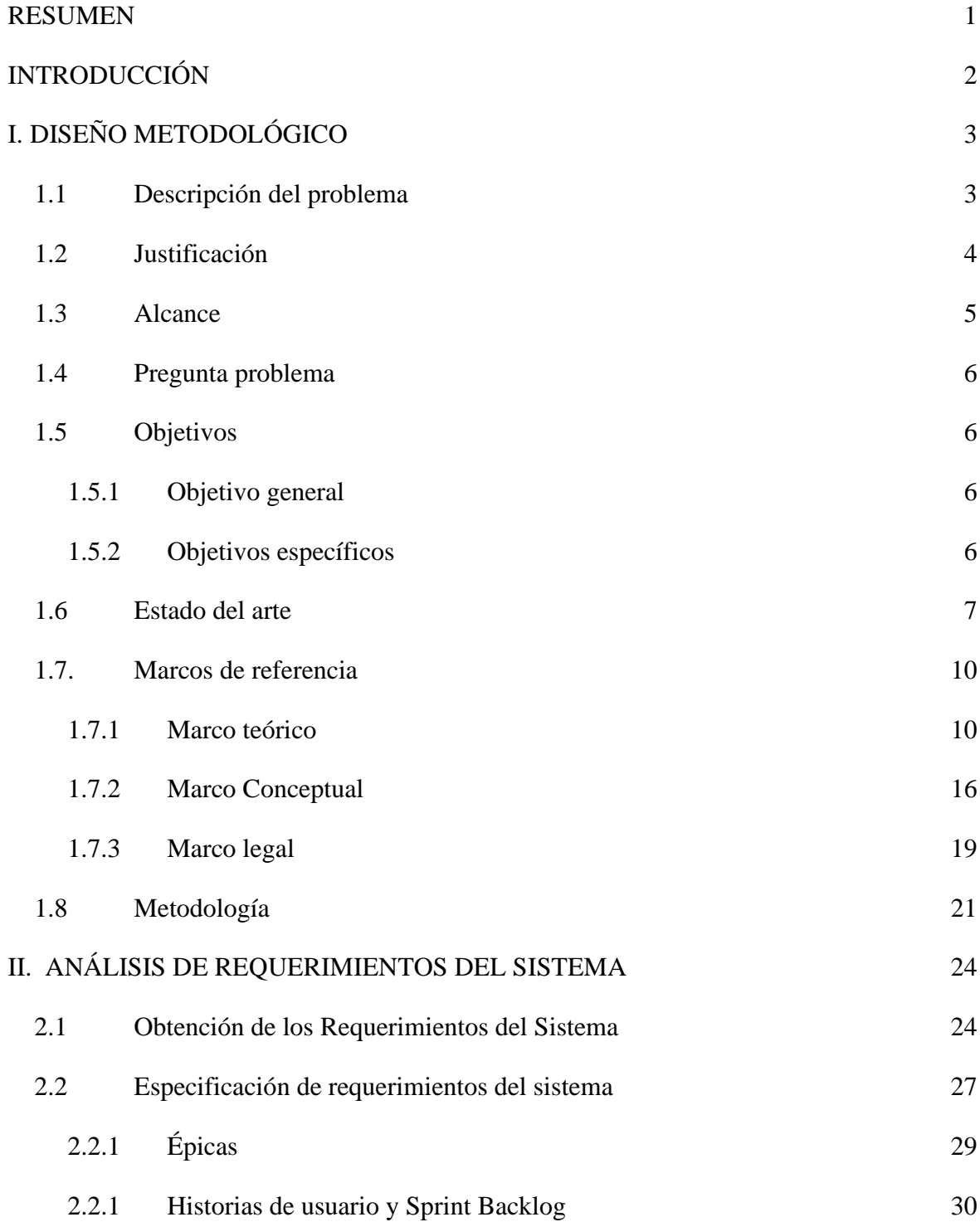

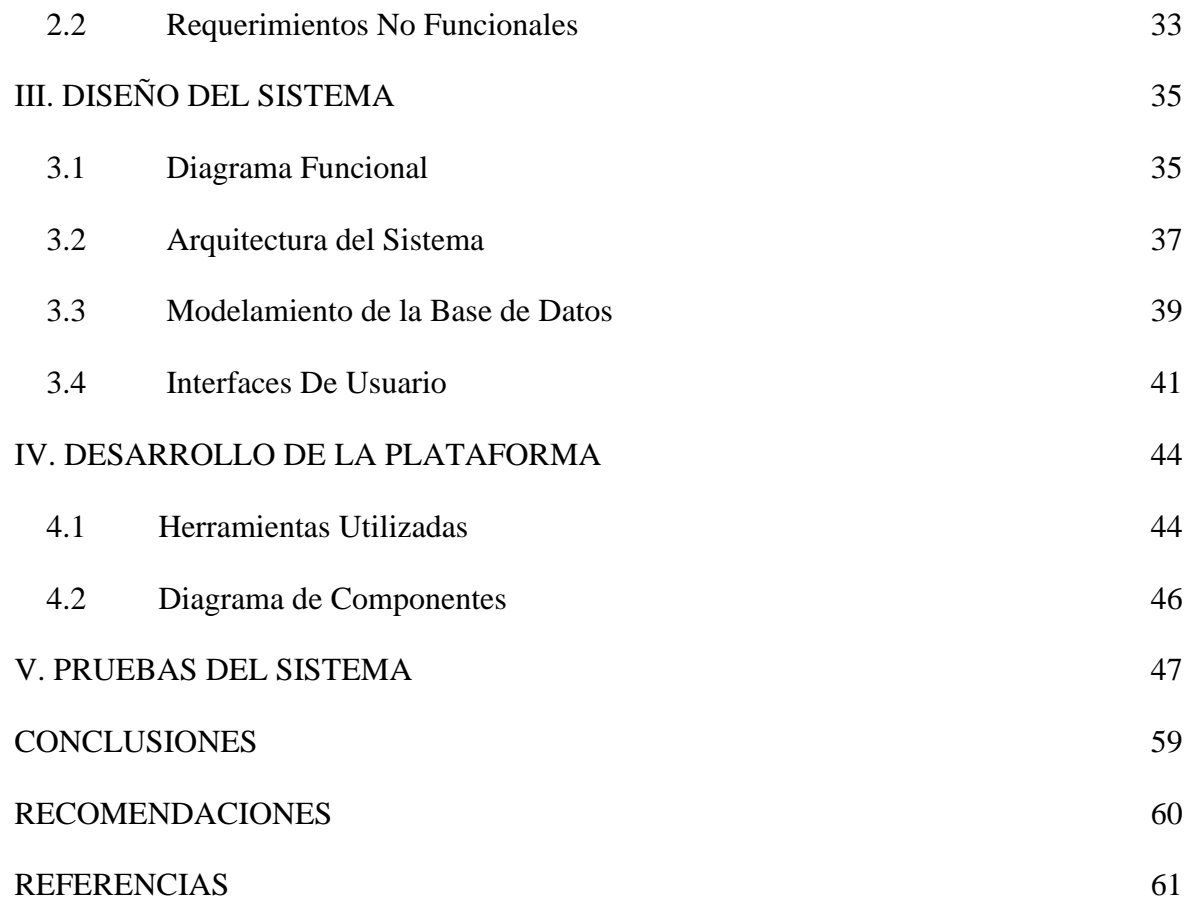

# **LISTADO DE FIGURAS**

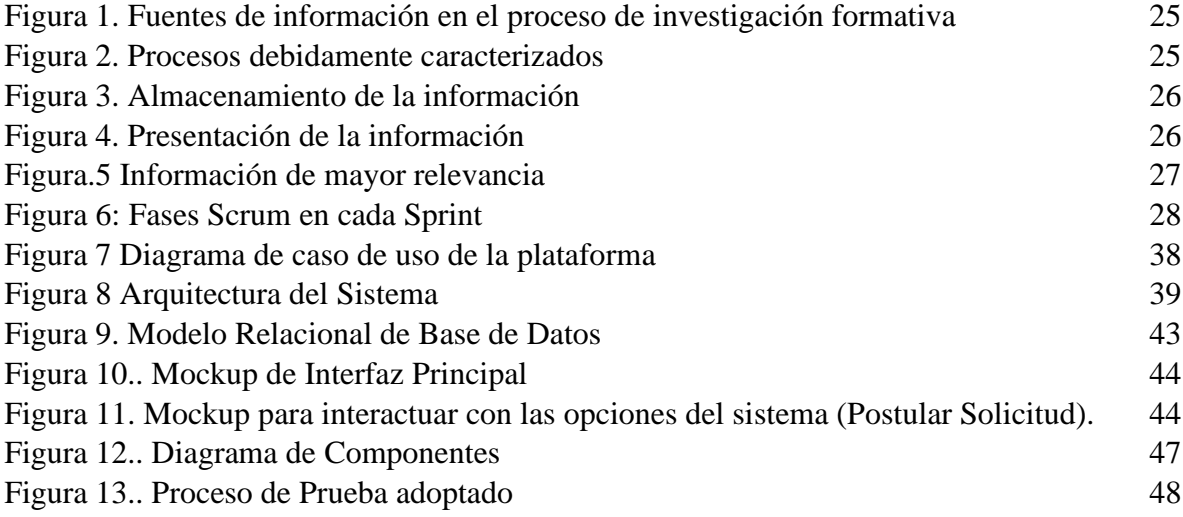

# **LISTADO DE TABLAS**

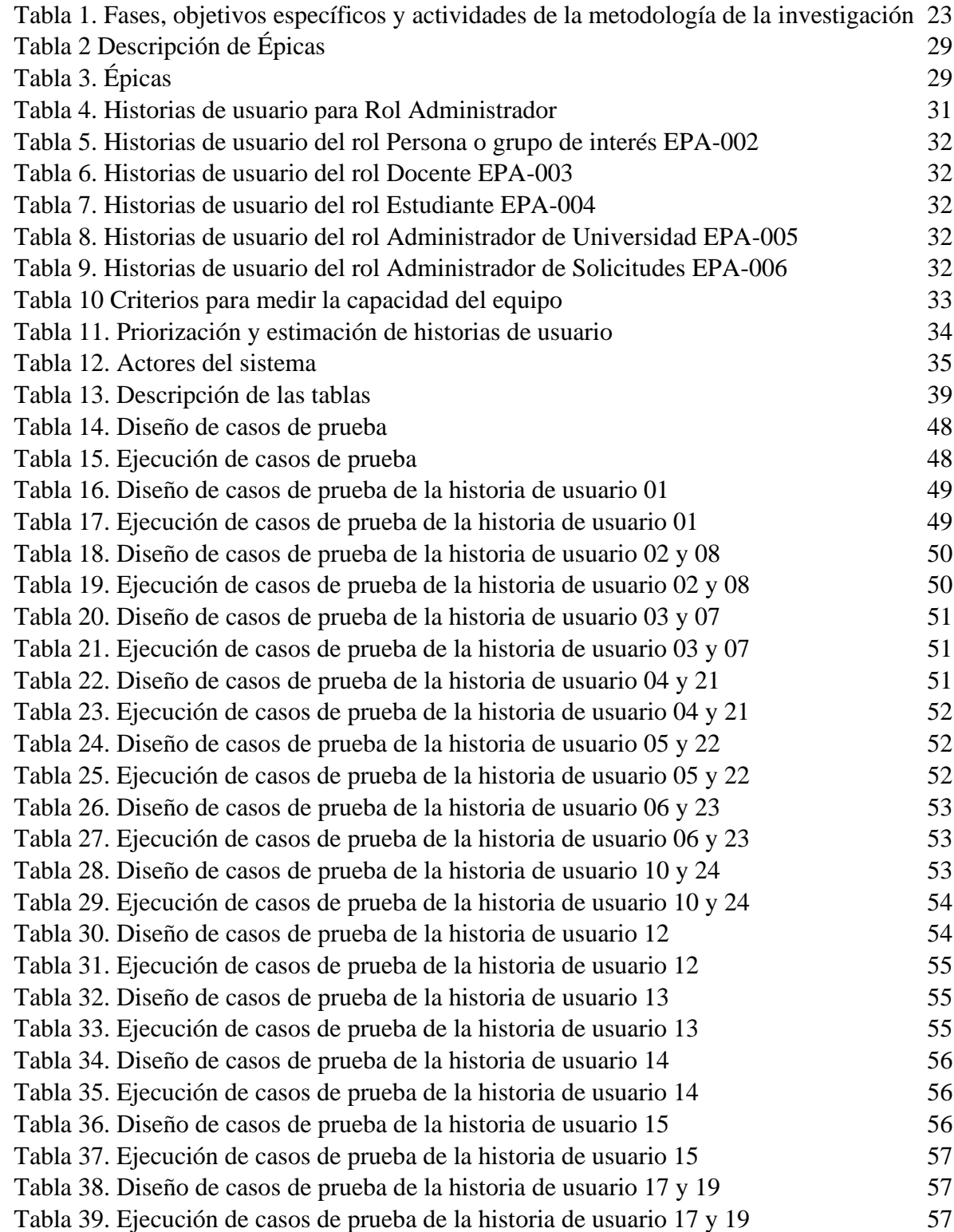

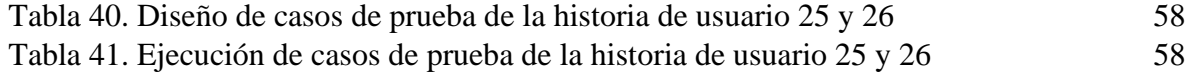

# **LISTADO DE ANEXOS**

- Anexo A. Formato de Encuesta a responsables del Proceso de Investigación Formativa
- Anexo B: Respuesta de la encuesta
- Anexo C: Product Backlog
- Anexo D. Script de Bases de Datos

#### **RESUMEN**

Ante la necesidad de garantizar la gestión de la información que se genera en los procesos de investigación formativa en las Instituciones de Educación Superior de la ciudad de Cartagena, que implica mantener datos sobre los problemas del contexto proporcionados por fuentes de distinto nivel, y que posteriormente puedan ser solucionados con el nivel de conocimiento que los estudiantes van adquiriendo a medida que van avanzando en su plan de estudios, se propone un sistema de información que soporte datos estructurados que se deriven de los procesos de investigación formativa, de tal forma que permitan hacer análisis en el momento en que se requieran, para dar cumplimiento a solicitudes internas de estructuras y programas académicos y que faciliten la toma decisiones sobre el proceso en contexto. Para su desarrollo se adoptó la metodología de desarrollo ágil Scrum, la cual permitió la participación de los interesados y las entregas tempranas y funcionales del mismo.

Se espera que sistema puede convertirse en una herramienta útil para la gestión del conocimiento institucional de la investigación formativa y se pueda posteriormente predecir su comportamiento a partir de los datos.

**Palabras claves:** Investigación formativa, Sistema de Información, Computación en la Nube, Metodología Scrum

## **INTRODUCCIÓN**

Los procesos de investigación tanto formativa como básica y aplicada, hacen parte de los procesos misionales en una institución de educación superior (IES) a nivel global, que demandan mayor esfuerzo e inversión en recursos, pero también son procesos que permiten darle mayor visibilidad, rasgos distintivos y destacarse entre otras universidades que tienen el mismo propósito. El Ministerio de Educación de Colombia exige a las instituciones de educación superior, la mejora continua en los procesos universitarios para alcanzar la alta calidad académica, especialmente, la capacidad de identificar, formular y ejecutar proyectos que deriven de sus otras funciones, tendientes a ejercer un impacto sobre el medio o cualquier sector económico, y por ende articulados con el Proyecto Educativo de cada programa académico<sup>[1](#page-10-0)</sup>.

Por lo tanto, la información que se genera en estos procesos se debe mantener y gestionar de tal forma que permita a todos los actores que participan, tomar decisiones apropiadas sobre el estado del conocimiento que se genera y el impacto en medio local, regional y nacional que están forjando las instituciones.

Es por ello que se propone el proyecto el "Sistema de Información para el soporte de procesos de investigación formativa en instituciones de educación superior" para optar por el título de pregrado de Ingeniería de Sistemas. Se pretende que este sistema posibilite a las IES gestionar información acerca de las estrategias que permiten dinamizar la investigación formativa, llevando registros de historial de modificación, actores involucrados, impacto, productos finales, entre otros. Además, el sistema propuesto permitirá realizar consultas sobre el estado de los procesos al interior de cada programa y facultad y obtener reportes estadísticos para la toma de decisiones en contexto y que permitan el fortalecimiento de estos.

<span id="page-10-0"></span><sup>1</sup> Ministerio de Educación Nacional Decreto 1330 de julio 25 de 2019

## **I. DISEÑO METODOLÓGICO**

Este capítulo tiene como objetivo presentar el diseño metodológico del proyecto, proporcionando un contexto inicial de lo que se quiere lograr con este trabajo. En este se describe la problemática, la justificación del proyecto, los objetivos, el marco referencial, la metodología a utilizar y las consideraciones éticas necesarias. Todo esto es fundamental para comprender la importancia del proyecto, no solo desde el punto de vista tecnológico, sino también en términos de cómo se organizaron los procesos de investigación para guiar y desarrollar el proyecto.

### **1.1 Descripción del problema**

Una gran parte de las Instituciones de Educación Superior (IES) en Cartagena se enfrenta a la carencia de una sistematización de los procesos de investigación formativa en sus programas académicos. Esto impide la generación de indicadores estadísticos en tiempo real, necesarios para cumplir con requisitos internos y actos normativos emitidos por el Ministerio de Educación. Asimismo, dificulta el análisis de datos para medir el impacto de las estrategias metodológicas empleadas en la resolución de problemas. Esta situación también obstaculiza la toma de decisiones, tanto para identificar productos de investigación formativa de alta calidad, especialmente en términos de su relevancia social y grado de innovación, como para destacar casos de éxito, ideas de investigación empresarial para su utilización o financiamiento, y para proponer proyectos en convocatorias de financiamiento externo.

Estas limitaciones representan un obstáculo significativo para la gestión del conocimiento investigativo en el ámbito universitario, al tiempo que dificultan la predicción del comportamiento investigador a nivel institucional.

Según los resultados de la encuesta aplicada para identificar el estado de los procesos de investigación a un grupo de 19 lideres o responsables de este proceso en diferentes universidades de la ciudad de Cartagena (Anexo A). En la mayoría de las IES en Cartagena mantienen esta información en las computadoras personales de los responsables del proceso

de los diferentes programas académicos, lo que puede conllevar a la pérdida de información importante e histórica por fallos en los sistemas o acceso indebidos.

Ahora bien, la misma encuesta arroja que los procesos, aunque cuentan con un repositorio centralizado de información referente a la función de investigación formativa, se pierde la trazabilidad del historial de cambios que tuvieron los proyectos durante su elaboración. Asimismo, actualmente no se están capturando datos respecto a las necesidades que presentan los grupos de interés, donde hoy por hoy se desconoce si los proyectos de investigación cumplieron y dieron soluciones satisfactorias a esas necesidades, ya sea de forma definitiva o parcial. Por último, la falta de un sistema colaborativo que permita compartir información tanto del personal interno de la IES como del externo relacionada a estas da lugar al desconocimiento de las necesidades, problemáticas, ideas, entre otras que pueden ser base para realizar investigaciones futuras de la IES.

### **1.2 Justificación**

La dinámica transformación tecnológica impone a las universidades la necesidad de ajustarse a estos cambios mediante la implementación de sistemas de gestión. Estos sistemas, diseñados para optimizar los procesos de investigación y monitorizar los productos derivados de proyectos, resultan fundamentales para una toma de decisiones eficiente respaldada por análisis estadísticos. En este contexto, la adopción de un sistema de información basado en la nube, que integre los pilares fundamentales de la infraestructura tecnológica 4.0 incluyendo servicios, aplicaciones e interacción colaborativa entre usuarios- emerge como una solución efectiva para potenciar la gestión de los procesos de investigación en entornos universitarios. Además, esta iniciativa se alinea con el Objetivo número 9 del Desarrollo Humano Sostenible, el cual persigue la construcción de una infraestructura tecnológica robusta, el impulso de una industrialización inclusiva y sostenible, así como la promoción de la innovación en procesos clave en las instituciones académicas.

En este sentido, la implementación de un sistema en la nube no solo permite un acceso seguro y eficiente a la información y los datos de investigación originados por fuentes externas, sino que también facilita la colaboración y el trabajo en equipo de la comunidad universitaria la cual estará representada por los usuarios del mismo, lo que resulta fundamental para la generación de conocimiento y la innovación en el ámbito universitario.

Uno de los factores más significativos que justifica el desarrollo de este proyecto de pregrado es su relación con la línea de investigación de Desarrollo de Software del programa de Ingeniería de Sistemas de la Universidad del Sinú - Seccional Cartagena, lo que permite la construcción de un nuevo producto tecnológico en un contexto real y la aplicación de buenas prácticas y estándares reconocidos por la industria en cada una de las fases del ciclo de vida del software. Además de contribuir al avance en la gestión de procesos de investigación formativa en universidades, esta iniciativa también persigue utilizar las metodologías de la industria de software, las cuales garantizan la calidad y la confiabilidad del uso por parte de los usuarios del producto construido.

### **1.3 Alcance**

Este proyecto pretende mejorar la gestión de procesos de investigación formativa en las IES de la ciudad de Cartagena centralizando la información que da origen a las problemáticas que deben resolverse aplicando estrategia y metodologías didácticas para su abordaje o solución, lo cual posibilita mantener las características de calidad de esta información, minimizando los errores y omisiones en su levantamiento porque es aportada por la fuente primaria. Otro aspecto importante es la generación de reportes estadísticos que puedan utilizarse para la toma de decisiones en el momento en que se requiera y no esperar hasta la consolidación de la información.

Por lo anterior, el objetivo principal de este trabajo de investigación es la construcción de un sistema de información haciendo uso de tecnologías emergentes que permita llevar la trazabilidad de quienes aportan las problemáticas, cuáles son sus causas y consecuencias, que docentes hacen seguimiento y como le dan solución con la participación de los estudiantes.

Para cumplir con el alcance propuesto, se tendrán en cuenta los siguientes puntos importantes para llevar a cabo el desarrollo de la plataforma web:

- Levantamiento de requisitos haciendo uso del enfoque ágil SCRUM.
- Utilización de lenguajes de programación emergentes como: Python haciendo uso del marco de trabajo Django para el desarrollo Backend, Javascript usando el framework Angular para el desarrollo Frontend de la aplicación y PostgreSQL como motor y sistema manejador de bases de datos.

## **1.4 Pregunta problema**

¿Cómo construir un sistema de información que permita la gestión de procesos de investigación formativa en instituciones de educación superior en la ciudad de Cartagena?

### **1.5 Objetivos**

### **1.5.1 Objetivo general**

Construir un sistema de información para la gestión de procesos de investigación formativa en instituciones de educación superior en la ciudad de Cartagena.

### **1.5.2 Objetivos específicos**

- 1. Obtener los requisitos de software para el sistema de información a partir del diagnóstico del estado de los procesos de investigación formativa.
- 2. Modelar la arquitectura del sistema para el soporte de los procesos de investigación formativa en las IES de Cartagena.
- 3. Desarrollar el sistema acorde al diseño de la arquitectura haciendo uso de tecnologías emergentes.
- 4. Validar el funcionamiento del sistema de información mediante un conjunto de pruebas para evaluación del cumplimiento de los requerimientos funcionales y no funcionales.

#### **1.6 Estado del arte**

Existen estudios que proponen soluciones tecnológicas a la poca gestión de los proyectos de investigación de las IES. A continuación, se describen algunas investigaciones relevantes encontradas en la revisión de la literatura.

En revisión a investigaciones internacionales, Yan (2020) desarrolló la investigación "University Research Project Management System Based on Cloud Platform", cuyo objetivo fue el diseño de un sistema de gestión de proyectos de investigación universitaria basado en la plataforma en la nube, que se fundamenta en la teoría de ingeniería de software. El sistema consta de módulos para la solicitud y revisión de proyectos, gestión de apertura, seguimiento de progreso, gestión de finalización y visualización de resultados de investigación. La implementación de este sistema permitió la presentación distribuida de la declaración del proyecto, el informe de apertura, el informe de progreso y el informe de conclusión, así como la revisión en línea. Con características como materiales electrónicos, servicio ininterrumpido, red de oficinas, resultados automáticos y retroalimentación a corta distancia, el sistema resuelve efectivamente el problema de la revisión de la declaración y la gestión del proceso de proyectos de investigación universitaria, mejora la eficiencia de la gestión de proyectos, ahorra las horas de trabajo del personal de gestión de proyectos, expertos en revisión y profesores, promueve los resultados de investigación universitaria y realiza la informatización de la gestión de proyectos de investigación universitaria.

Igualmente, Meng (2020) realizó "Towards Secure and Efficient Scientific Research Project Management Using Consortium Blockchain". El objetivo de esta investigación fue proponer implementar un sistema para la gestión de proyectos de investigación científica estandarizado y unificado los cuales pretende disminuir diferentes problemas que se presentan en el proceso, ahorrando mano de obra y tiempo en la gestión tradicional.

Dentro del mismo contexto, Liu (2021) en su artículo "Design and Application of Science and Technology Project Management Information System for Educational Institutes" identificó desafíos similares y propuso soluciones como un módulo de gestión de información de proyectos de investigación científica, gestión de logros de investigación y el de portal de información de investigación científica.

En el contexto local, Gómez (2018) realizó una investigación referente a un "Sistema gestor de proyectos de investigación, para desarrollar competencias comunicativas en los estudiantes de grado once Colegio de Bachillerato Patria", cuyo objetivo fue analizar de qué manera se puede desarrollar un Sistema Gestor de Proyectos de Investigación como apoyo al mejoramiento de competencias comunicativas, asociadas al proceso académico en los estudiantes de grado Once del Colegio de Bachillerato Patria.

Por otra parte, Carvajal (2019) realizó el diseño de un prototipo de aplicativo web para la gestión de semilleros de investigación de la Universidad Nacional Abierta y a Distancia. El objetivo de esta investigación fue diseñar un prototipo de aplicación web que facilite la gestión de los semilleros de investigación en la Universidad Nacional Abierta y a Distancia.

También, Rueda y Cantor (2018) realizaron una investigación referente al "Aplicativo web de gestión de información para el semillero "Kerverux", como trabajo grado en la Corporación Universitaria Minuto de Dios – Centro Regional Soacha, lo cual representa un interés de esta institución en mantener información relacionada en sus procesos de investigación formativa.

Dentro del contexto latinoamericano, Gorozabel (2019) de la Pontificia Universidad Católica del Ecuador, a través de su investigación "Desarrollo de un Aplicativo Informático mediante Entity Framework para el Control y Monitoreo de Proyectos de Investigación con Mensajería Instantánea" presentó un análisis enfocado a agilizar y mejorar los indicadores de la gestión de proyectos en la institución brindando una solución tecnológica aplicando Entity Framework con el fin de facilitar la accesibilidad de los usuarios y optimizar el desarrollo de soluciones.

En adición, Noda et al. (2013), realizó un artículo referente a un "Sistema de Gestión de Información para la Investigación y Postgrado". Sustento como propuesta para implementar un sistema que mantenga la información actualizada referentes a las investigaciones en la Facultad Regional de la UCI "Mártires de Artemisa", UCI, Artemisa, Cuba. El objetivo de este artículo fue analizar de cómo se puede desarrollar un Sistema de Información Gerencial para Área de Investigación y Posgrados de la Facultad que ayudará a organizar y recuperar toda la información de esta, lo que conducirá a las salidas de los recursos de información del centro son cada vez más eficiente en todas las áreas.

Siguiendo con el análisis de investigaciones en Latinoamérica, Moreira y Ruano (2021) aportaron como trabajo de grado "Desarrollo de un sitio web para la gestión de proyectos del departamento de investigación de la Universidad Estatal de Milagro", para obtener el título pregrado de Ingeniero en Sistemas. El objetivo de esta investigación fue desarrollar un portal web que permitiría la gestión adecuada de la documentación relacionada con los proyectos de investigación de la Universidad mencionada.

## **1.7. Marcos de referencia**

### **1.7.1 Marco teórico**

A continuación, se describen los fundamentos teóricos de la investigación propuesta, asi como los conceptos relacionados con los procesos de investigación formativa, investigación científica, innovación y las herramientas tecnológicas para dichos procesos, además se describe su importancia, características, roles y desafíos en la educación superior.

### **Investigación formativa**

La investigación es un proceso planeado, desarrollado, evaluado y transformado desde fundamentos teóricos y que, al ser sistematizados, potencialmente producen saber sobre sí mismos. Es un proceso autónomo, en tanto los sujetos involucrados tienen participación, dialogan, y hacen el reconocimiento de problemas del mundo real, que inicialmente permite

observar, describir y posteriormente buscar los mecanismos para intervenir dicha realidad. Por lo tanto, Hernández define la formación investigativa como: "Un componente central en la educación del joven universitario en la sociedad actual y la actitud hacia esa formación puede ser un indicador sobre la calidad de los procesos de formación y de la posibilidad de ingreso temprano del estudiante en los sistemas universitarios de investigación y la formación de científicos".

Asimismo, es un proceso de búsqueda de nuevo conocimiento que debe estructurarse desde el inicio de la carrera universitaria. Actualmente, "constituye un reto para las universidades reformular el papel del profesor como investigador desde la materia que imparte y a la vez formar y desarrollar en los estudiantes competencias investigativas que los preparen para generar conocimientos y resolver problemas presentes en su práctica profesional" (Hernández et al., 2019).

La investigación formativa es esencial en la educación de profesionales con habilidades de pensamiento crítico, capacidad de aprendizaje continuo, y la capacidad de identificar problemas no resueltos y proponer soluciones en su práctica diaria. Esta debe desarrollarse en continua interacción con la formación investigadora, para tratar de desarrollar en los estudiantes las habilidades para interpretar, analizar y sintetizar información, y para buscar para problemas no resueltos, pensamiento crítico y otras habilidades como observación, descripción y comparación; todo ello directamente relacionado también con la formación en investigación. En la educación superior aborda el problema de la relación enseñanzainvestigación o el papel que puede jugar la investigación en el aprendizaje de la misma investigación y conocimiento, es decir, es un problema pedagógico y didáctico (Zúñiga et al., 2021).

Por otra parte, Rojas Betancur & Méndez Villamizar (2017) evaluaron la actitud del joven a partir de tres elementos: autopercepción, incidencia de los profesores e incidencia de las universidades sobre la formación en investigación en el nivel de grado.

Al respecto de la cultura investigativa en las universidades, un estudio sobre qué piensan los estudiantes universitarios en 2 universidades del norte de Colombia, arrojó que el 86% de los estudiantes considera que la formación investigativa es importante en su carrera, pero perciben que es algo muy difícil, pero considera que si se abren espacios donde estudiantes y docentes puedan compartir con otros investigadores, se puede comprender el sentido de la investigación y las posibilidades de la misma, por otra parte señalan que aunque existan contenidos curriculares tendientes a desarrollar competencias investigativas, eso no es garantía de productividad. Por el contrario, se considera que debe existir una cultura investigativa que vaya más allá de los contenidos teóricos de una asignatura. Los estudiantes reclaman espacios para aprender a lado de los docentes a través de semilleros de investigación, conocer los trabajos que se están desarrollando en la Universidad otros estudiantes, socializar sus ideas y recibir retroalimentación oportuna (Pinto & Cortés, 2017).

En el contexto peruano, Barbachán et al. (2020) determinaron la relación que existe entre el desempeño docente y las habilidades investigativas de los estudiantes de dos universidades públicas. Entre las conclusiones indican, que existe una relación positiva y moderada entre las variables de estudio como: conductas en el trabajo, puntualidad, comportamiento, disposición para el trabajo, disciplina, compromiso institucional, desarrollo pedagógico e innovación. Con respecto a las habilidades investigativas, se logró identificar que son bajas y están vinculadas a la malla curricular, y a las características propias de estudiante, como en sus habilidades básicas tanto de percepción, instrumentales y pensamiento.

En cuanto al uso de métodos didácticos y heurísticos, aplicados para la investigación se destacan: dinámica de grupos, estudio independiente, método de proyectos, procesos de auto y co-observación, registro de incidentes, narrativas, entre otros posibilitan en el estudiantado, momentos de razonamiento causal y sintético, de tal manera que se buscan niveles superiores de comprensión y que tales aportes, son los que dan fundamento al enfoque conocido como "tutoría cognoscitiva", el cual, tiene sus orígenes en el estudio de resolución de problemas y toma de decisiones, posibilitando el conocimiento estratégico, pues el profesor no sólo refleja que tiene más conocimiento que el estudiantado en determinado contenido temático, sino que además, trata de enfocar los problemas de manera diferente. Dicho enfoque, además de promover en el estudiantado un aprendizaje significativo, estratégico y contextualizado, facilita, el logro de una serie de habilidades y destrezas encaminadas al reforzamiento del modelo didáctico propio, que haciendo uso de la investigación como práctica permanente y a partir de procesos de observación, reflexión, análisis, socialización y sistematización, permite a los educandos mejorar su propio desempeño como expertos en su área de formación. Por cuanto, las competencias como: observación, lectura, expresión, creatividad, rigor, socialización y construcción, promueven el desarrollo de variadas habilidades y destrezas investigativas por parte de la población estudiantil involucrada en espacios de investigación (Ávalos, 2016).

#### **La formación investigativa en profesores universitarios**

Las competencias investigativas en los docentes según (Hernández et al., 2019): "son necesarias para llevar a cabo un proceso de investigación óptimo y eficiente", esta actividad no solo es uno de los ejes claves en el desarrollo de un país, sino que influye sobremanera en la formación en la educación superior. Mucho se ha recorrido en la formación investigativa del profesorado de las instituciones superiores; de manera que tenga las habilidades y conocimiento sobre una nueva mirada metodológica para la investigación (cuantitativa, cualitativa y mixta); análisis, e interpretación planificación, ejecución de la información, construcción de informes, y el intercambio de los resultados, lo que lo orienta a lograr niveles notables de producción tecnológica y científica en las universidades (Soto & Hanna, 2020).

La formación de competencias investigativas es altamente necesaria en la formación inicial de docentes, para quienes tiene la terea de preparar al estudiante para la vida porque lo ubica en una problemática real; desarrolla habilidades de comunicación, autoaprendizaje y pensamiento crítico; aprende a trabajar en equipo; despierta mayor motivación; articula la teoría con la práctica; desarrolla responsabilidad y compromiso social; aprende a tomar decisiones; adquiere actitud hacia el cambio y la innovación;

aborda el problema de manera total y reconoce las ilimitadas posibilidades de aprender (Márquez et al., 2018).

Es una exigencia inminente en el docente universitario de hoy, así como la habilidad de propiciar la cultura hacia la investigación en diferentes espacios y escenarios, entre las competencias que se destacan se encuentran: trabajo en equipo, comunicación oral y escrita, liderazgo, consulta de fuentes bibliográficas, dominio de las TIC (M. Acosta & Lovato, 2019) proponen un modelo de formación y desarrollo de la competencia investigativa en docentes donde se identifican 3 subsistemas, el primer subsistema es el cognitivo y se enfoca en las capacidades del docente para obtener, procesar e indagar en la información científico – educativa con el fin desarrollar competencias investigativas. El segundo subsistema el procedimental se interrelaciona con los otros subsistemas con el fin de formar y desarrollar las competencias investigativas e involucra actividades de formular la problemática, resolver problemas y argumentar las soluciones a través de metodologías investigativasparticipativas. El tercer subsistema el comunicativo, se enfoca en la metodología de divulgación de los productos investigativos por lo que requiere de actividades como el procesamiento de los resultados, asumir la responsabilidad del criterio impartido y la comunicación de los resultados obtenidos con ética pedagógica, se concluye que el modelo aporta una guía para la valoración de las competencias en base a los criterios expuestos en el modelo.

En el caso de los programas de posgrado, las competencias investigativas toman fuerza por el rol fundamental que tienen de facilitar las herramientas y la formación necesaria a los participantes para que puedan responder a las necesidades sociales actuales, ya que la base principal de la formación no solo son los saberes, sino que sea capaz de hacer con lo que sabe en pos de un mundo viable, sostenible y desarrollado, en el que todas las personas puedan vivir en y desde la libertad y para su consecución la socioformación sugiere el proyecto formativo, que se define como un cúmulo de actividades relacionadas para identificar, interpretar, argumentar y resolver problemas del contexto, que debe ser planificado acorde a las exigencias de la sociedad del conocimiento (Aliaga & Luna, 2020).

### **Herramientas tecnológicas en la investigación**

El uso apropiado de la información y del conocimiento les permite a las universidades adquirir y mantener mejores ventajas competitivas, siendo una clave esencial su capacidad para comprender y mantener procesos, así como su habilidad para enfrentar los continuos cambios propuestos por la globalización. En el marco de una estrategia de masificación del uso de herramientas tecnológicas en una comunidad universitaria, con la intención de atender un número definido de usuarios (profesores-investigadores y estudiantes-investigadores) adscritos a los Grupos de Investigación, y ello para que a su vez se revierta en el aseguramiento de la calidad de los procesos informativos, cognitivos e investigativos que dichos nichos adelantan. Una herramienta tecnológica apropiada puede potenciar al máximo un proceso o conjunto de procesos, haciendo énfasis en un análisis minucioso de las necesidades de dichos usuarios, con la intención de incorporar un instrumento útil y eficiente que garantice la pertinencia de acuerdo con sus áreas disciplinares de origen. Las instituciones educación superior deben aprender a identificar y valorar aquella parte de su información y conocimiento para la cual no existe una forma de medición, ni "operacionalización", construyendo rutinas y esquemas que le sean propios en aras de su desarrollo y el de su capital humano involucrado (Vásquez Rizo & Gabalán Coello, 2012)

Los sistemas de información se han convertido en una herramienta valiosa para los centros de investigación, puesto que minimizan situaciones como: cruces y duplicación de información, cuellos de botella en procesos, que impidan visualizar y generar estadísticas de una manera inmediata. Una propuesta de sistema de información coordinado, es dispuesto para una adecuada interrelación de los proyectos de investigación de la Universidad del Zulia, lo cual redunda en el intercambio de datos entre los centros, y que la información sea más veraz y confiable, debido al intercambio de interfaces internas dentro de la misma institución(Valero, J Y Antúnez, 2015).

Otra herramienta identificada en revisión de literatura es el desarrollo de una matriz como recurso didáctico para el proceso de enseñanza-aprendizaje de la investigación formativa, el aprendizaje de la investigación formativa en los estudiantes a través del razonamiento lógico y, sobre todo, para entender la coherencia del proceso investigativo y mirar la investigación científica como un proceso sistemático y sistémico y dejar el miedo a investigar. La matriz es una herramienta que permite identificar, diseñar y estructurar los planes a seguir dentro del proceso de planificación y ejecución del proyecto investigativo. La matriz contiene cuatro grandes campos, cada uno de ellos referente a los capítulos del proyecto de investigación, cada campo está estructurado en diferentes aspectos que forman parte del quehacer investigativo.

A nivel local, se encontró que la Universidad Rafael Núñez, propone soportarse en las Nuevas Tecnologías Informáticas y de Comunicaciones (NTIC), que permiten planear los proyectos de investigación, verificar los lineamientos acordados, hacer seguimiento al trabajo de los estudiantes, evaluar el proceso investigativo y preservar el conocimiento de los trabajos realizados (Bonfante & Herrera, 2013).

### **Modelos de gestión de la investigación**

Los enfoques de gestión de la investigación en las instituciones de educación superior a nivel mundial, que tienen un impacto positivo en el desarrollo de la población, todavía están en proceso de construcción. Es difícil encontrar ejemplos en la literatura de la implementación exitosa de este tipo de enfoques y los resultados positivos que se derivan de ellos son escasos. Esto sugiere que las instituciones educativas aún desconocen cómo utilizar herramientas administrativas efectivas que les permitan mejorar sus procesos de investigación. Existen estrategias nacientes sobre modelos como: el VSM, el EDS, la Matriz DOFA, la Gestión Estratégica y el RTPS, estos modelos presentan una revisión diferente al mecanismo de evaluación organizacional-lineal de las universidades, pero han sido implementados en pocos escenarios académicos a nivel internacional, por lo tanto, es necesario continuar ampliando el conocimiento sobre dichas estratégicas y realizar pruebas piloto en universidades de diferentes características, que permitan tener una visión más clara en términos de aplicación de dichos modelos de gestión (Pino et al., 2021).

### **1.7.2. Marco Conceptual**

Se describen los conceptos principales relacionados con la investigación en orden alfabético:

**Información:** Es la abstracción que los seres humanos pueden hacer de una colección de datos. Además, es en sí misma un elemento principal y fundamental para el sistema, pues es el que le da vida y utilidad. Las personas involucradas en el sistema deben aprender el manejo de la información disponible y hacerlo lo más eficiente y seguro posible.

**Investigación Científica:** Se concibe como un proceso sistemático y empírico que se aplican al estudio de un fenómeno o problema. Es un proceso riguroso y organizado que se debe llevar a cabo cuidadosamente que cumple dos propósitos fundamentales producir conocimiento y teorías (investigación básica) y resolver problemas (investigación aplicada) (Hernández-Sampieri & Mendoza, 2018).

**Investigación Formativa:** Se refiere a la búsqueda intencional de conocimientos o soluciones a problemas de carácter científico, al concepto de formación, estructurar algo a lo largo de un proceso. En la educación universitaria, engloba actividades dirigidas a los estudiantes para comprender y desarrollar la investigación científica; así como la formación, estructuración o perfeccionamiento de proyectos de investigación.

**Procedimientos:** Son aquellas guías y planteamientos que las personas involucradas en un SI deben tener en cuenta para el desarrollo de sus actividades y la buena gestión de los datos. Esto con el fin de garantizar la seguridad, la integridad y la buena administración de la información.

**Producción Científica:** Es un indicador de su productividad; tornándose en la medida de su valoración académica, la cual involucra la publicación de artículos en revistas indexadas, libros arbitrados, memorias publicadas, ponencias aprobadas, entre otros (Barros-Bastidas & Gebera, 2020)

**Estrategias investigativas:** Se refieren a los métodos y enfoques utilizados en el proceso de investigación. Comienzan con la formulación clara de preguntas de investigación, seguida de la revisión de la literatura existente. El diseño del estudio implica la planificación de métodos, la recopilación de datos y el análisis estadístico. La interpretación de resultados y la elaboración de informes son fundamentales para comunicar hallazgos. Además, se destaca la importancia de la revisión y la retroalimentación para mejorar futuras investigaciones.

**Scrum:** Es un marco de trabajo ágil ampliamente utilizado en el desarrollo de software para mejorar la productividad y la adaptabilidad. Se basa en principios de transparencia, inspección y adaptación, utilizando un enfoque iterativo e incremental. Sus elementos clave incluyen roles como Scrum Master, Product Owner y Equipo de Desarrollo, eventos como Sprints, Planificación de Sprint, Reuniones Diarias, Revisión de Sprint y Retrospectiva de Sprint, y artefactos como el Product Backlog y el Sprint Backlog. Scrum destaca la entrega continua, la colaboración y la capacidad de responder rápidamente a cambios en los requisitos del proyecto. El marco permite a los equipos entregar productos de alta calidad de manera incremental y fomenta una cultura de trabajo en equipo y mejora continua.

**Product Backlog**: Es una lista dinámica y priorizada de todas las características, funciones, mejoras y requisitos que se planea implementar en un producto. Es una herramienta fundamental en el marco de trabajo Scrum y se mantiene y actualiza continuamente durante el ciclo de vida del proyecto. El Product Owner es responsable de gestionar el Product Backlog, asegurándose de que esté priorizado en función del valor para el cliente y sea comprensible para el equipo de desarrollo. Los elementos en el Product Backlog representan el trabajo futuro y proporcionan la base para la planificación de los Sprints, donde se seleccionan elementos para ser implementados durante un período de tiempo específico.

**Historias de Usuario**: Son descripciones breves y centradas en el usuario que representan requisitos en el desarrollo ágil de software. Siguen un formato que incluye al tipo de usuario, la acción que quieren realizar y el objetivo de esa acción. Estas historias son herramientas flexibles y adaptables que facilitan la comunicación entre el equipo de desarrollo y los stakeholders, manteniendo el enfoque en la experiencia del usuario. El Product Owner las utiliza para priorizar el trabajo y alimentar el Product Backlog, guiando así la planificación y ejecución de los Sprints en metodologías ágiles como Scrum.

**Épicas**: Son unidades de trabajo grandes y complejas en el desarrollo de software, que representan funcionalidades significativas. A diferencia de las Historias de Usuario más pequeñas y específicas, las Épicas son extensas y suelen abarcar múltiples Historias. Estas funcionalidades más grandes se descomponen en tareas manejables durante la implementación. Las Épicas proporcionan una visión global de las metas del producto, ayudando en la planificación a largo plazo y la alineación con objetivos estratégicos. Son una herramienta clave en metodologías ágiles como Scrum, comúnmente asociadas con el Product Backlog.

#### **1.7.3. Marco legal**

Este proyecto levantará información de universidades y de actores involucrados en procesos de investigación, para lo cual se les señalará que los datos solo serán utilizados con fines académicos y se garantizará su confidencialidad.

- **Decreto 1556 de 2022:** "Por el cual se reglamenta la Ley 1838 de 2017, en lo respectivo a la creación y organización de las empresas de base tecnológica (Spin Off) para el fomento a la ciencia, tecnología e innovación, en las Instituciones de Educación Superior (IES)"
- **Decreto 1557 de 2022:** "Por el cual se reglamentan los Consejos Departamentales de Ciencia, Tecnología e Innovación (Codecti)".
- **Decreto 1449 de 2022:** "Por el cual se adopta la estructura del Ministerio de Ciencia, Tecnología e Innovación y se dictan otras disposiciones".
- **Ley 2162 de 2021:** "Por medio de la cual se crea el Ministerio de Ciencia, Tecnología e Innovación y se dictan otras disposiciones."
- **Ley 1951 de 2019:** "Por la cual crea el ministerio de ciencia, tecnología e innovación, se fortalece el sistema nacional de ciencia, tecnología e innovación y se dictan otras disposiciones."
- **Decreto 1330 de julio 25 de 2019:** "Por el cual se sustituye el Capítulo 2 y se suprime el Capítulo 7 del Título 3 de la Parte 5 del Libro 2 del Decreto 1075 de 2015 -Único Reglamentario del Sector Educación".
- Conpes 3975, "POLÍTICA NACIONAL PARA LA TRANSFORMACIÓN DIGITAL E INTELIGENCIA ARTIFICIAL"

### **Normativa referente a la protección de datos en Colombia.**

- **Constitución Política de Colombia** Articulo 15. "…todas las personas tienen derecho a su intimidad personal y familiar y a su buen nombre, y el Estado debe respetarlos y hacerlos respetar…"
- **Ley 1266 de 2008 –** "Por la cual se dictan las disposiciones generales del hábeas data y se regula el manejo de la información contenida en bases de datos personales, en especial la financiera, crediticia, comercial, de servicios y la proveniente de terceros países y se dictan otras disposiciones."
- **Ley 1581 de 2012** "Por la cual se dictan disposiciones generales para la protección de datos personales."
- **Decretos Reglamentario 1727 de 2009 –** "Por el cual se determina la forma en la cual los operadores de los bancos de datos de información financiera, crediticia,

comercial, de servicios y la proveniente de terceros países, deben presentar la información de los titulares de la información."

- **Decretos Reglamentario 2952 de 2010 -** Por el cual se reglamentan los artículos 12 y 13 de la Ley 1266 de 2008.
- **Decreto Reglamentario Parcial 1377 de 2013 -** Por el cual se reglamenta parcialmente la Ley 1581 de 2012.
- **Sentencias C – 1011 de 2008, y C - 748 del 2011,** de la Corte Constitución

### **1.8 Metodología**

La Facultad de Ingeniería Sistema cuenta con un grupo de investigación llamado DEARTICA, y este cuenta con varias líneas, las cuales son: Desarrollo de software, Inteligencia Artificial y Redes de Cómputo. Para el proyecto de Sistema de información en la nube para la gestión de procesos de investigación en instituciones de educación superior en la ciudad de Cartagena se tomó como línea de investigación la de Desarrollo de Software.

La presente investigación es de tipo aplicada y de desarrollo tecnológico, puesto que su finalidad es producir conocimientos que sean útiles para la implementación práctica en el ámbito productivo con el fin de mejorar y centralizar la información de los procesos de investigación de las instituciones de educación superior de Cartagena, asimismo brindarles una plataforma sólida para la generación de reportes estadísticos que sean útiles para la toma de decisiones y un entorno colaborativo a los usuarios finales. Es una investigación con enfoque cuantitativo debido a que se toma como referencia la recolección de datos estadísticos y la utilización de herramientas de análisis matemáticos que posibiliten la elaboración de conclusiones y generalización de resultados.

Este proyecto plantea una metodología estructurada en fases, que a su vez se basa en la metodología ágil con la modalidad Scrum la cual nos plantea cinco fases: Product backlog (una lista de todos los requisitos del producto que se va a desarrollar), sprint backlog (una lista de tareas a realizar durante el sprint), desarrollo (se lleva a cabo el trabajo real de desarrollo del producto), prueba (se comprueba el producto para asegurarnos de que cumple con todos los requisitos) e implementación (se pone el producto en funcionamiento y se entrega al cliente). A continuación, se describen cada una de las fases:

#### **Fase I. Análisis**

Esta fase abordará el objetivo No. 1 planteado en esta investigación, en la cual se revisaran los resultados del instrumento de recolección de datos sobre el estado de los procesos de investigación formativa aplicado a una muestra de lideres o responsables en diferentes universidades de Cartagena. El instrumento diseñado consideró los aspectos metodológicos, pedagógicos y tecnológicos que emplean dichas instituciones para el soporte, integración y despliegue de estos procesos, al igual que los retos y desafíos que enfrentan.

El producto principal de esta fase será el informe de los resultados del diagnóstico. A partir de estos resultados, se hará el levantamiento de requerimientos funcionales y no funcionales para así identificar los componentes principales que tendrá el producto.

#### **Fase II. Diseño**

En la fase de diseño se evidenciará el modelamiento de la arquitectura del software, esto contempla los diagramas UML que ayudará a entender el flujo definido que tendrán las funcionalidades de este, la creación de los prototipos no funcionales (Mockups) que estén alineadas con las reglas de negocios especificadas en la fase 1 y la elaboración de los modelos lógico y físico de bases de datos que cumpla con los requerimientos para soportar el desarrollo del sistema.

#### **Fase III. Implementación**

En esta fase se abordará todo el tema de codificación del Frontend y Backend de la aplicación web basándose en los requerimientos funcionales y no funcionales que se hicieron en la etapa de levantamiento, y teniendo en cuenta el diseño establecido en los mockups y los diagramas de la base de datos.

## **Fase IV. Verificación**

En esta fase final se aplicarán un conjunto de pruebas para validar el correcto funcionamiento de la plataforma en general, teniendo en cuenta los aspectos de: interfaz, rendimiento y código.

En la siguiente tabla se describe cómo se relacionan las fases de la metodología con los objetivos del proyecto, y se detallan las actividades necesarias para lograr cada uno de ellos.

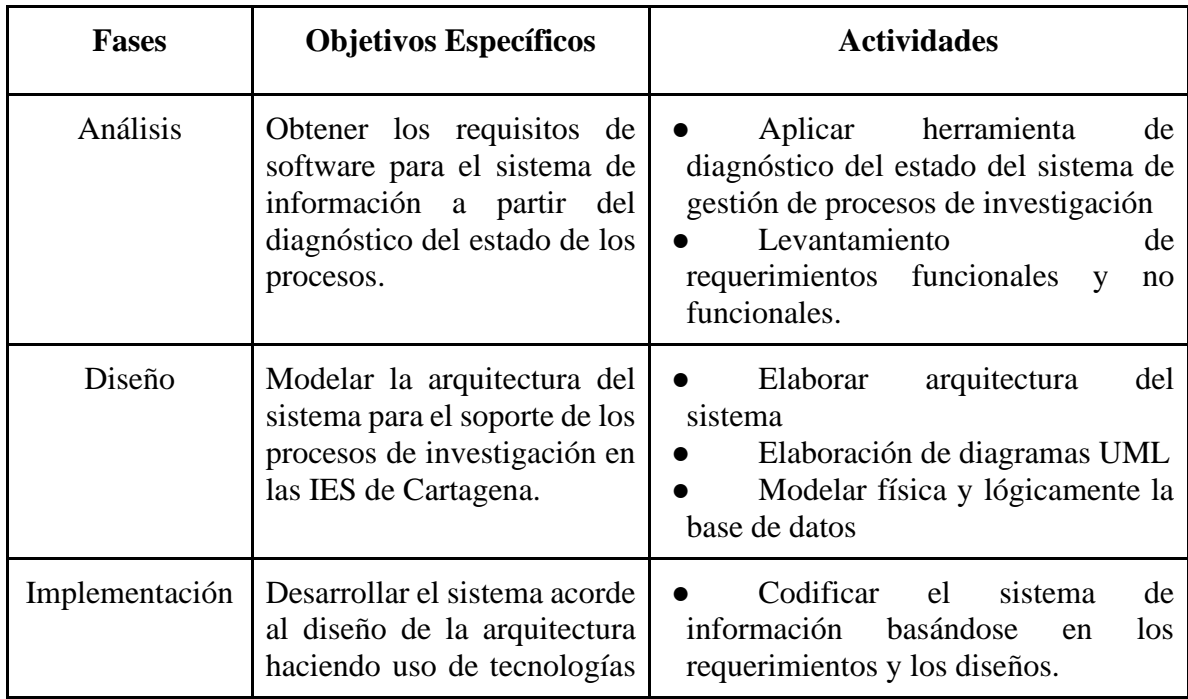

<span id="page-30-0"></span>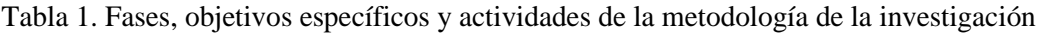

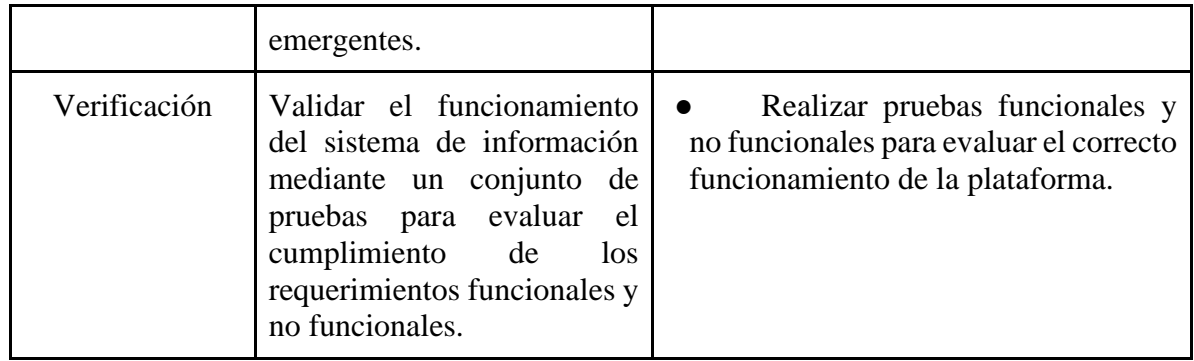

## **II. ANÁLISIS DE REQUERIMIENTOS DEL SISTEMA**

En este capítulo se presentan los resultados de la encuesta aplicada a una muestra no probabilista a 19 líderes de procesos de investigación para indagar sobre el estado real de los mismos en sus universidades de la ciudad de Cartagena. El instrumento que se presenta en el anexo A, recopila datos de actores, estandarización del proceso, recolección, almacenamiento y presentación de la información para respaldar una adecuada toma de decisiones.

Asimismo, se detallan los aspectos más relevantes del enfoque ágil utilizado para identificar las funcionalidades del sistema más generales o de alto nivel, denominadas Épicas, de la cual se desprenden otras funcionalidades más específicas denominadas "Historias de Usuario", para su descripción se utilizarán artefactos que permiten su especificación en detalle, posteriormente se priorizan y se estima el esfuerzo necesario para su implementación.

### **2.1 Obtención de los Requerimientos del Sistema**

Para obtener los requerimientos del sistema se indagó en los participantes de la encuesta, que actores generan las fuentes de información en el proceso de investigación formativa. Los datos revelan que un gran porcentaje corresponde a los estudiantes (84.2 %) y docentes (100 %), otro porcentaje representativo de participantes identifica a personas y entidades externas.

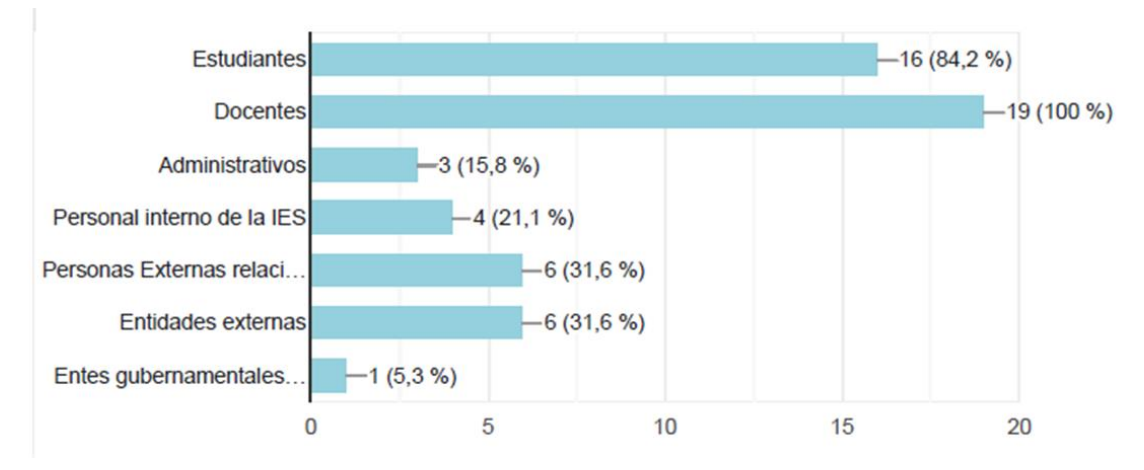

<span id="page-32-0"></span>Figura 1. Fuentes de información en el proceso de investigación formativa. Fuente: Elaboración propia.

Se indagó sobre la caracterización o representación de cómo funcionan los procesos de investigación formativa en las instituciones de educación superior, que permitan la identificación de elementos esenciales que permiten la gestión y control efectivo. Ante esta pregunta, el 84% reconoce que si se encuentran caracterizados dentro de sus instituciones.

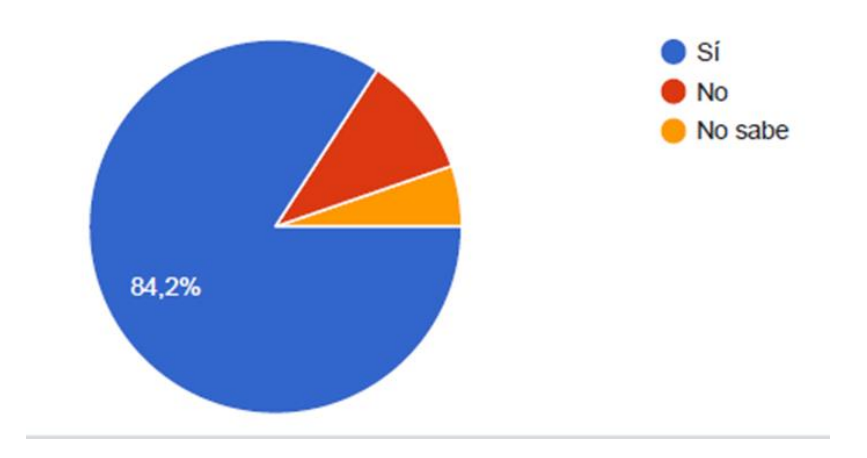

<span id="page-33-0"></span>Figura 2. Procesos debidamente caracterizados. Fuente: Elaboración propia.

También se indagó sobre el almacenamiento de la información de los procesos de investigación formativa y se identificó que el 57.9%, de los participantes en el diagnóstico, utiliza el repositorio institucional y un 36% hace uso de su computador personal, otro 21% lo realiza en un servidor local y solo un 10.5% lo realiza disponiendo de un servidor en la nube.

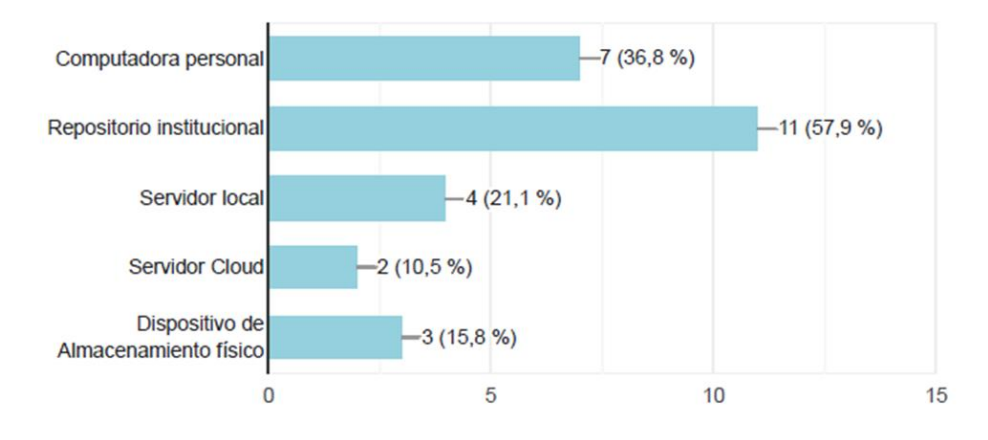

<span id="page-33-1"></span>Figura 3. Almacenamiento de la información. Fuente: Elaboración propia.

Asimismo, se exploró entre los participantes sobre la forma de presentación de la información en los procesos de investigación formativa, un 94.7% reconoce que utiliza informes, lo que evidencia limitadas capacidades para mantener la información estructurada, lo que imposibilita posteriormente para la toma de decisiones en el momento en que se requiere.

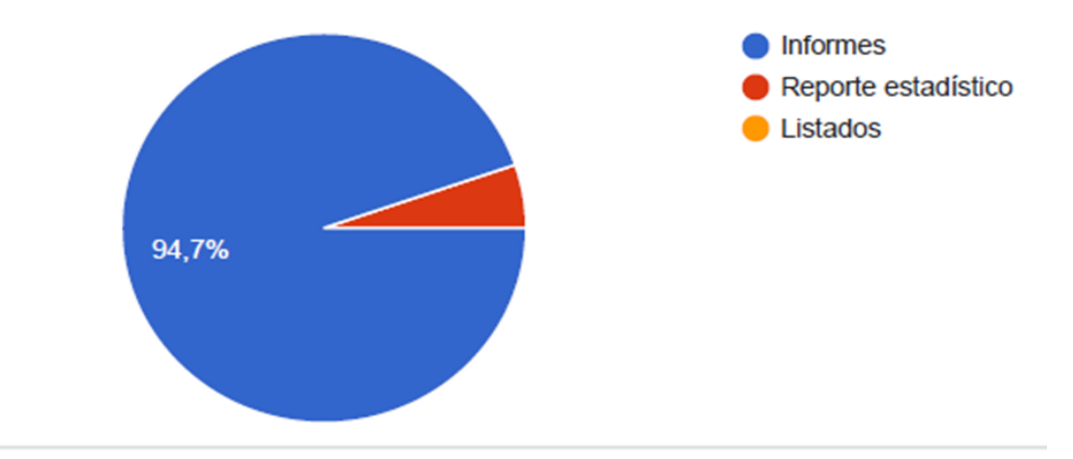

Figura 4. Presentación de la información. Fuente: Elaboración propia.

<span id="page-34-0"></span>También se indagó sobre el origen de las actividades de investigación y sobre su importancia en el proceso objeto de este estudio. En la siguiente figura se muestra la calificación dada a los aspectos considerados como los más relevantes. Se observa una calificación de 4 y 5 dadas a los aspectos relacionados con problemáticas planteadas por el sector externo y necesidades del sector productivo.

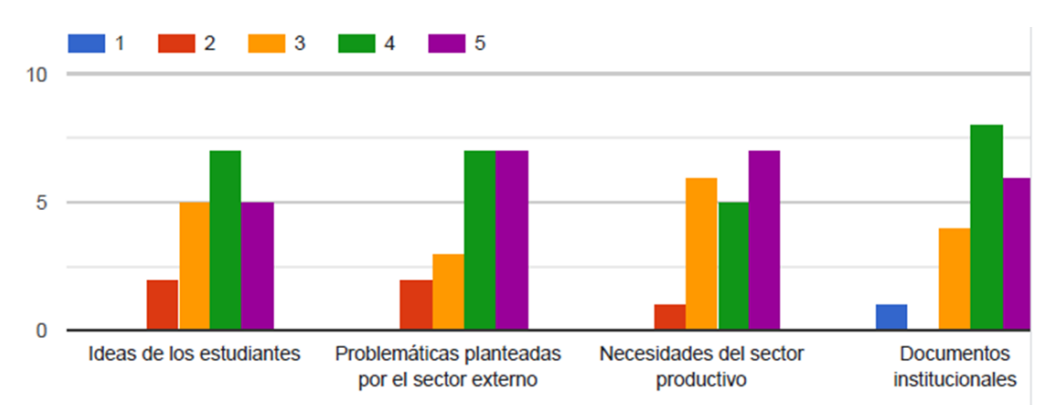

<span id="page-34-1"></span>Figura.5 Información de mayor relevancia Fuente?

Este diagnóstico permitió identificar, de forma general, que en los procesos de investigación formativa en las IES de Cartagena, se evidencia la ausencia de información estructurada sobre los problemas y su procedencia, que pueden convertirse en proyectos de investigación, que pueden ser solucionados por los estudiantes aplicando las diferentes estrategias metodológicas adoptadas por las instituciones y bajo la dirección de docentes, y que posteriormente puede ser la base para formular proyecto de corte científico.

#### **2.2. Especificación de requerimientos del sistema**

.

La metodología ágil adoptada para la construcción de la plataforma se basa en enfoque Scrum (Srivastava et al., 2017), el cual proporciona un marco colaborativo, flexible y evolutivo que se adapta perfectamente a proyectos dinámicos y cambiantes, como lo es el desarrollo de software (Mercado V et al., 2015) . Scrum se divide en roles, artefactos y eventos clave para garantizar la entrega continua de funcionalidad y la máxima calidad, y los artefactos que proporciona son fundamentales para mantener un registro claro y actualizado del trabajo pendiente (Urteaga, 2015). Scrum aporta cuatro fases importantes para cada Sprint o iteración, como se observa en la figura 6

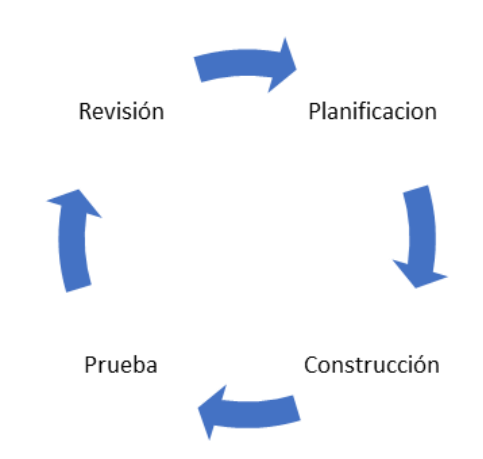

<span id="page-35-0"></span>Figura 6: Fases Scrum en cada Sprint . Fuente: Elaboración propia.
La Planificación del Sprint es una fase crucial en la que se seleccionan las tareas del Producto Backlog. Esto permite una entrega incremental de funcionalidad y una mejor respuesta a los requisitos cambiantes. Los artefactos empleados en esta fase para recopilar información de las funcionalidades del sistema serán la relación de las Épicas, Historias de Usuario y tareas (Carrasoco et al., 2019). Para priorizar las historias de usuario se emplea el método MoSCoW (Del Sagrado et al., 2018), el cual permite clasificar las historias en cuatro categorías: Debe tener (Must Have), Debería Tener (Should Have), Podría Tener (Could Have) y No Tendrá (Won't Have). Para la estimación del esfuerzo se escogerá la técnica de puntos de historia, para lo cual cada historia recibirá un valor relativo relacionado con la complejidad y esfuerzo requerido, basada en la experiencia del equipo. Se seleccionan las historias que van a participar en las iteraciones de desarrollo.

En la fase de construcción, paralelamente, se diseña la arquitectura y los componentes del sistema y base de datos de manera incremental. La fase de prueba, se validan las historias de usuario implementadas y finalmente en la fase de Revisión se presenta el producto mínimo viable en cada entrega y se generan las estadísticas del proceso (Romano & Da Silva, 2015).

# **2.2.1 Épicas**

Las funcionalidades más generales o de alto nivel se denominan épicas, en la que se puede narrar lo que se desea y para que, estas épicas se pueden dividir en otras más específicas denominadas historias de usuario, y posteriormente se clasificaron según su prioridad para agregarle valor al sistema.

| Variable | Descripción                     |
|----------|---------------------------------|
|          | Identificador de la Épica       |
| Deseo    | Objetivo común de alto nivel    |
| Para     | Objetivos específicos del común |

Tabla 2 Descripción de Épicas

Las épicas o grandes funcionalidades en el sistema están relacionadas con los roles del Administrador, Persona (grupo de interés), Docentes, Estudiantes, Administrador Universidad y el rol Administrador-Solicitud. A continuación, en la siguiente tabla se presentan las épicas que se identificaron necesarias para el desarrollo del sistema de información, organizado por roles.

Tabla 3. Épicas

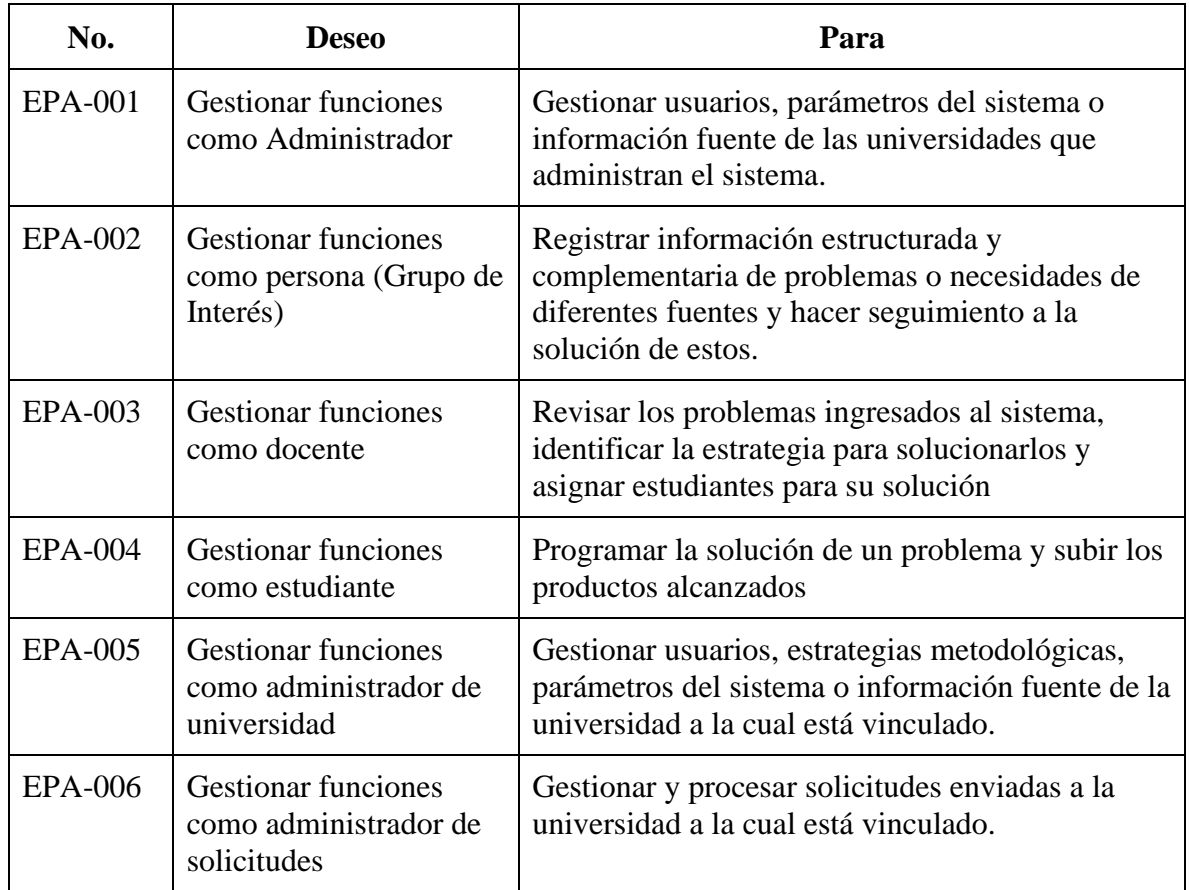

## **2.2.1. Historias de usuario y Sprint Backlog**

Las historias de usuario son aquellas descripciones de características y funcionalidades que debe tener el software las cuales están relacionadas directamente en el desarrollo de este, las cuales suelen ser escritas en un lenguaje simple centradas en las necesidades del usuario final. En este contexto también es necesario hablar de las épicas, las cuales son como las historias de usuario, pero estas representan funcionalidades de alto nivel y a su vez se dividen en historias más pequeñas para las funcionalidades más específicas (Menzinsky, López, Palacio, Sobrino, Álvarez & Rivas 2020).

Finalmente, este conjunto de épicas e historias de usuario serán organizadas y priorizadas en el Sprint Backlog, el cual guía al equipo de desarrolladores en cada iteración garantizando que el software se desarrolle de manera eficiente y se ajuste a las necesidades del usuario.

La estructura de una historia de usuario está conformada por (Menzinsky, López, Palacio, Sobrino, Álvarez & Rivas 2020).

- Identificador de la historia (Id HU): Un código único o número que se usa para distinguir cada historia de usuario de manera exclusiva.
- **Nombre:** Un título breve y descriptivo que resume la esencia de la historia sin requerir detalles adicionales.
	- **- Descripción de la historia (Como, Quiero, Para):** Una breve explicación que describe la finalidad o el objetivo de la historia de usuario. Esta descripción debería ser lo suficientemente clara y concisa como para que cualquier persona que la lea entienda el propósito de la historia.
	- **- Criterios de aceptación:** Los criterios de aceptación son condiciones específicas que debe cumplir una historia de usuario para considerarse terminada y lista para su implementación. Estos criterios se emplean para determinar si la historia satisface los requisitos y expectativas del cliente o usuario. Los criterios de aceptación deben ser claros, cuantificables y comprobables.

En la tabla 3 se relacionan las historias de usuario, fueron identificadas para épicas del rol del Administrador, en la tabla 4 desde el rol de tercero o grupo de interés y la tabla 5 desde el rol docente y en la tabla 6, para el estudiante, de forma resumida y en el anexo B, se describen con mayor detalle.

Tabla 4. Historias de usuario para Rol Administrador

| <b>Id HU</b> | Deseo                                                                                                    |
|--------------|----------------------------------------------------------------------------------------------------|
| 01           | Autenticar y registrar información como usuario                                                             |
| 02           | Cargar y visualizar IES, manipular las mismas o agregar nuevas.                                             |
| 03           | Asociar administradores a las diferentes IES registradas en el sistema.                                     |
| 04           | Cargar sedes de la IES registradas en el sistema y manipular dicha<br>información.                          |
| 05           | Cargar información de las facultades de las IES registradas en el sistema y<br>manipular dicha información. |
| 06           | Cargar escuelas de la IES registradas en el sistema y manipular dicha<br>información.                       |
| 07           | Visualizar los terceros activos en el sistema.                                                              |
| 08           | Registrar y actualizar información las diferentes estrategias investigativas<br>formativas de las IES       |
| 09           | Cargar información de los países, departamentos y municipios                                                |
| 10           | Cargar programas de la IES registradas en el sistema y manipular dicha<br>información.                      |

Tabla 5. Historias de usuario del rol Persona o grupo de interés EPA-002

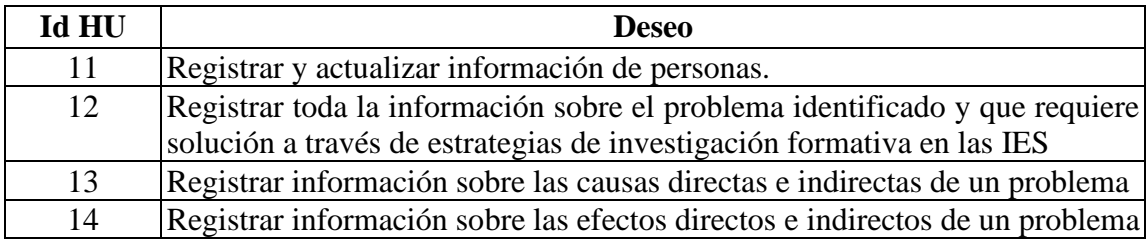

Tabla 6. Historias de usuario del rol Docente EPA-003

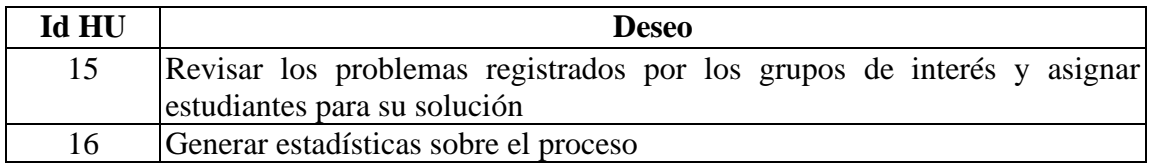

Tabla 7. Historias de usuario del rol Estudiante EPA-004

| Id HU | <b>Deseo</b>                                      |
|-------|---------------------------------------------------|
| 17    | Revisar los trabajos asignados por docentes       |
| 18    | Solicitar tutorías u asesorías                    |
| 19    | Realizar entregas parciales y finales del trabajo |

Tabla 8. Historias de usuario del rol Administrador de Universidad EPA-005

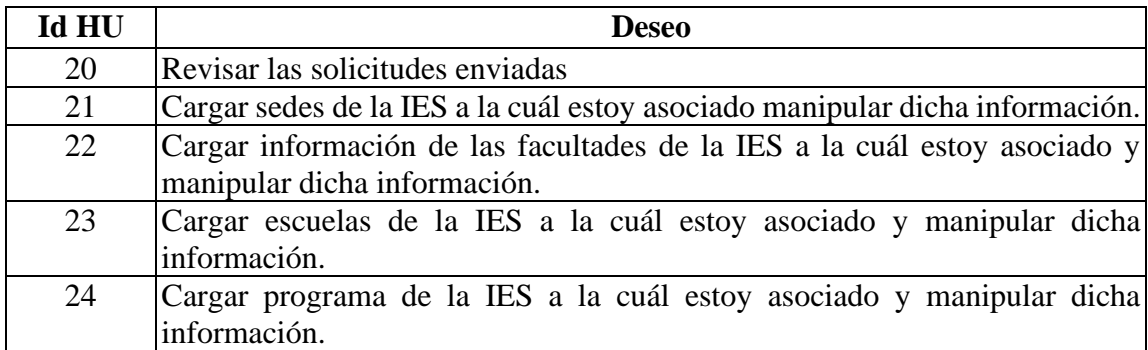

Tabla 9. Historias de usuario del rol Administrador de Solicitudes EPA-006

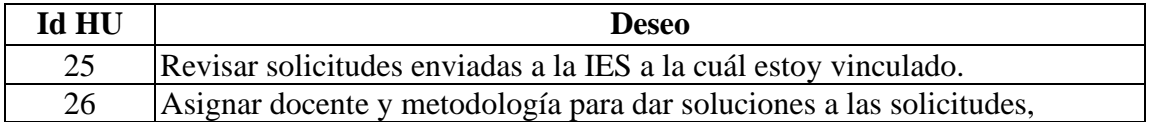

Para calcular la capacidad de trabajo del equipo se tuvieron en cuenta los criterios, con unidades de medidas y cantidades se relacionan en la siguiente tabla:

Tabla 10 Criterios para medir la capacidad del equipo

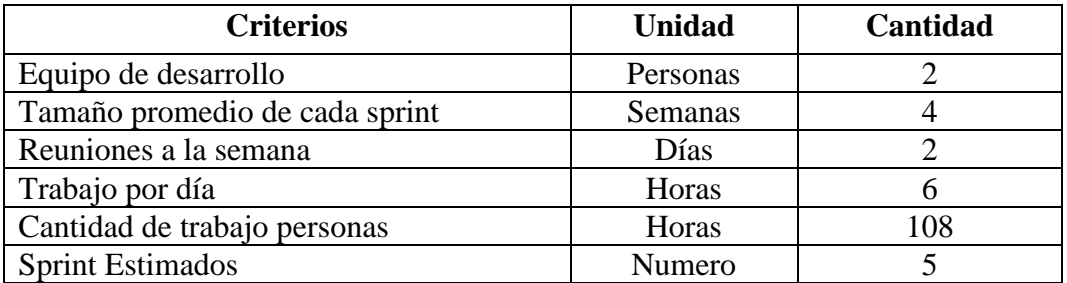

Mayor detalle sobre las historias de usuario se puede revisar en el Anexo C Product Backlog

Con respecto a la priorización y estimación de cada una de las historias de usuario, en la tabla 10 se describe la priorización de utilizando la técnica MoScow (Del Sagrado, 2018) y la estimación del esfuerzo en horas utilizando la técnica Story Point (Alsaadi & Saeedi, 2022), de acuerdo con su complejidad.

# **2.2 Requerimientos No Funcionales**

Dentro de los atributos de calidad que pueden evidenciar la operación de un sistema, se encuentran los siguientes:

1. La plataforma debe estar disponible en todos los navegadores

2. Deberá contar con una interfaz que facilite su uso y navegación

3. Sólo los usuarios autorizados de esta forma podrán acceder a los datos del sistema.

4. Poseer un [diseño "Responsive"](http://www.pmoinformatica.com/2015/04/consejos-diseno-web-movil.html) a fin de garantizar la adecuada visualización en múltiples computadores personales y dispositivos móviles.

| No. Sprint     | <b>Id HU</b> | Prioridad              | Estimación<br>(story point) |
|----------------|--------------|------------------------|-----------------------------|
| $\,1\,$        | 01           | <b>MUST</b>            | 26                          |
| $\,1$          | 11           | <b>MUST</b>            | 13                          |
| $\mathbf{1}$   | 12           | <b>MUST</b>            | 13                          |
| $\mathbf{1}$   | 13           | <b>MUST</b>            | 8                           |
| $\sqrt{2}$     | 15           | <b>MUST</b>            | 8                           |
| $\sqrt{2}$     | 02           | <b>MUST</b>            | $8\,$                       |
| $\sqrt{2}$     | 03           | <b>MUST</b>            | $8\,$                       |
| $\overline{2}$ | 04           | <b>MUST</b>            | $8\,$                       |
| $\sqrt{2}$     | 05           | <b>MUST</b>            | $8\,$                       |
| 3              | 06           | <b>MUST</b>            | 8                           |
| $\mathfrak{Z}$ | 10           | <b>MUST</b>            | 8                           |
| $\mathfrak{Z}$ | 07           | <b>MUST</b>            | $8\,$                       |
| $\overline{4}$ | 14           | <b>MUST</b>            | $8\,$                       |
| $\overline{4}$ | 15           | <b>MUST</b>            | $8\,$                       |
| $\overline{4}$ | 16           | <b>SHOULD</b>          | 5                           |
| $\overline{4}$ | 17           | <b>SHOULD</b>          | 5                           |
| $\overline{4}$ | 18           | <b>SHOULD</b>          | 5                           |
| $\overline{4}$ | 19           | <b>SHOULD</b>          | 5                           |
| 5              | $20\,$       | COULD                  | 3                           |
| 5              | 21           | COULD                  | 3                           |
| 5              | $22\,$       | CoulD                  | $\overline{3}$              |
| 5              | 23           | <b>COULD</b>           | $\mathfrak{Z}$              |
| 5              | 24           | COULD                  | 3                           |
| 5              | 25           | <b>COULD</b>           | 3                           |
| 5              | 26           | $\operatorname{COLLD}$ | 3                           |

Tabla *11*. Priorización y estimación de historias de usuario

# **III DISEÑO DEL SISTEMA**

Con base en los requisitos funcionales representados en las épicas e historias de usuario y no funcionales detallados en el capítulo anterior, se inicia el proceso de diseño del sistema. Este procedimiento implica proporcionar información específica sobre la estructura de los módulos, la arquitectura y componentes y las interrelaciones entre los mismos, las interfaces, así como el modelo físico destinado para el almacenamiento de datos. Para describir estos aspectos, se recurre al uso de diagramas que facilitan la representación visual del diseño del sistema.

## **3.1 Diagrama Funcional**

El diagrama de caso de uso (figura 8), permite mostrar la funcionalidad o tareas que el sistema permite realizar desde el punto de vista de los usuarios como: Administrador, administrador (administrador Universidad), persona, docente, administrador de solicitud y estudiante, que corresponden a los roles más significativos en el contexto el proceso de investigación formativa en el contexto universitario. En la tabla 12 se describen las tareas que el sistema les permita hacer.

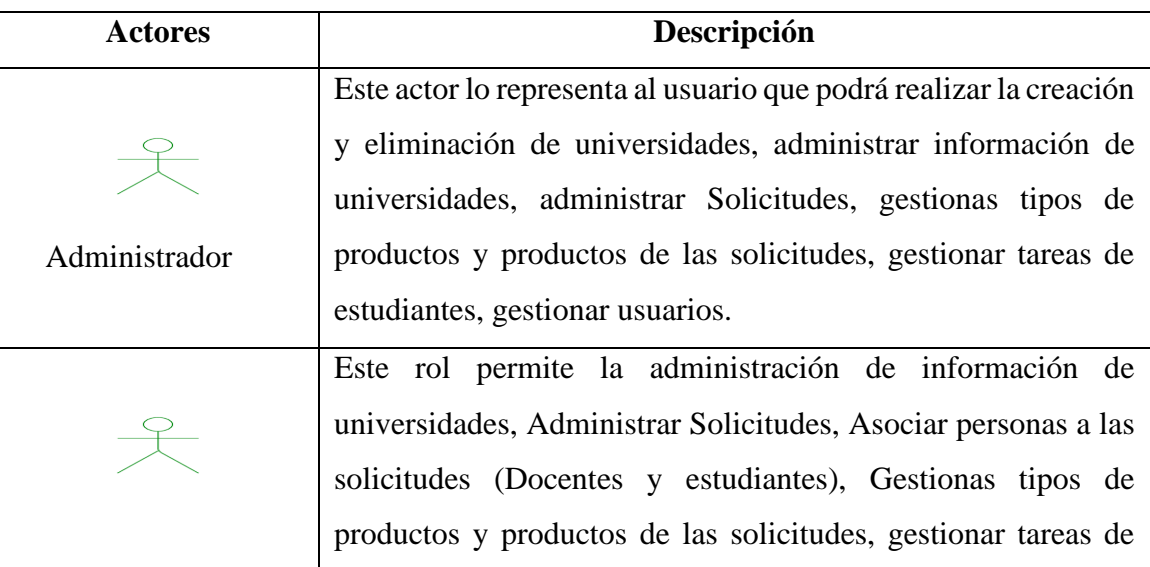

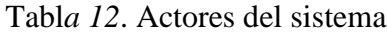

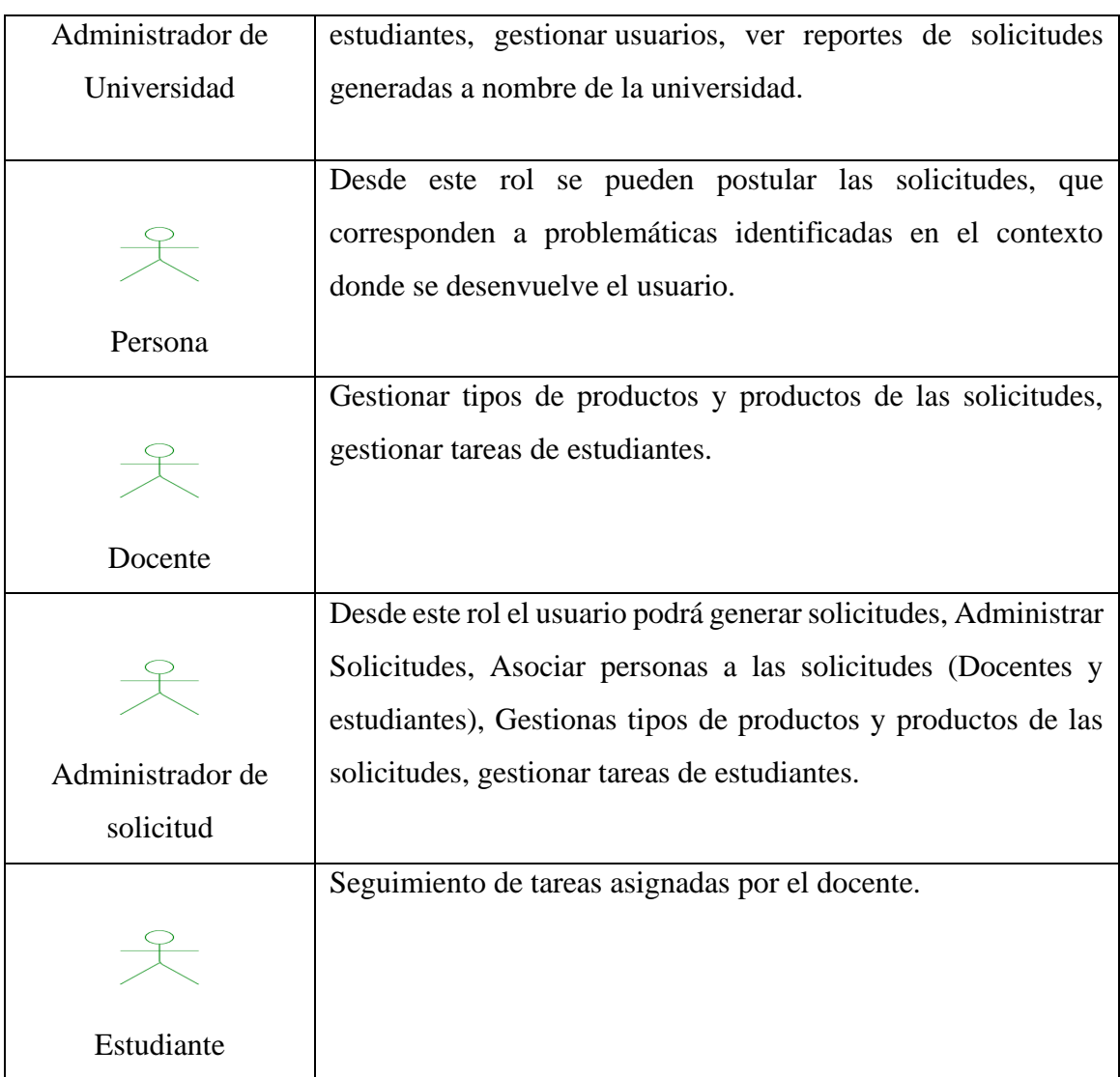

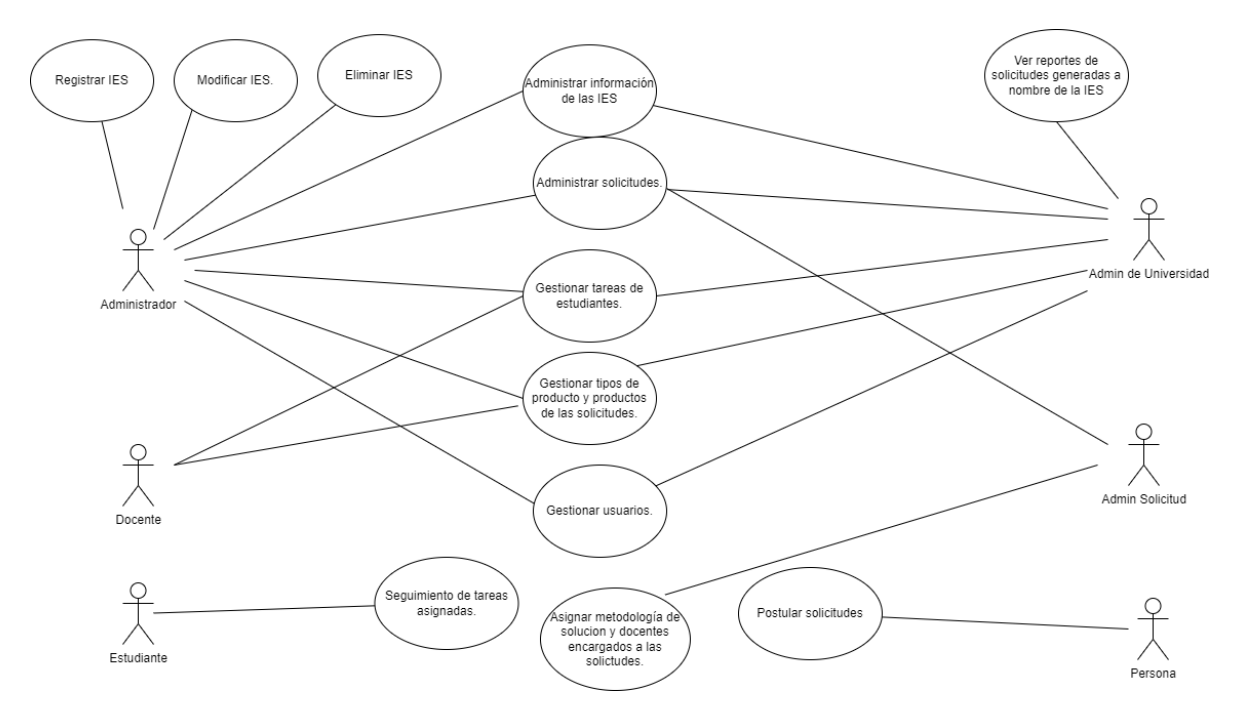

Figura 7 Diagrama de caso de uso de la plataforma. Fuente: Elaboración propia.

## **3.2 Arquitectura del Sistema**

La figura 8 exhibe la disposición física de los nodos presentes en el sistema, junto con la distribución de los componentes a lo largo de estos. En otras palabras, el diagrama ilustra los elementos físicos o recursos informáticos empleados en la estructura del sistema. La aplicación, está compuesta por frontend y backend, lo cual indica que las funciones principales del sistema se distribuyen se distribuyen de manera distintiva entre dos componentes fundamentales.

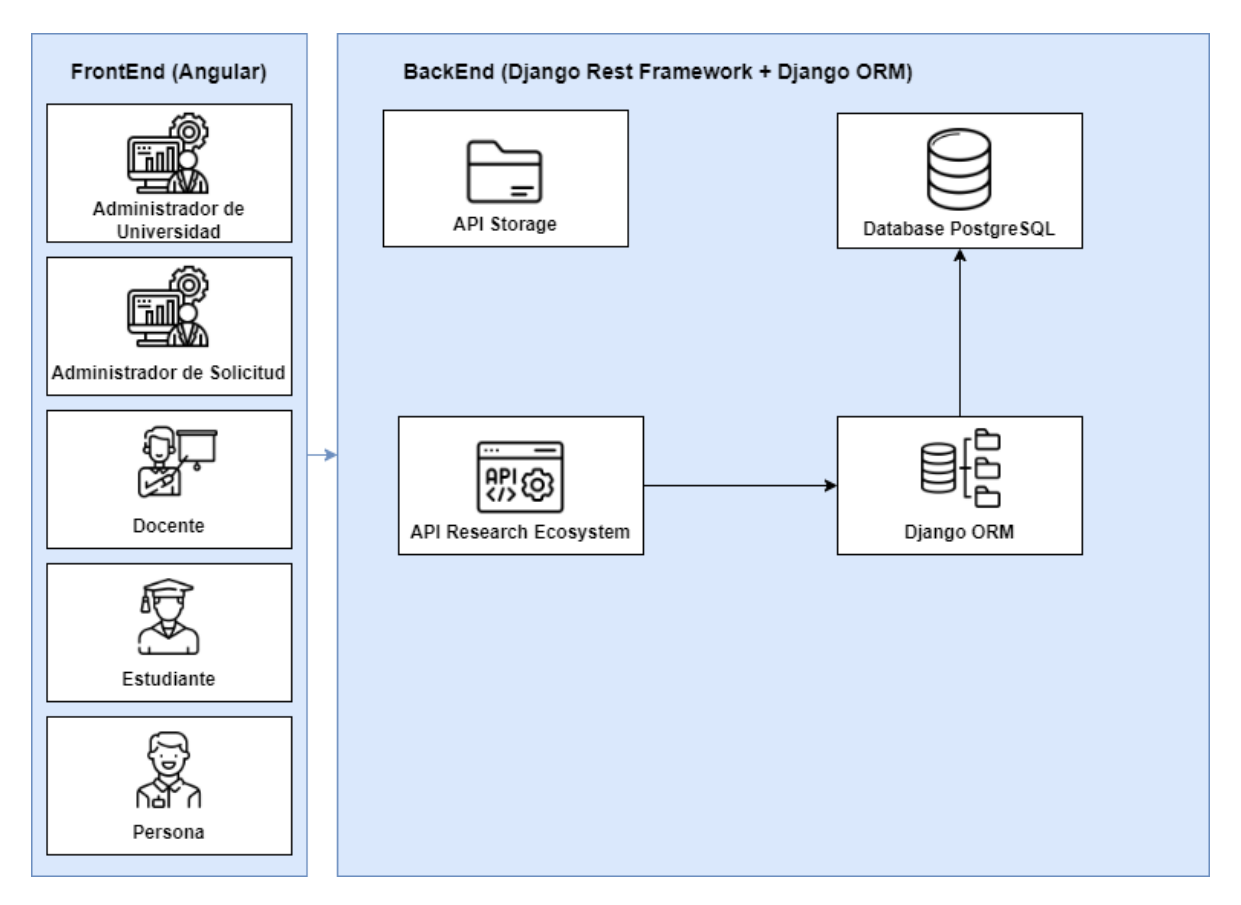

Figura 8 Arquitectura del Sistema. Fuente: Elaboración propia.

# **1. Frontend**

Se refiere a la porción de la aplicación que el usuario utiliza activamente. Se trata de la interfaz de usuario visible y concreta que se ejecuta en el navegador web o en una aplicación móvil. Su objetivo principal consiste en brindar una experiencia eficaz y amigable para el usuario final. Para alcanzar este propósito, el frontend emplea tecnologías web como Angular y Material Design para renderizar páginas, gestionar las interacciones del usuario y presentar información de manera atractiva. Aunque se comunica con el backend para obtener datos y servicios, su enfoque principal radica en la presentación y la interacción.

## **2. Backend**

Se trata de la sección de la aplicación que opera en el servidor y asume la responsabilidad de administrar la lógica de negocio, procesar solicitudes, interactuar con bases de datos y suministrar servicios y datos al frontend. En otras palabras, el backend gestiona todos los aspectos que ocurren en segundo plano. Utiliza lenguajes de programación y frameworks específicos para implementar la lógica de la aplicación y asegurar la seguridad e integridad de los datos. Este componente resulta fundamental para mantener la coherencia y la integridad de la información, así como para garantizar la ejecución eficiente y segura de las operaciones del sistema.

## **3.3 Modelamiento de la Base de Datos**

En la figura 9, se presenta el modelo relacional que permite representar los conceptos más importantes del contexto del problema, sus atributos y la asociación entre ellos. Este modelo exhibe las tablas como objetos de bases de datos, tipos de datos, tamaños, claves primarias y foráneas, así como las restricciones que indican la obligatoriedad u opcionalidad de los datos. Las entidades principales identificadas son:

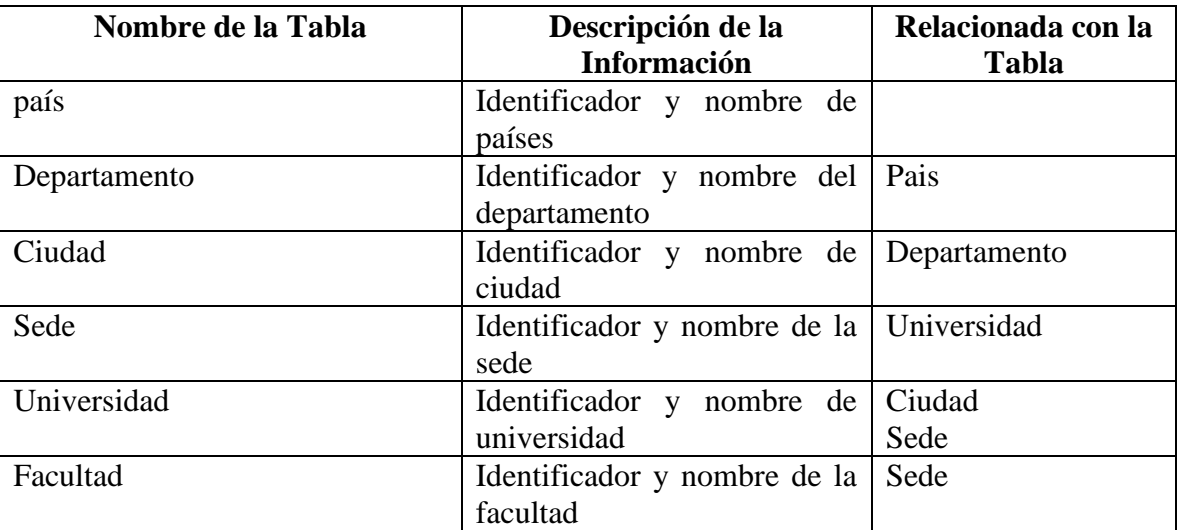

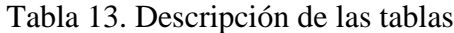

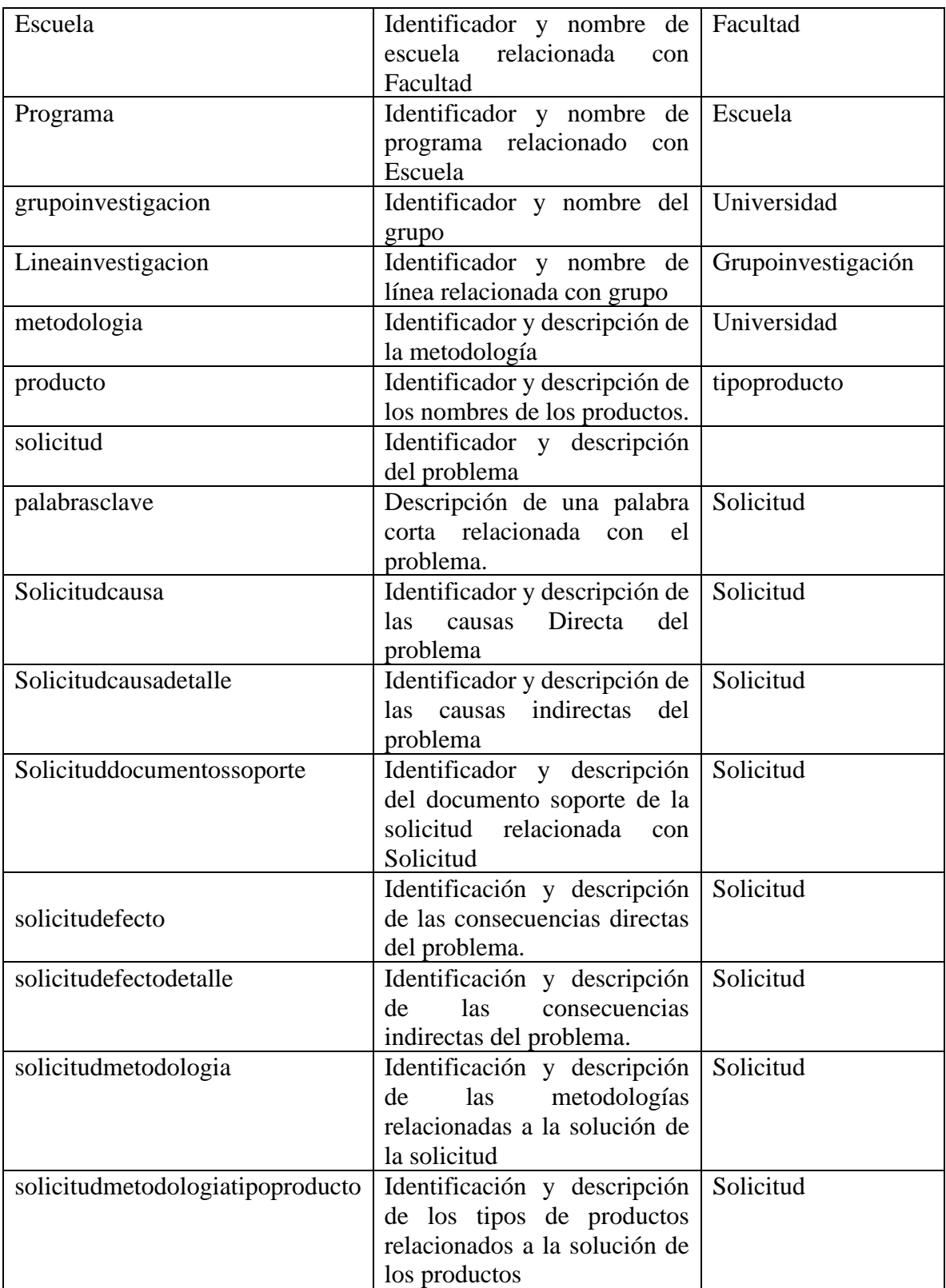

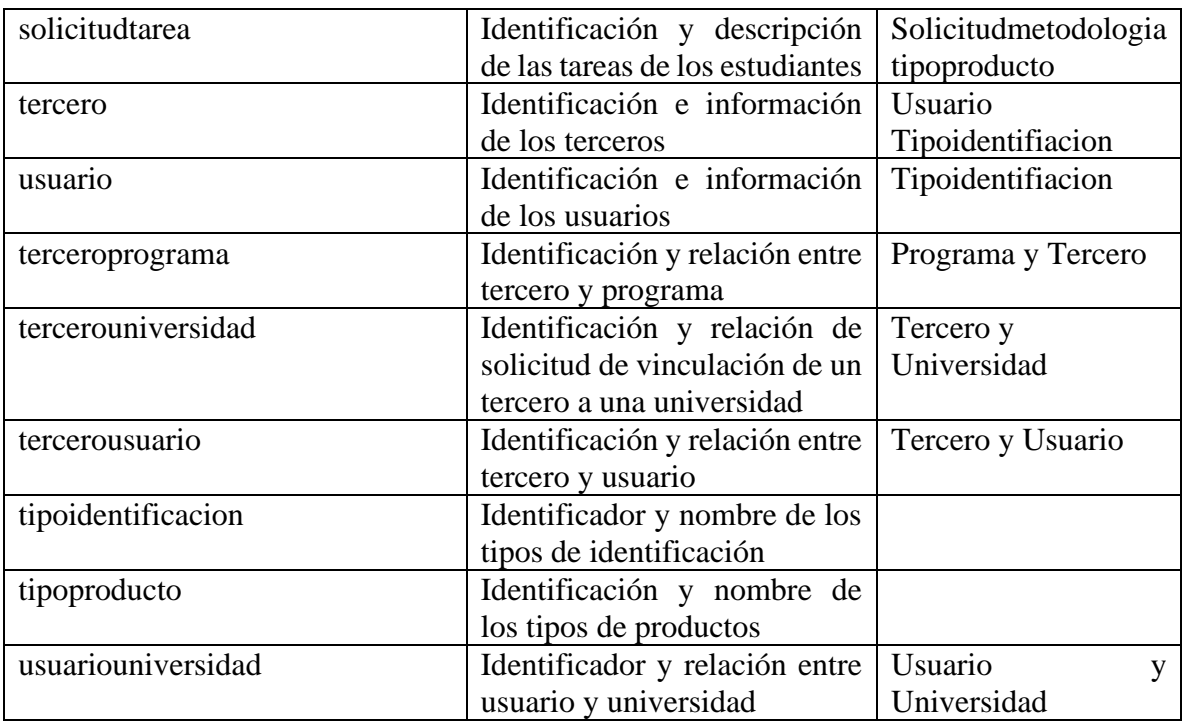

En el anexo C se presenta el script de bases de datos utilizando el motor Postgres.

# **3.4 Interfaces De Usuario**

Para diseñar la interfaz de usuario del sistema, se hace uso de Mockup, los cuales permiten representar de una forma visual como se verá el producto final. Esta herramienta proporciona una idea al usuario final donde se ubicarán el menú o las opciones del sistema, cómo será el área de trabajo, donde se ubicarán los botones de ayuda y cómo saldrán los mensajes de texto.

En la figura 10, se muestra el mockup de la interfaz principal y en la figura 11se muestra la interfaz para interactuar con las opciones del sistema.

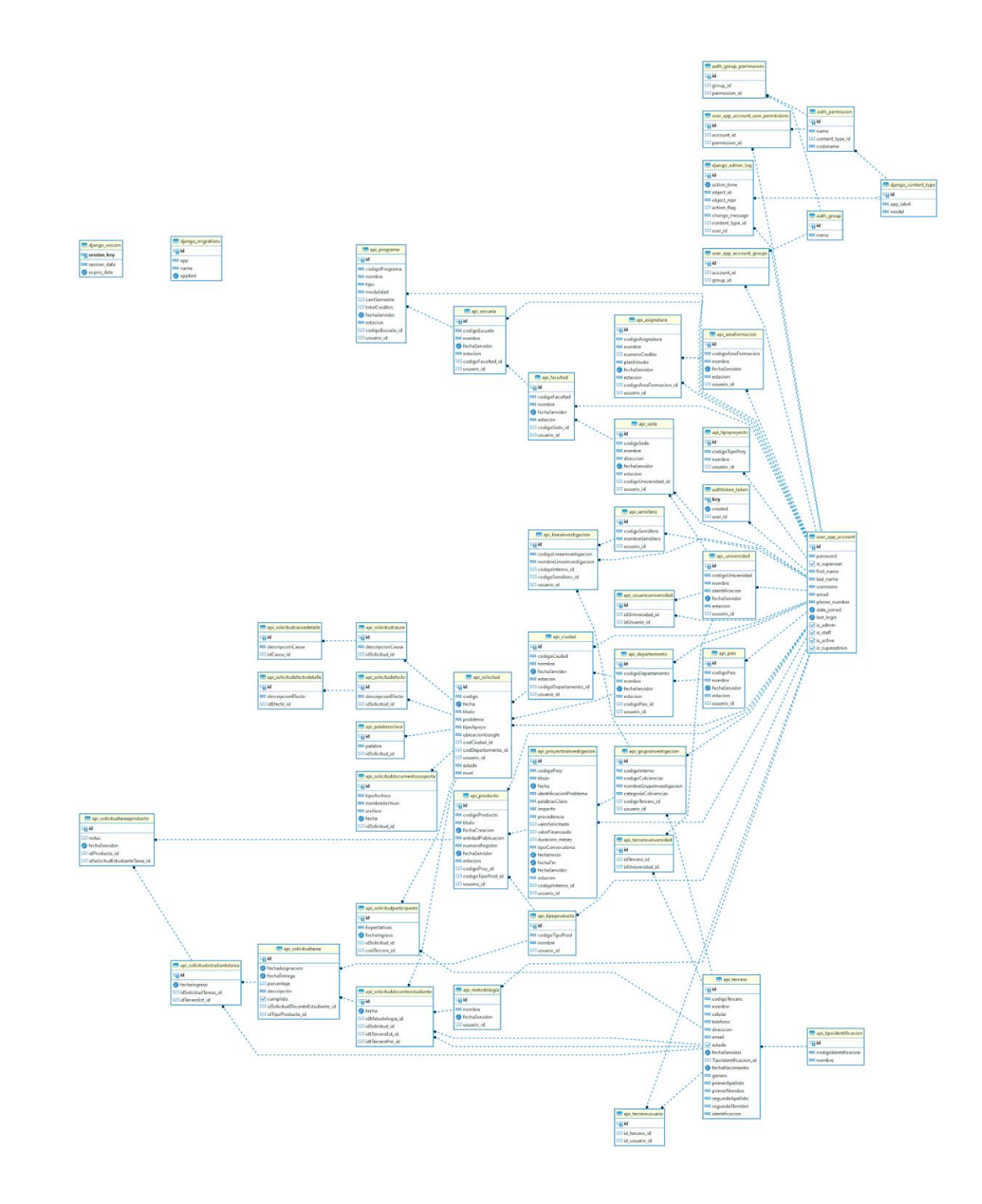

Figura 9. Modelo Relacional de Base de Datos. Fuente: Elaboración propia.

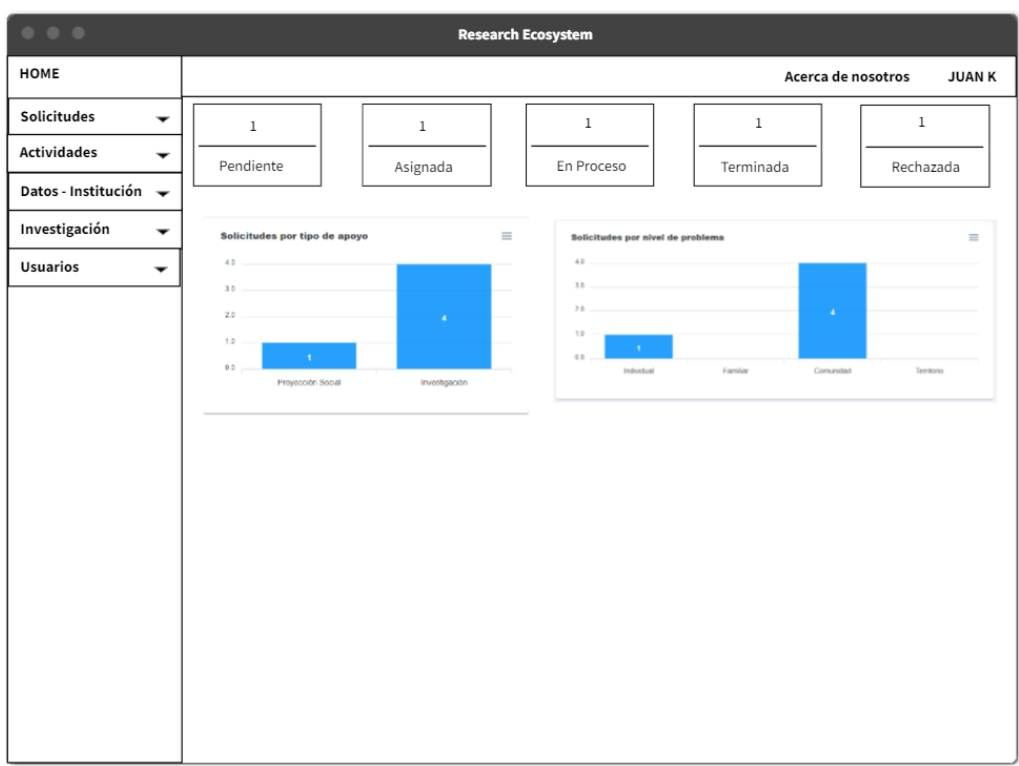

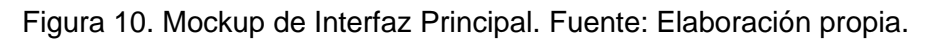

| 0.0.0            |                                   |           | <b>Research Ecosystem</b>                            |
|------------------|-----------------------------------|-----------|------------------------------------------------------|
| HOME             |                                   |           | Acerca de nosotros<br><b>JUANK</b>                   |
| Solicitudes<br>▼ | Solicitudes + Adicionar Solicitud |           |                                                      |
|                  | Código                            | Estado    | <b>Titulo</b>                                        |
|                  | 00000001                          | Pendiente | Software para gestión de laboratorios                |
|                  | 00000002                          | Pendiente | Software para seguimiento de practicas profesionales |
|                  | 00000003                          | Pendiente | Arreglo de calle                                     |
|                  |                                   |           |                                                      |
|                  |                                   |           |                                                      |
|                  |                                   |           |                                                      |
|                  |                                   |           |                                                      |
|                  |                                   |           |                                                      |
|                  |                                   |           |                                                      |
|                  |                                   |           |                                                      |
|                  |                                   |           |                                                      |
|                  |                                   |           |                                                      |
|                  |                                   |           |                                                      |

Figura 11. Mockup para interactuar con las opciones del sistema (Postular Solicitud). Fuente: Elaboración propia.

#### **IV. DESARROLLO DE LA PLATAFORMA**

El proceso de construcción de la plataforma incorporó herramientas de desarrollo tanto para el componente BackEnd como en el FrontEnd, las cuales se detallan en esta sección. Asimismo, se incluyen el diagrama de componentes y la interrelación entre ellos, junto con el código fuente de la aplicación.

#### **4.1 Herramientas Utilizadas**

### **1. ANGULAR**

Es una plataforma de desarrollo construida sobre TypeScript, está basado en componentes para crear aplicaciones web escalables. Una colección de bibliotecas bien integradas que cubren una amplia variedad de características, que incluyen enrutamiento, administración de formularios, comunicación cliente-servidor y más. Aporta un conjunto de herramientas para desarrolladores que permiten desarrollar, compilar, probar y actualizar el código fuente de la aplicación.

#### **2. Python**

Python es un lenguaje de programación de alto nivel que destaca por su legibilidad, simplicidad y versatilidad. Su sintaxis clara y concisa facilita la escritura de código, haciendo que sea accesible tanto para principiantes como para desarrolladores experimentados. Una de las ventajas fundamentales de Python es su amplia biblioteca estándar y la comunidad activa que respalda su desarrollo. Esta rica colección de módulos y herramientas proporciona soluciones predefinidas para una variedad de tareas, acelerando el proceso de desarrollo y permitiendo a los programadores enfocarse en la lógica específica de sus aplicaciones.

#### **3. Django**

Django es un marco de desarrollo web de alto nivel basado en Python que simplifica y agiliza la creación de aplicaciones web robustas. Su principal ventaja radica en la adopción de un enfoque "baterías incluidas", proporcionando un conjunto integrado de herramientas y funcionalidades que abarcan desde el manejo de bases de datos hasta la gestión de la interfaz de usuario. Django sigue el principio del Modelo Vista Controlador (MVC), lo que facilita la organización del código y la

separación de preocupaciones. Entre las ventajas clave se encuentra su sistema de administración de bases de datos, el ORM (Mapeo Objeto-Relacional) eficiente, y un potente sistema de enrutamiento.

#### **4. Material design**

Material Design es un sistema de diseño desarrollado por Google que se centra en la creación de interfaces de usuario consistentes y visualmente atractivas. Esta metodología de diseño se basa en principios claros y directrices visuales que buscan ofrecer una experiencia de usuario intuitiva y coherente en diversas plataformas y dispositivos. Una de las principales ventajas de Material Design radica en su enfoque unificado para el diseño de aplicaciones, brindando un conjunto cohesivo de patrones, componentes y animaciones que facilitan la creación de interfaces modernas y funcionales. La flexibilidad de Material Design se extiende a través de su implementación en diferentes entornos, ya sea en aplicaciones web, móviles o de escritorio.

#### **5. PostgreSQL**

Es un sistema de gestión de bases de datos relacional (SGBD) de código abierto que destaca por su confiabilidad y capacidad de manejar grandes volúmenes de datos. Una de las ventajas fundamentales es su capacidad para gestionar complejas operaciones transaccionales y su soporte para consultas complejas. Este sistema de gestión de bases de datos ofrece una arquitectura extensible, permitiendo a los usuarios crear funciones y tipos de datos personalizados. Además, es conocido por su conformidad con los estándares SQL, lo que facilita la portabilidad de las aplicaciones entre diferentes SGBD.

# **4.2 Diagrama de Componentes**

El diagrama de componentes (figura 12) muestra las unidades de programación principales y secundarias del sistema y la relación entre ellos. El código de estos componentes y las librerías utilizadas se puede apreciar en el manual técnico de sistema.

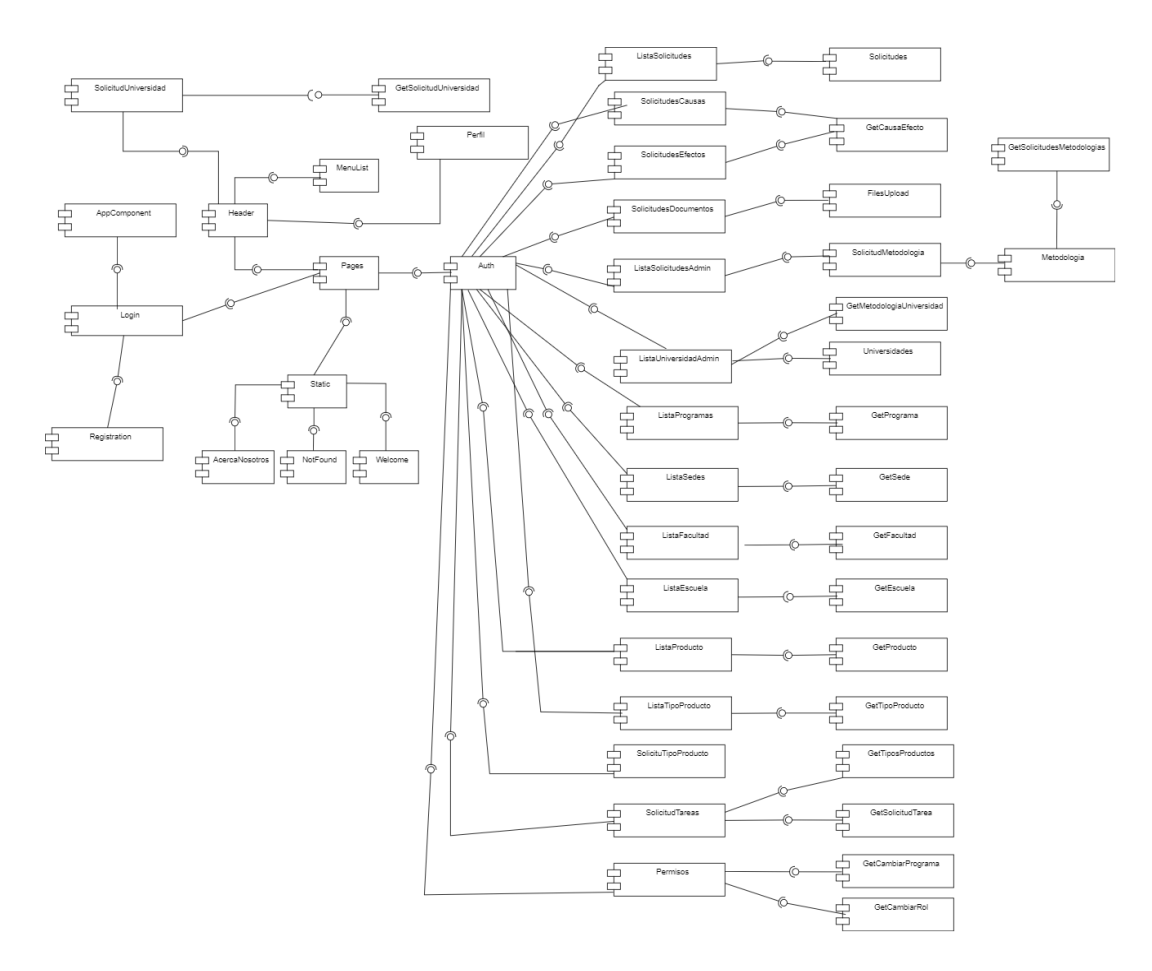

Figura 12. Diagrama de Componentes. Fuente: Elaboración propia.

#### **V. PRUEBAS DEL SISTEMA**

Este capítulo describe cómo se aplicó un proceso estructurado para probar las funcionalidades del sistema que fueron identificadas en el capítulo II y sus criterios de aceptación. Incluyendo las herramientas utilizadas y el resultado arrojado por estas. Esta fase final permite garantizar la calidad del software construido. En la figura 13, se muestra el proceso adoptado.

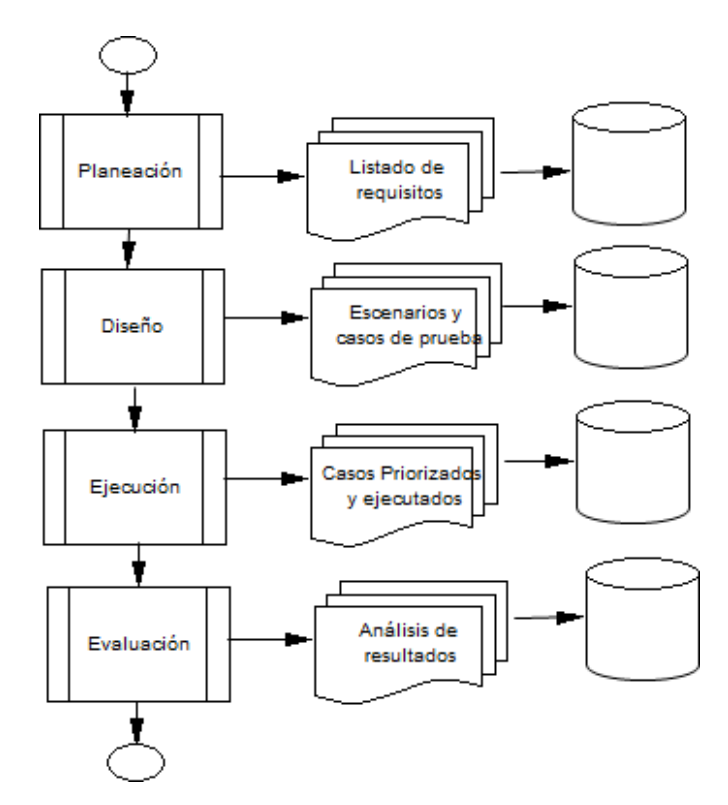

Figura 13. Proceso de Prueba adoptado. Fuente: Elaboración propia.

La primera fase del proceso adoptado es la Planeación, la cual se refiera a seleccionar el tipo de prueba aplicar: de aceptación de usuarios en correspondencia a los requerimientos identificados inicialmente del sistemas, integración o pruebas unitarias con sus respectivos artefactos que den cuenta de ello. La selección correcta de una prueba de software técnica puede influir positivamente en la calidad del software en desarrollo Otro aspecto importante en esta fase es organizar y disponer de los recursos requeridos para las pruebas como: Personal con competencias profesionales, herramientas y ambientes de prueba y la disponibilidad de la matriz de requerimientos del software a validar.

En la fase de Diseño, una vez identificadas las herramientas y el ambiente de prueba requerido en la fase anterior, se diseñan casos y datos de prueba. Para ello se utilizará la siguiente plantilla.

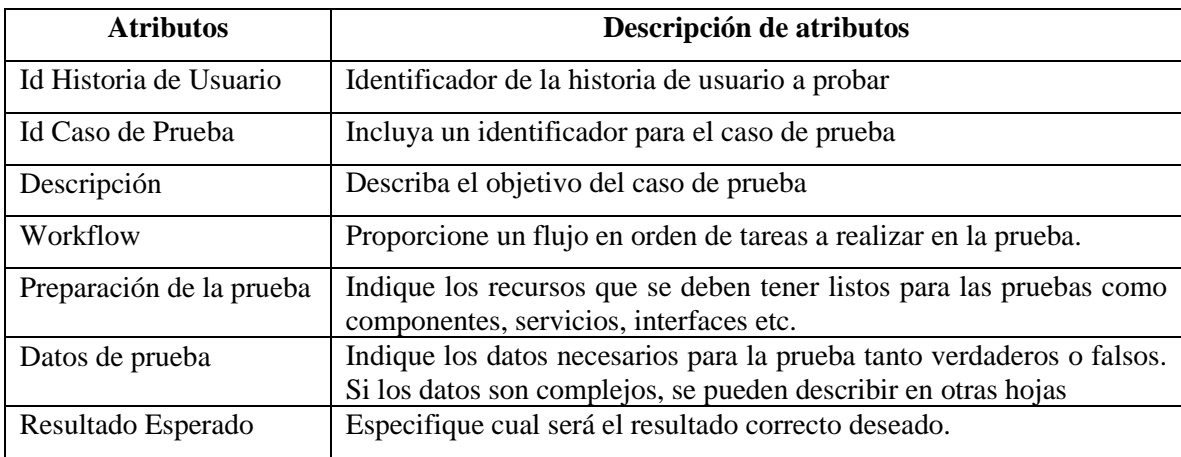

Tabla 14. Diseño de casos de prueba

En la fase de ejecución se aplican las pruebas diseñadas y se documentaron utilizando la siguiente plantilla

Tabla 15. Ejecución de casos de prueba

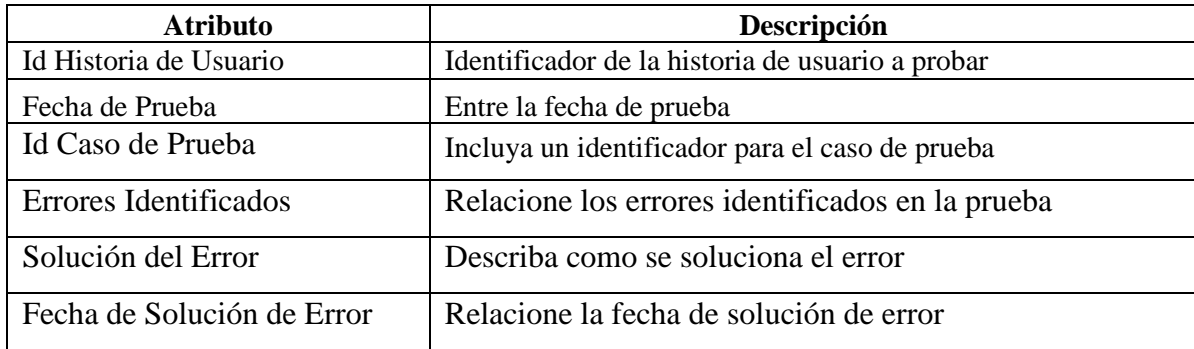

# **Ejecución de pruebas**

Tabla 16. Diseño de casos de prueba de la historia de usuario 01

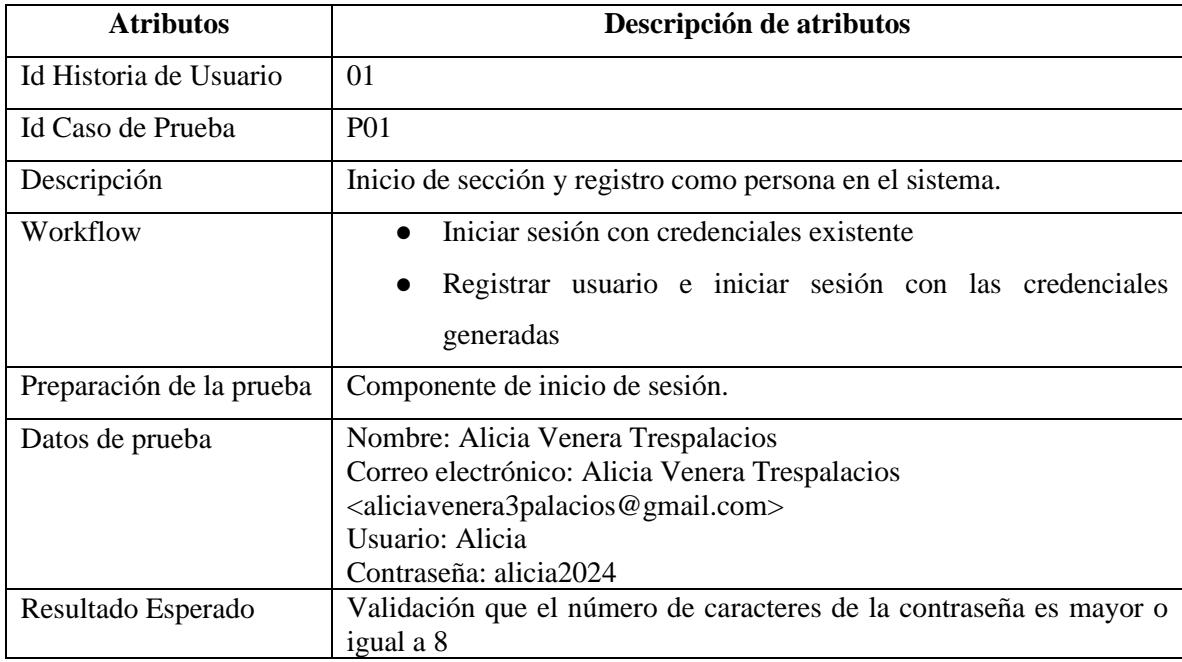

Tabla 17. Ejecución de casos de prueba de la historia de usuario 01

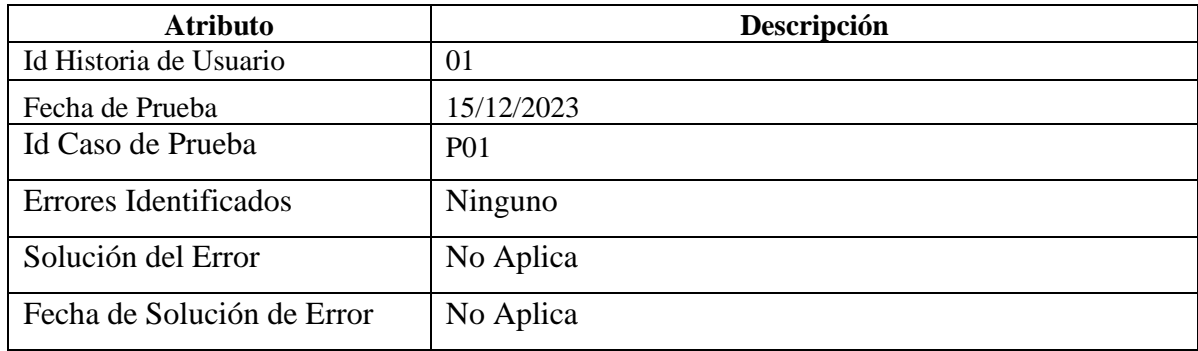

Tabla 18. Diseño de casos de prueba de la historia de usuario 02 y 08

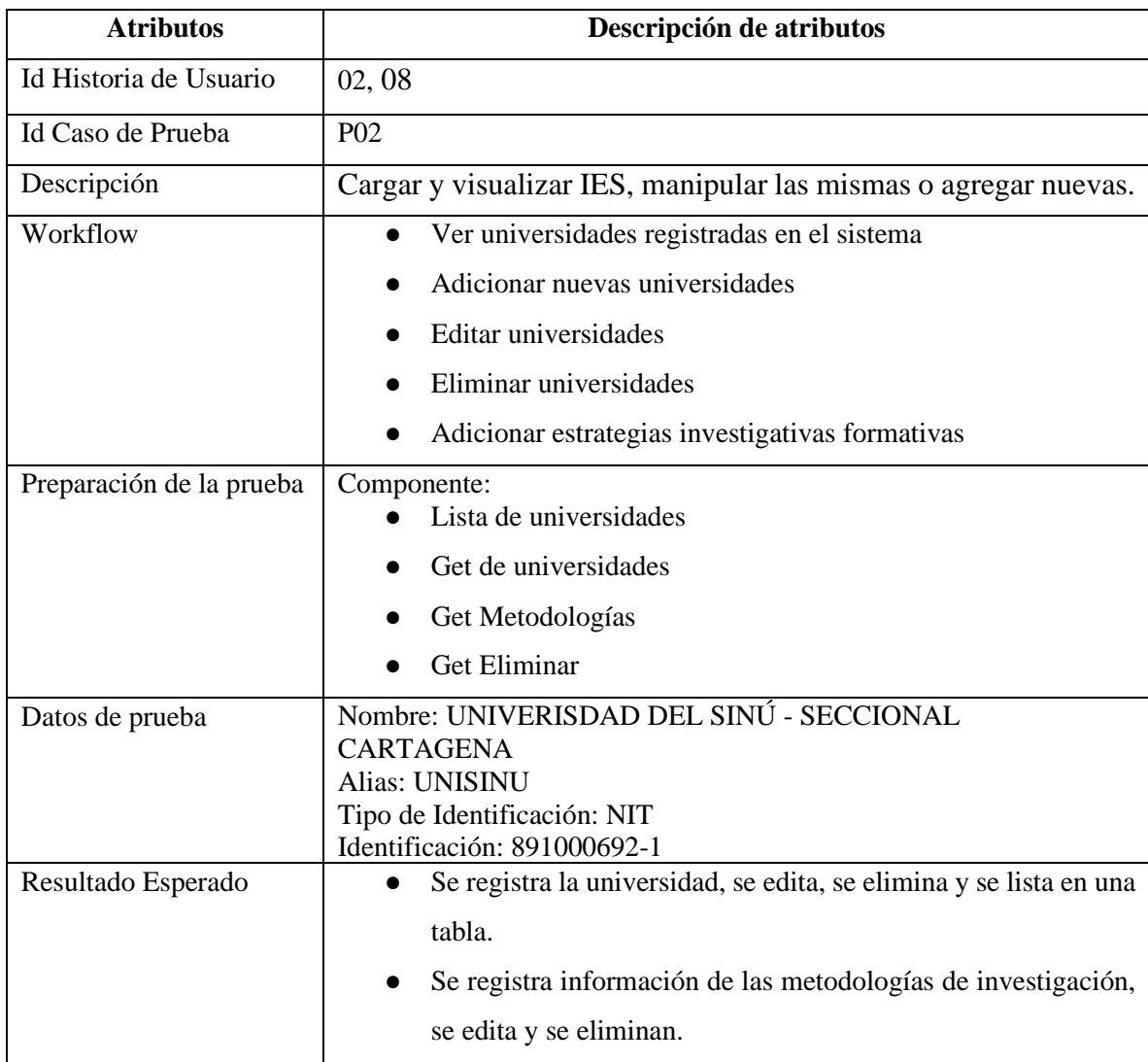

# Tabla 19. Ejecución de casos de prueba de la historia de usuario 02 y 08

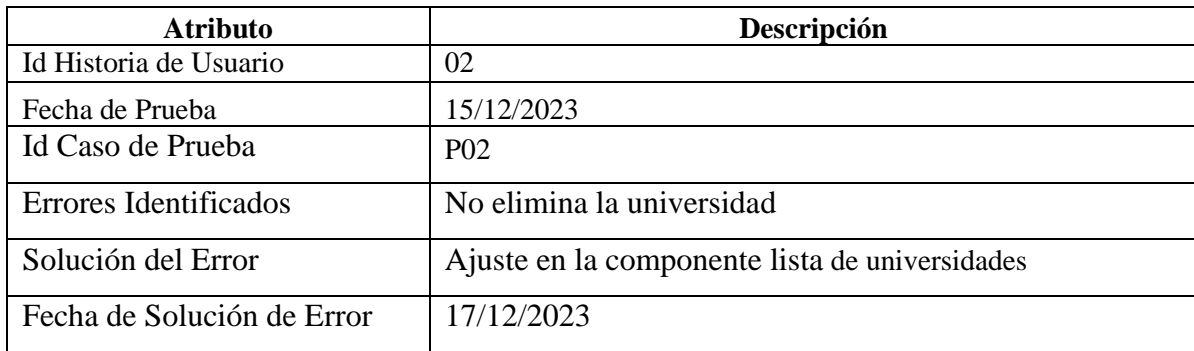

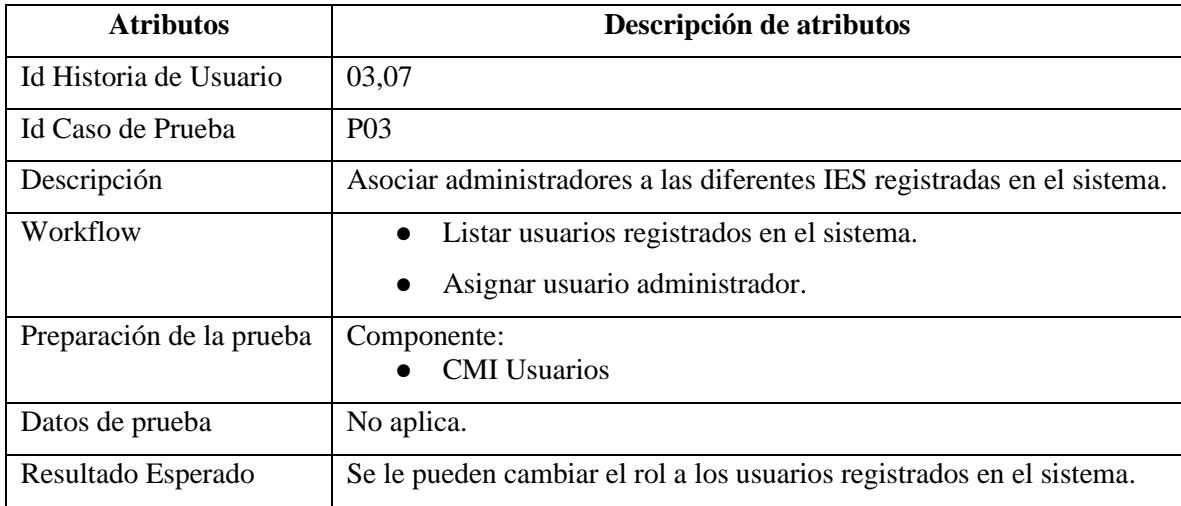

Tabla 20. Diseño de casos de prueba de la historia de usuario 03 y 07

Tabla *21*. Ejecución de casos de prueba de la historia de usuario 03 y 07

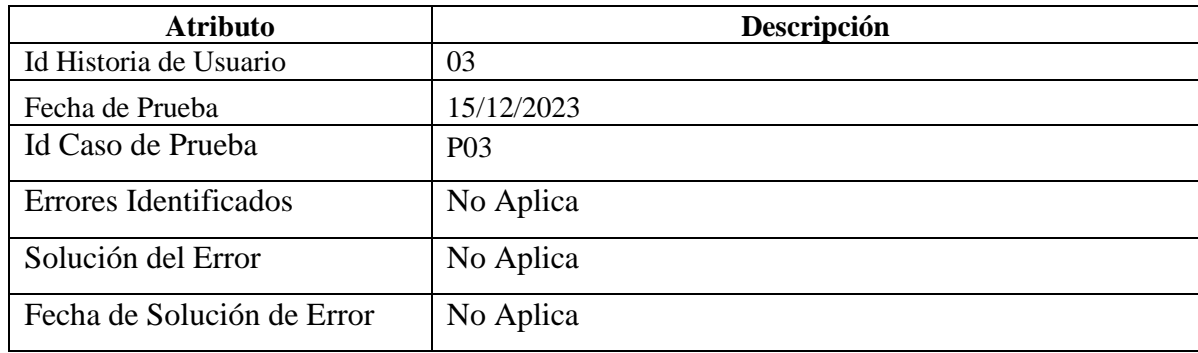

Tabla 22. Diseño de casos de prueba de la historia de usuario 04 y 21

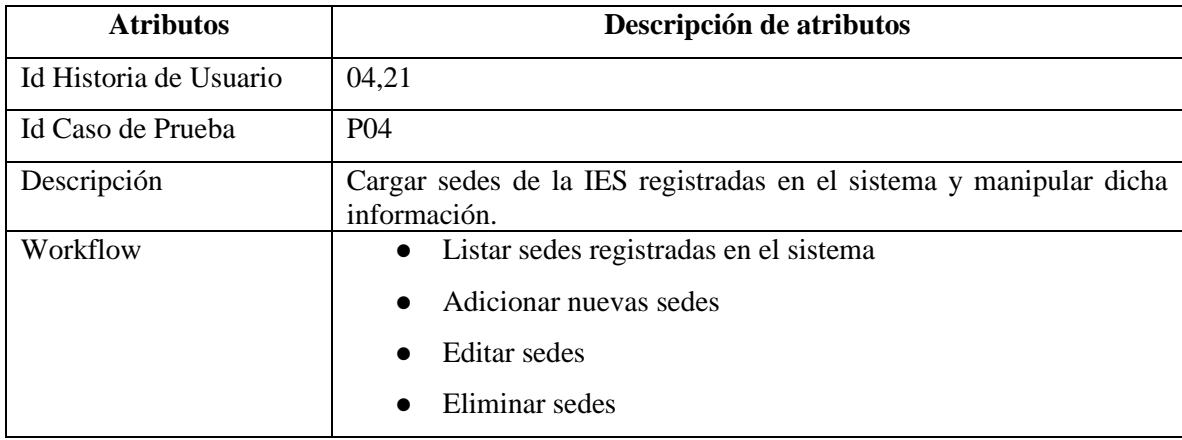

| Preparación de la prueba | Componente:<br>Lista de sedes                                      |  |
|--------------------------|--------------------------------------------------------------------|--|
|                          | • Get de sedes                                                     |  |
|                          | <b>Get Eliminar</b>                                                |  |
| Datos de prueba          | Nombre: Plaza Colón, Dirección: Cartagena TV 57 DG 28B             |  |
| Resultado Esperado       | Se registra la sede, se edita, se elimina y se lista en una tabla. |  |

Tabla *23*. Ejecución de casos de prueba de la historia de usuario 04 y 21

| <b>Atributo</b>            | Descripción |
|----------------------------|-------------|
| Id Historia de Usuario     | 04,21       |
| Fecha de Prueba            | 15/12/2023  |
| Id Caso de Prueba          | <b>P04</b>  |
| Errores Identificados      | No aplica   |
| Solución del Error         | No Aplica   |
| Fecha de Solución de Error | No Aplica   |

Tabla 24. Diseño de casos de prueba de la historia de usuario 05 y 22

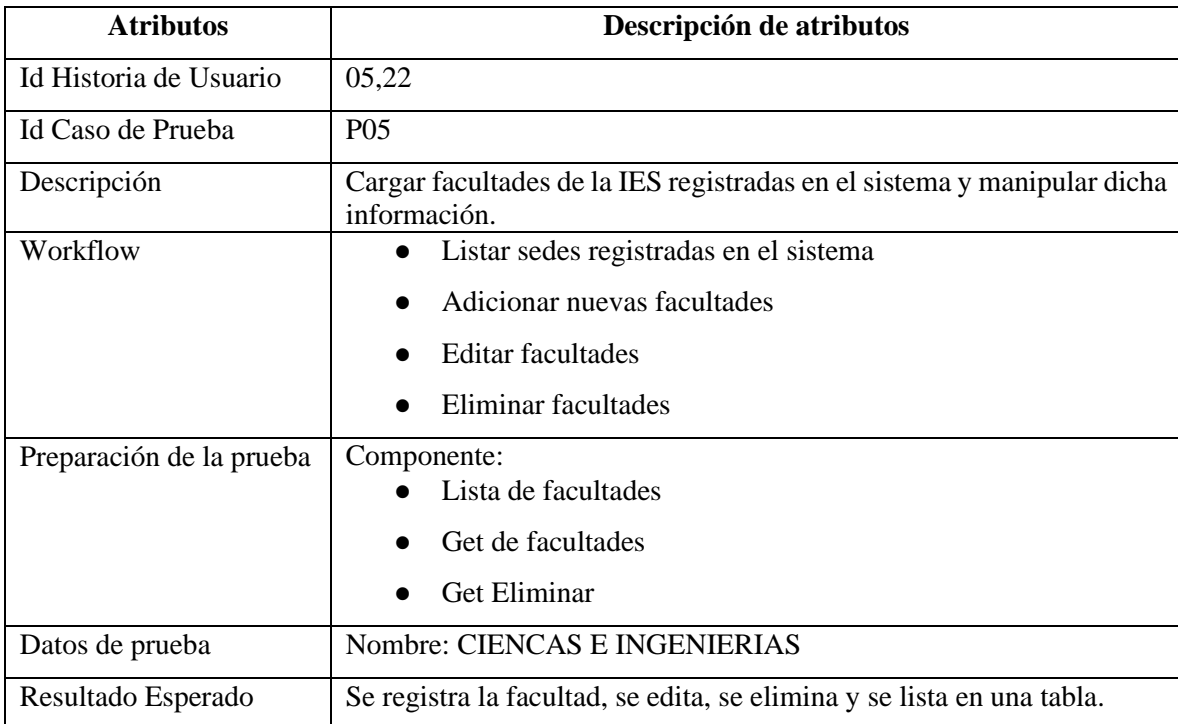

Tabla 25. Ejecución de casos de prueba de la historia de usuario 05 y 22

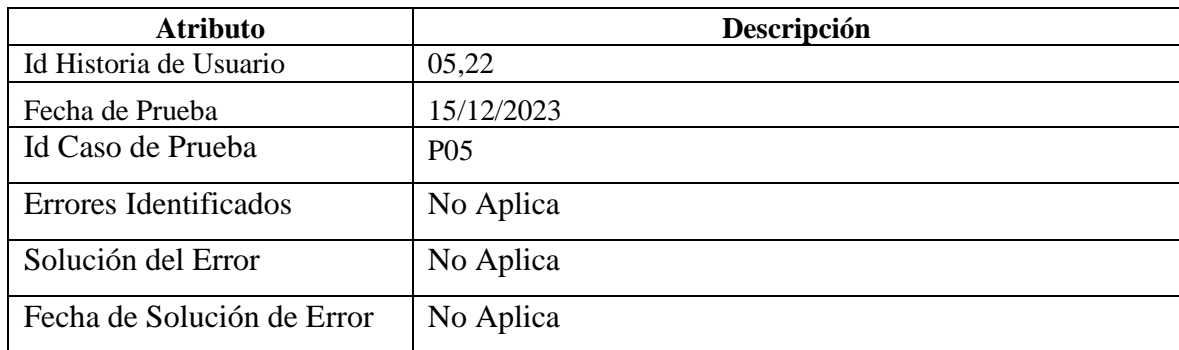

Tabla 26. Diseño de casos de prueba de la historia de usuario 06 y 23

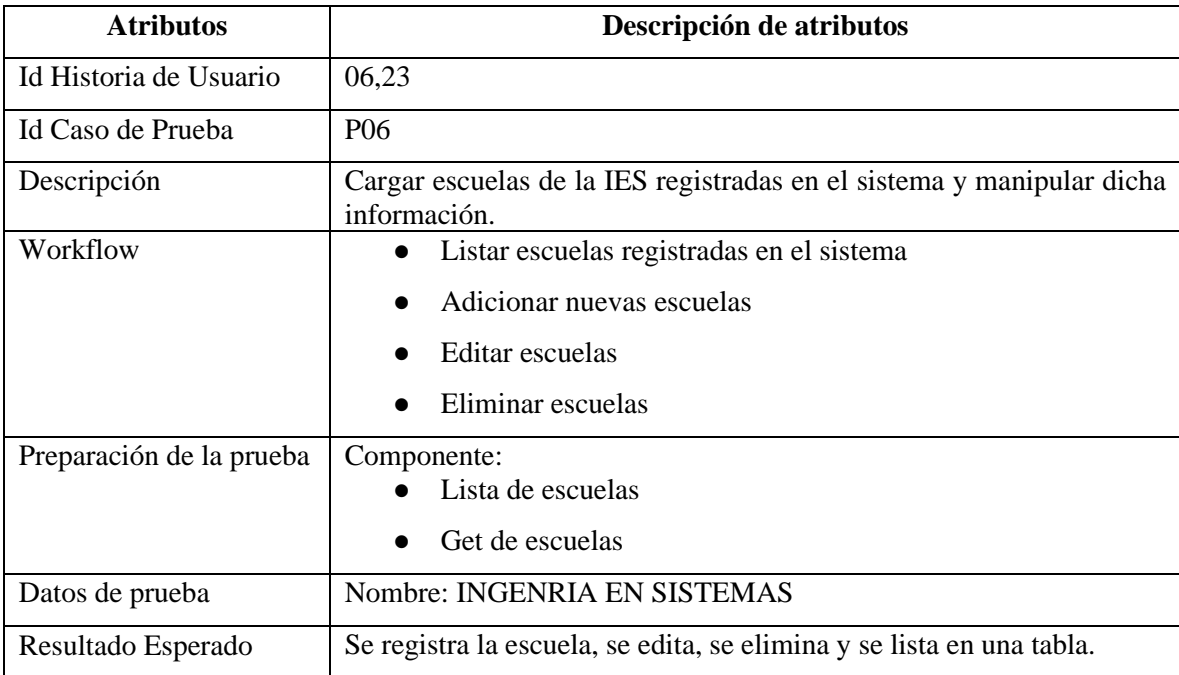

Tabla *27*. Ejecución de casos de prueba de la historia de usuario 06 y 23

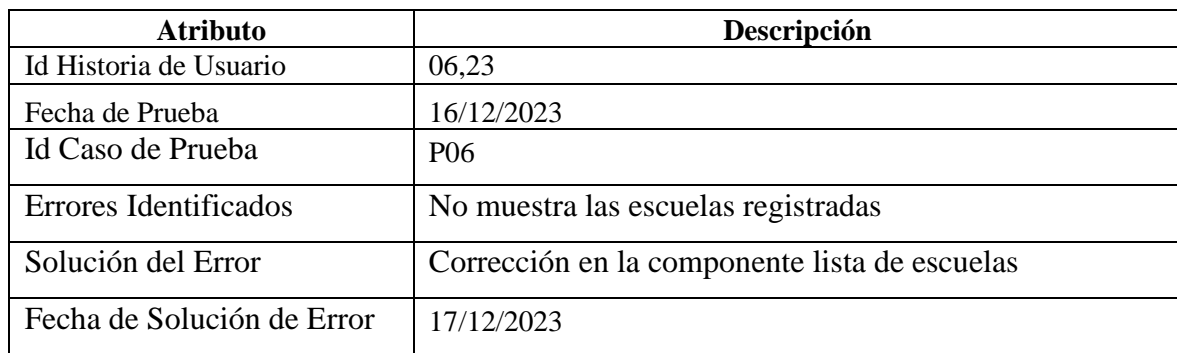

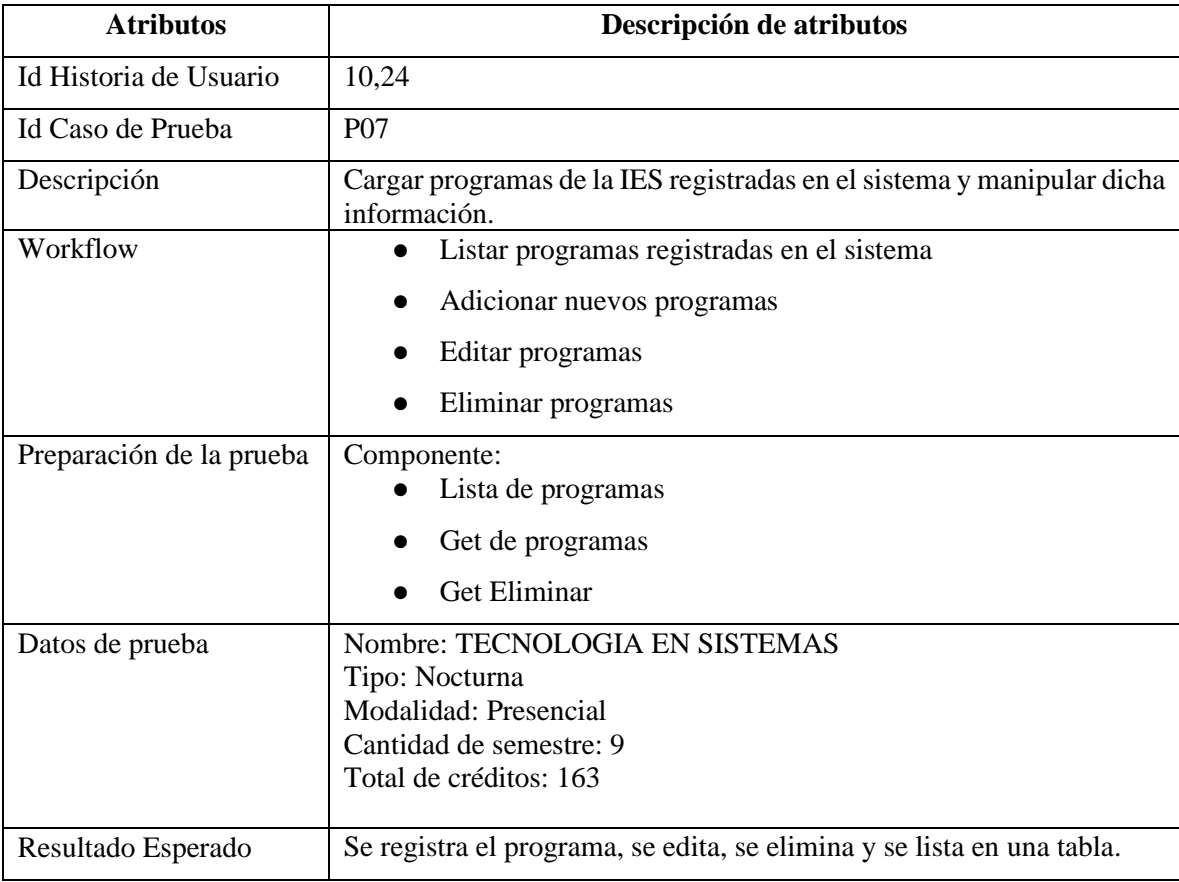

Tabla *28*. Diseño de casos de prueba de la historia de usuario 10 y 24

Tabla *29*. Ejecución de casos de prueba de la historia de usuario 10 y 24

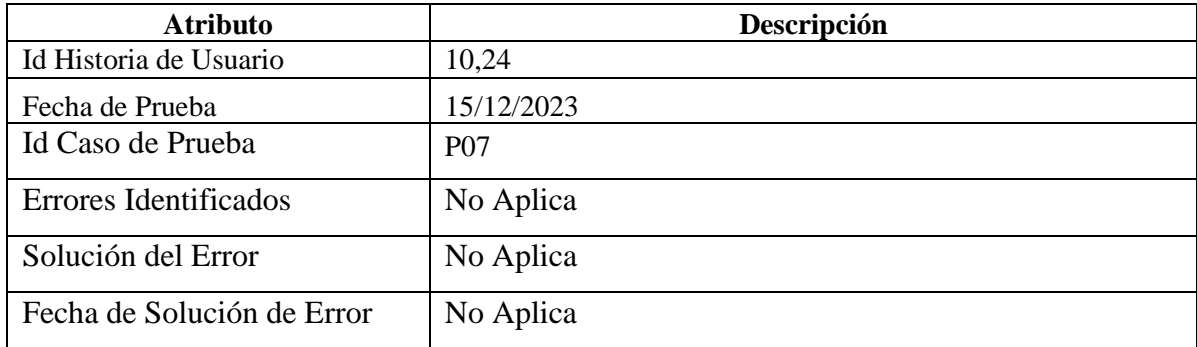

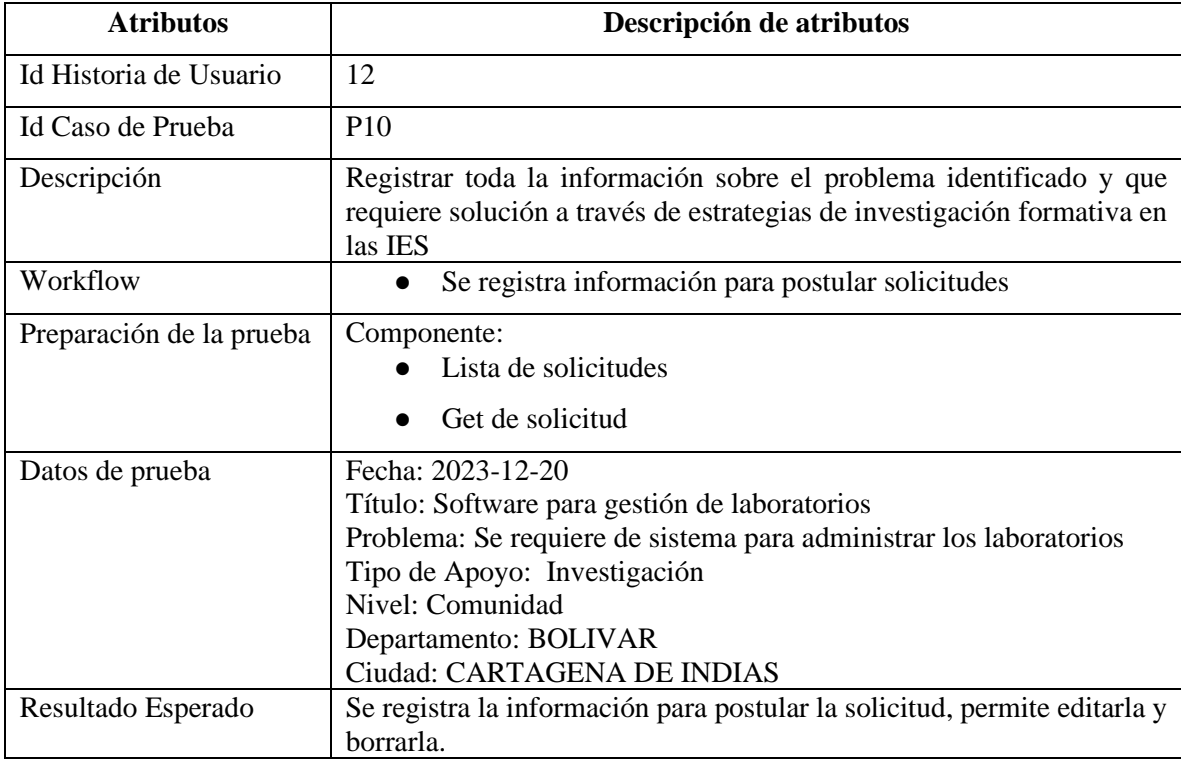

Tabla *30*. Diseño de casos de prueba de la historia de usuario 12

Tabla *31*. Ejecución de casos de prueba de la historia de usuario 12

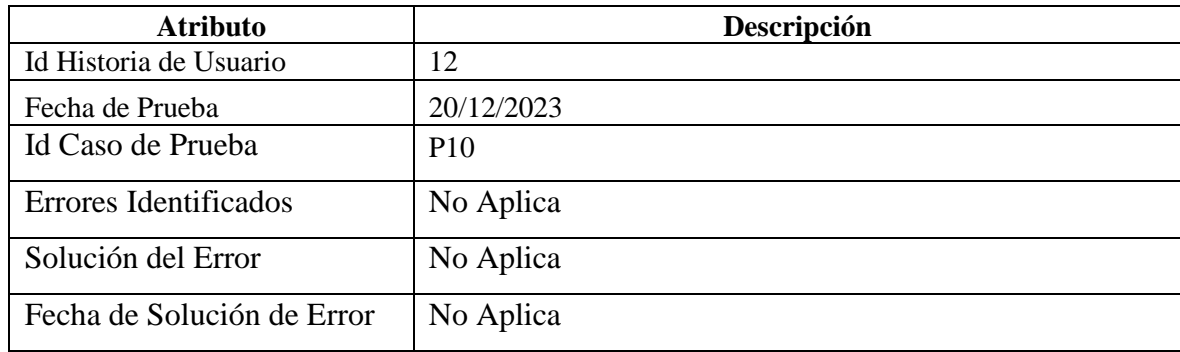

Tabla *32*. Diseño de casos de prueba de la historia de usuario 13

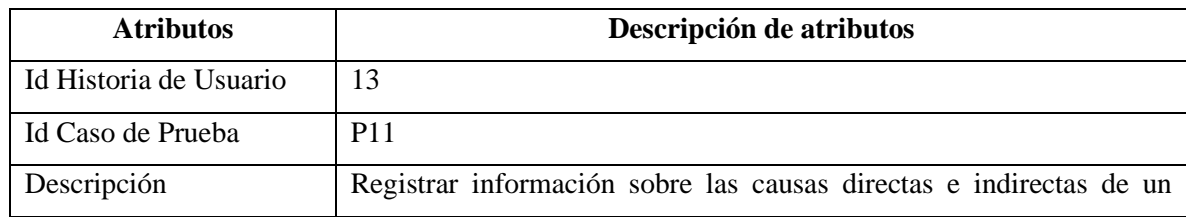

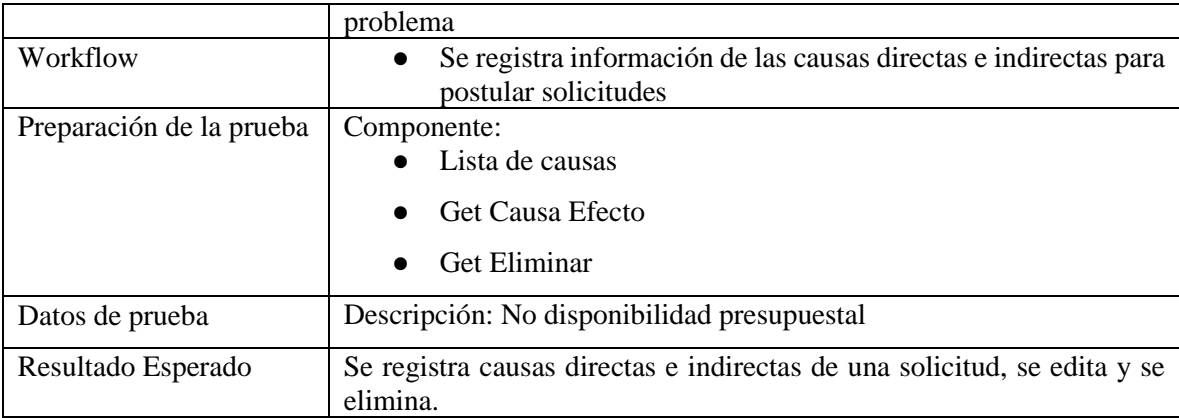

Tabla *33*. Ejecución de casos de prueba de la historia de usuario 13

| <b>Atributo</b>            | Descripción |
|----------------------------|-------------|
| Id Historia de Usuario     | 13          |
| Fecha de Prueba            | 20/12/2023  |
| Id Caso de Prueba          | <b>P11</b>  |
| Errores Identificados      | No Aplica   |
| Solución del Error         | No Aplica   |
| Fecha de Solución de Error | No Aplica   |

Tabla *34*. Diseño de casos de prueba de la historia de usuario 14

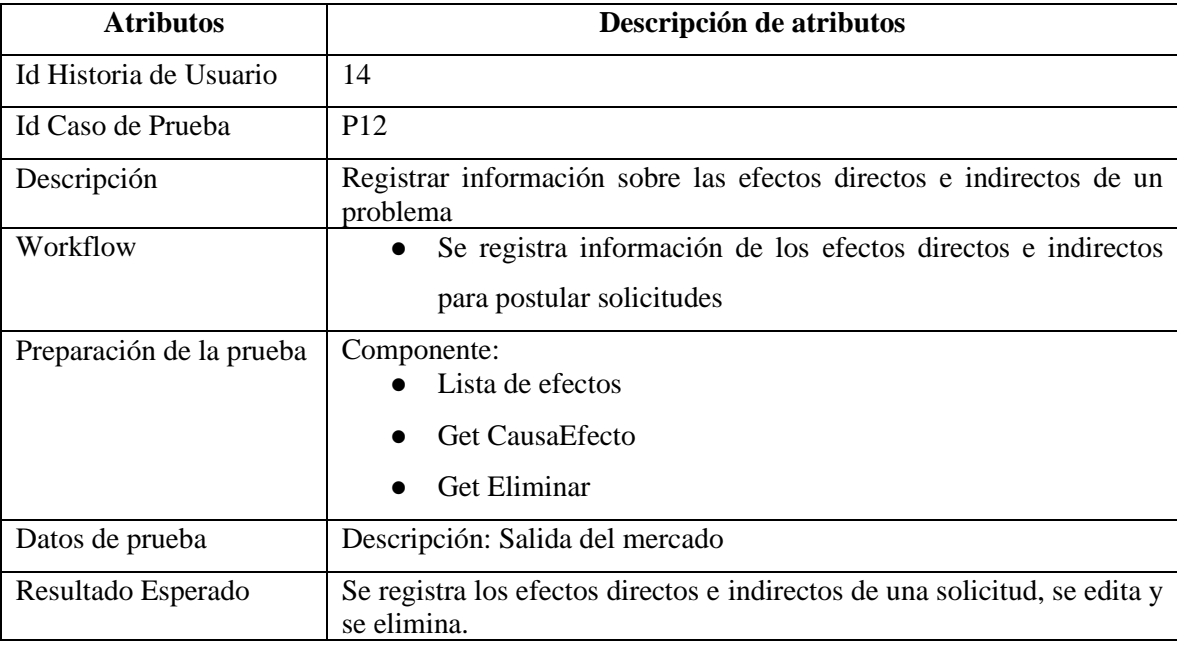

Tabla *35*. Ejecución de casos de prueba de la historia de usuario 14

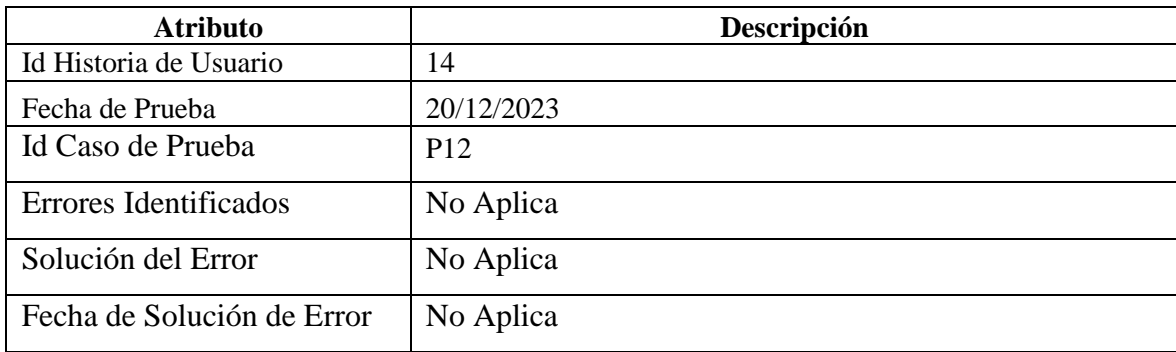

Tabla *36*. Diseño de casos de prueba de la historia de usuario 15

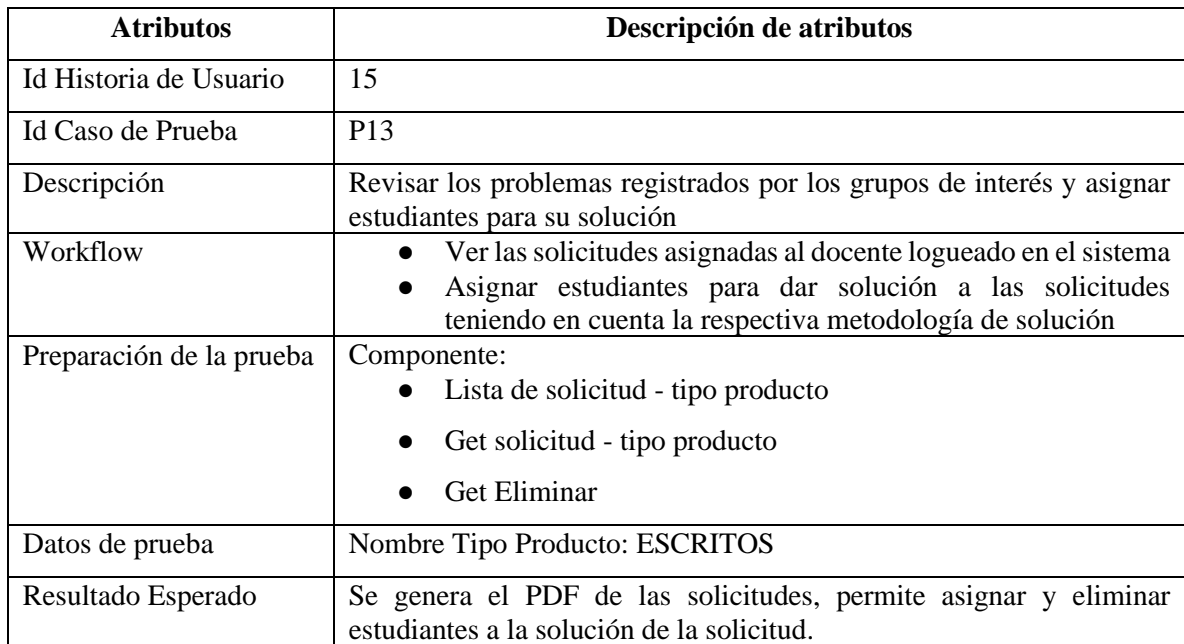

Tabla 3*7*. Ejecución de casos de prueba de la historia de usuario 15

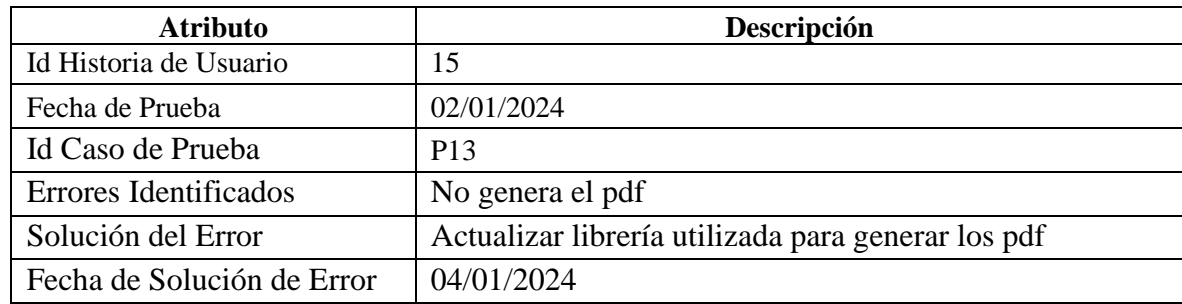

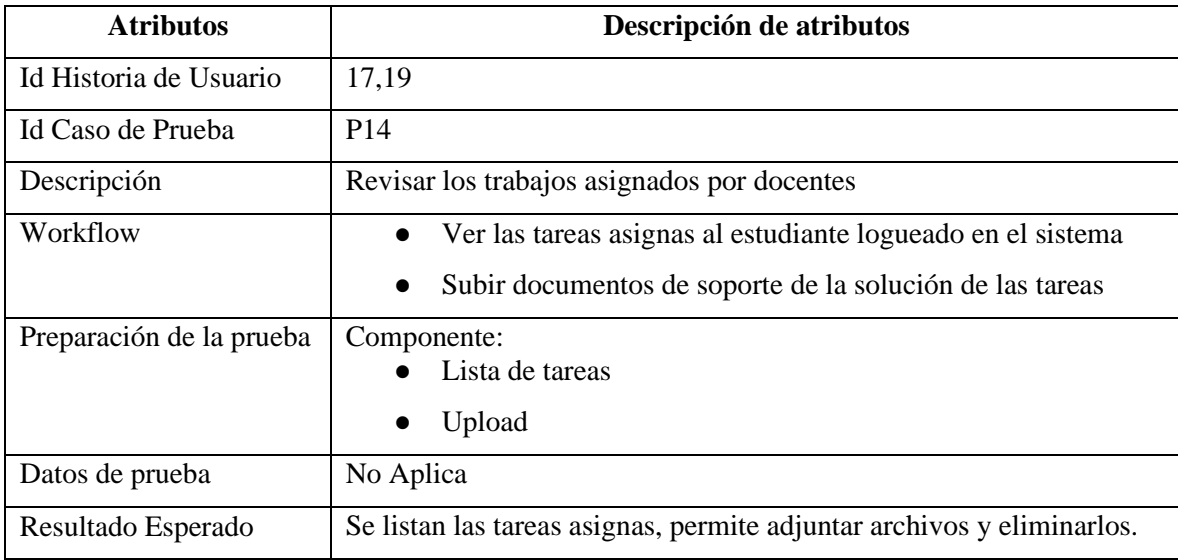

Tabla 38. Diseño de casos de prueba de la historia de usuario 17 y 19

Tabla 39. Ejecución de casos de prueba de la historia de usuario 17 y 19

| <b>Atributo</b>            | Descripción                        |
|----------------------------|------------------------------------|
| Id Historia de Usuario     | 17,19                              |
| Fecha de Prueba            | 10/01/2024                         |
| Id Caso de Prueba          | P <sub>14</sub>                    |
| Errores Identificados      | No sube los documentos             |
| Solución del Error         | Corrección en el componente upload |
| Fecha de Solución de Error | 5/01/2024                          |

Tabla *40*. Diseño de casos de prueba de la historia de usuario 25 y 26

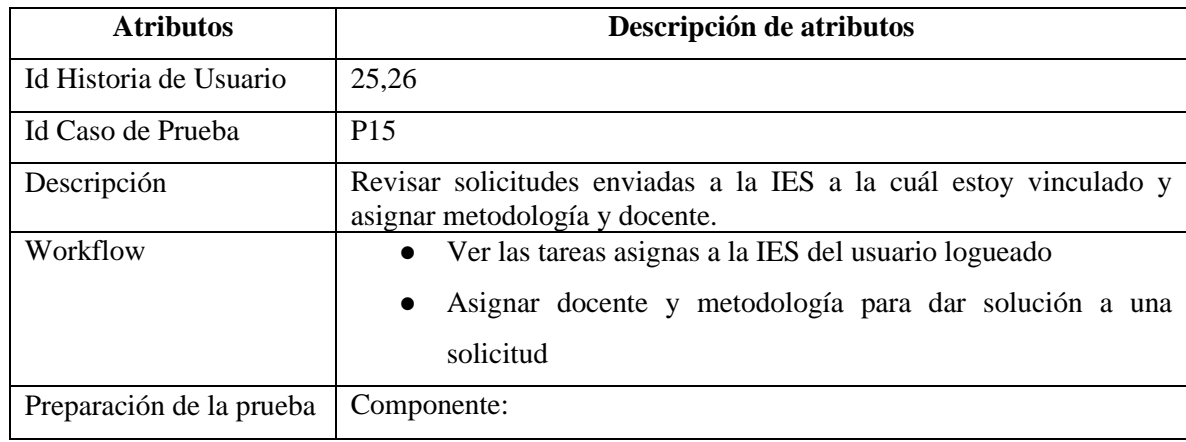

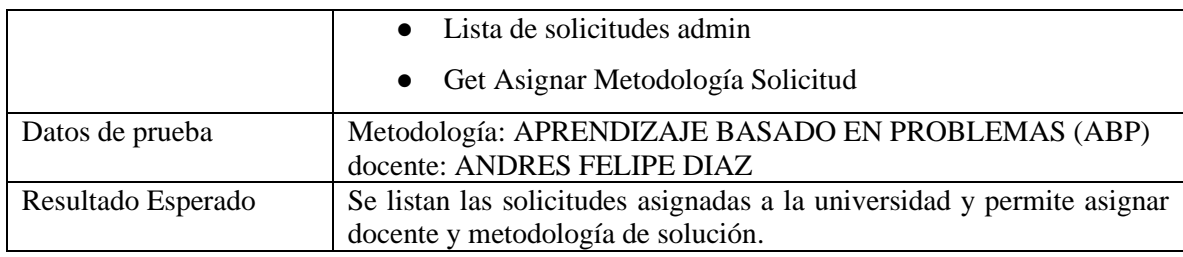

Tabla 41. Ejecución de casos de prueba de la historia de usuario 25 y 26

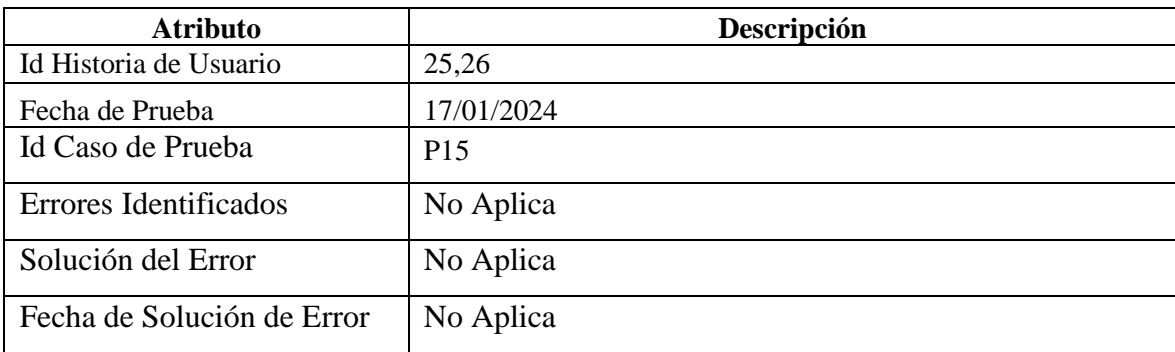

#### **CONCLUSIONES**

Para las universidades, el análisis y sistematización de los procesos de investigación formativa para la toma decisiones es una tendencia inevitable. La integración de sistemas de información a estos procesos puede reducir en gran medida la carga de trabajo de los responsables de gestionar esta información. Por otro lado, puede utilizar sistemas avanzados de administración de bases de datos para mejorar la eficacia y la precisión y mejorar los niveles de gestión. Por lo anterior, las IES están obligadas a posibilitar la identificación y el mantenimiento de información que haga parte de la gestión del conocimiento que permiten construir esquemas que le sean propios en aras de su desarrollo y del recurso académico humano vinculado, especial el proceso de investigación formativa, el cual demanda atender las necesidades del sector externo y solucionarlas a través de las estrategias de formación particulares que cada una implementa, e involucrando la participación de su comunidad educativa desde sus diferentes roles.

La metodología SCRUM como una de las más adoptadas actualmente por la industria de software a nivel global, permitió recopilar todas las funcionalidades claves del sistema propuesto para la gestión de la investigación formativa las IES de la ciudad de Cartagena. Su artefactos y eventos permitieron identificar las historias de usuario desde el punto de vista de los roles participantes, priorizar y estimar el esfuerzo de las mismas, lo cual permitió seleccionar las involucradas en cada Sprint, y a partir del diseño de la arquitectura del sistema y sus componentes, al igual que la capa de datos implementada en PostgreSQL, se obtiene el primer producto viable, con lo cual se logró abordar los aspectos esenciales de las características de calidad de la información relacionada con un banco de necesidades que pueden convertirse en un fuente para futuros proyectos de investigación para las diferentes áreas disciplinares, lo que conlleva a la medición objetiva, el análisis de datos que posibilitan la toma de decisiones en procesos misionales fundamentales, generando un entorno colaborativo de investigación a nivel local.

#### **RECOMENDACIONES**

A continuación, se enumeran las recomendaciones técnicas consideradas de suma importancia para el mejoramiento del funcionamiento de la plataforma web.

- 1. Construir los reportes en formato listado y más reportes estadísticos sobre la información almacenada en la base de datos, acorde a las necesidades e intereses de los diferentes usuarios que participan en el sistema, puesto que este requerimiento funcional no fue considerado en este primer producto.
- 2. Aportar el dataset completo de la base de datos desde el menú principal del sistema, de tal forma que cada universidad y los responsables del proceso de investigación formativa puedan descargarlo para que puedan analizar la información y descubrir más conocimiento en los datos, aplicando técnicas de inteligencia artificial que permitan predecir el comportamiento de la investigación formativa en las universidades usuarias del sistema.
- **3.** Integrar el módulo de tutoría para que los estudiantes, puedan agendar con docentes o quienes con personas que exponen sus necesidades, de tal forma que puedan presentar el avance de los productos identificados para abordar los problemas identificados.
- 4. Cómo trabajo futuro se propone integrar la tecnología Blockchain para garantizar que no se vulneren los derechos de autor de quienes postulan sus solicitudes o necesidades, y que se les reconozca la creación de la solución propuesta. Es decir, está tecnología puede ser útil para garantizar la trazabilidad de la solución, y sobre algunos elementos como la fecha; las personas que participaron y, en consecuencia, si son autores o inventores de la solución.

#### **REFERENCIAS**

- Acosta, M., & Lovato, S. (2019). Las competencias investigativas en docentes. UNIVERSIDAD, CIENCIA y TECNOLOGÍA, 23(93), 34–42.
- Acosta, W. (2019). Hacia la universidad de la innovación: modelos, tránsitos y acciones necesarias. Revista Universidad de La Salle, 1(82), 91–116. https://doi.org/10.19052/ruls.vol1.iss82.6
- Aldana, G. (2012). formación investigativa: su pertinencia en pregrado. Revista Virtual Universidad Católica Del Norte, 35, 367–379.
- Aliaga, A. A., & Luna, J. (2020). La construcción de competencias investigativas del docente de posgrado para lograr el desarrollo social sostenible. Revista Espacios, 41(1), 1–12. [https://www.revistaespacios.com](https://www.revistaespacios.com/)
- Alsaadi, B., & Saeedi, K. (2022). Data ‑ driven effort estimation techniques of agile user stories : a systematic literature review. In Artificial Intelligence Review (Vol. 55, Issue 7). Springer Netherlands. https://doi.org/10.1007/s10462-021-10132-x
- Ávalos, C. (2016). Propuesta de estrategias didácticas para la formación en investigación mediante el uso de herramientas tecnológicas. Innovaciones Educativas, 18(24), 33–46. https://doi.org/10.22458/ie.v18i24.1505
- Barbachán, E., Pareja, L., Rojas, A., & Castro, L. (2020). Desempeño docente y habilidades investigativas en estudiantes de universidades públicas peruanas. CONRADO, 2(1), 1– 12. http://clik.dva.gov.au/rehabilitation-library/1-introductionrehabilitation%0Ahttp://www.scirp.org/journal/doi.aspx?DOI=10.4236/as.2017.81005% 0Ahttp://www.scirp.org/journal/PaperDownload.aspx?DOI=10.4236/as.2012.34066%0 Ahttp://dx.doi.org/10.1016/j.pbi.201
- Barros-Bastidas, C., & Gebera, O. T. (2020). Training in research and its incidence in the scientific production of teachers in education of a public university of Ecuador. Publicaciones de La Facultad de Educación y Humanidades Del Campus de Melilla, 50(2), 167–185.<https://doi.org/10.30827/publicaciones.v50i2.13952>
- Bonfante, M. C., & Herrera, J. (2013). INVESTIGACIÓN EN LA EDUCACIÓN SUPERIOR CON EL USO LAS TIC. Innovación En Investigación Educación En Ingeniería: Factores Claves Para La Competitividad Global. https://doi.org/https://doi.org/10.26507/ponencia.1447
- Carrasoco, M., Ocampo, W., Ulloa, J., & Azcona, E. (2019). Metodología Híbrida De Desarrollo de Software Combinando Xp y Scrum. Mikarimin. Revista Científica Multidisciplinaria, 109–116.
- Carvajal, K. P. (2019). Diseño de un prototipo de aplicativo web para la gestión de semilleros de investigación de la Universidad Nacional Abierta y a Distancia. [Proyecto aplicado, Universidad Nacional Abierta y a Distancia UNAD]. Repositorio Institucional UNAD. https://repository.unad.edu.co/handle/10596/27486
- CONPES. (2019). Política Nacional Para La Transformación Digital e Inteligencia Artificial. In Consejo Nacional de Política Económica y Social - República de Colombia. https://colaboracion.dnp.gov.co/CDT/Conpes/Económicos/3975.pdf
- Del Sagrado, J., Del Aguila, I., & Bosch, A. (2018). Expansión cuantitativa del método MoSCoW para la priorización de requisitos. Congresos Dpto. Informática - Universidad de Almería. http://hdl.handle.net/10835/6110
- Gorozabel, M. B. (2019, 17 junio). Repositorio Digital PUCESE: Desarrollo de un aplicativo informático mediante ENTITY FRAMEWORK para el control y monitoreo de proyectos de investigación con mensajería instantánea. https://repositorio.pucese.edu.ec/handle/123456789/1899
- Hernández-Sampieri, R., & Mendoza, C. (2018). Metodología de la Investigación Las rutas cuantitativa, cualitativa y mixta (M. G. Hill (ed.)).
- Hernández, M., Panunzio, A., Daher, J., & Royero, M. (2019). Competencias investigativas en la Educación Superior. Yachana, 8(10), 71–80.
- Liu J., Wang C. & Xiao X., "Design and Application of Science and Technology Project Management Information System for Educational Institutes", Mobile Information Systems, vol. 2021, Article ID 2074495, 10 pages, 2021. https://doi.org/10.1155/2021/2074495
- López, A., Monzón Briceño, M. E., & Hernández Medina, E. (2022). Investigación formativa para la enseñanza y aprendizaje en las universidades. MENDIVE, 20(2), 675–691.
- Márquez, A., Delgado, S., Fernández, M., & Acosta, R. (2018). Formación de competencias investigativas en pregrado: su diagnóstico. Investigaciones y Experiencias.
- Meng, Q., Sun, R. Towards Secure and Efficient Scientific Research Project Management Using Consortium Blockchain. J Sign Process Syst 93, 323–332 (2021). https://doi.org/10.1007/s11265-020-01529-y
- Menzinsky, A., López, G., Palacio, J., Sobrino, M., Álvarez, R., & Rivas V. (2022). Historias de usuarios. https://www.scrummanager.com/files/scrum\_manager\_historias\_usuario.pdf
- Mercado V, Zapata J, & Ceballos Y. (2015). Herramientas Y Buenas Prácticas Para El Aseguramiento De Calidad De Software Con Metodologías Ágiles Tools and Good Practices for Software Quality Insurance Under Skilful Methodologies. Rev. Investig. Desarro. Innov, 6(1), 73–83.
- Moreira A., Ruano E. (2021). Desarrollo de un sitio web para la gestión de proyectos del departamento de investigación de la Universidad Estatal de Milagro. http://repositorio.unemi.edu.ec/xmlui/handle/123456789/5936
- Noda, Z., Morera, I., Ojeda, M., López, M., Fernández, S. (2013). Sistema de Gestión de Información para la Investigación y Postgrado. In:, et al. V Latin American Congress on Biomedical Engineering CLAIB 2011 May 16-21, 2011, Habana, Cuba. IFMBE Proceedings, vol 33. Springer, Berlin, Heidelberg. https://doiorg.bibliotecavirtual.unisinu.edu.co/10.1007/978-3-642-21198-0\_99
- Pino, N., Giraldo, L., Londoño, E., Bedoya, M., & Joyanes, L. (2021). Modelos de Gestión de la Investigación y Extensión en las Instituciones de Educación Superior y su impacto en el Desarrollo Regional: Una revisión sistemática de la literatura. Revista Ibérica de Sistemas e Tecnologias de Informação, E43, 101–115.
- Pinto, A., & Cortés, O. (2017). ¿Qué piensan los estudiantes universitarios frente a la formación investigativa? Redu Revista de Docencia Universitaria, 15(2), 57–75.
- Pozo, P. (2013). Ecosistema Digital. https://ecosistemadigitalgmail.blogspot.com/2013/09/ecosistema-digital-paul-pozo.html
- Romano, B. L., & Da Silva, A. D. (2015). Project management using the scrum agile method: A case study within a small enterprise. Proceedings - 12th International Conference on Information Technology: New Generations, ITNG 2015, 774–776. https://doi.org/10.1109/ITNG.2015.139
- Rojas Betancur, H. M., & Méndez Villamizar, R. (2017). Procesos de formación en investigación en la Universidad: ¿Qué les queda a los estudiantes? Sophia, 13(2), 53–69. https://doi.org/10.18634/sophiaj.13v.2i.261
- Rueda E. & Cantor D. (2018). Aplicativo web de gestión de información para el semillero "Kerverux". https://repository.uniminuto.edu/handle/10656/6560
- Srivastava, A., Bhardwaj, S., & Saraswat, S. (2017). SCRUM model for agile methodology. Proceeding - IEEE International Conference on Computing, Communication and Automation. ICCCA 2017, 2017-Janua, 864–869. https://doi.org/10.1109/CCAA.2017.8229928
- Solera, S. (2022, 27 abril). Las mejores metodologías para un correcto desarrollo de software. https://www.occamagenciadigital.com/blog/las-mejores-metodologias-para-un-correctodesarrollo-de-software
- Soto, M., & Hanna, S. (2020). Desarrollo de competencias investigativas en participantes de maestría organizacional. Revista Académica, 4(1), 108–128.
- Urteaga, A. (2015). Aplicación de la metodología de desarrollo ágil Scrum para el desarrollo de un sistema de gestión de empresas [Carlos III de Madrid]. https://earchivo.uc3m.es/handle/10016/23750
- Valero, J Y Antúnez, Y. (2015). Calidad de los sistemas de información en los Centros de Investigación. Espacios Públicos.
- Vásquez Rizo, F. E., & Gabalán Coello, J. (2012). La administración de la información como potenciadora de la gestión del proceso investigativo en una institución de educación

superior: Una propuesta. Revista Interamericana de Bibliotecología, 35(3), 313–326. http://search.ebscohost.com/login.aspx?direct=true&db=ofm&AN=90260401&lang=es &site=ehost-live

- Vernaza, G., Medina, E., & Chamorro, J. (2020). Innovación, emprendimiento e investigación científica. Revista de Ciencias Sociales, 26(3), 4–12. https://www.redalyc.org/articulo.oa?id=28063519006
- Z. Yan, G. Wei, L. Dongdong, N. Lei and Y. Mengran, "University Research Project Management System Based on Cloud Platform," 2020 International Conference on Big Data and Informatization Education (ICBDIE), Zhangjiajie, China, 2020, pp. 453-456, doi: 10.1109/ICBDIE50010.2020.00112.
- Zúñiga, J., Vidal, E., & Padrón, A. (2021). Methodological strategy for the development of research skills in engineering students: A proposal and its results. Proceedings of the International Conference on Industrial Engineering and Operations Management, 2525– 2536.

# ANEXO A

Formato de Encuesta a responsables del Proceso de Investigación Formativa

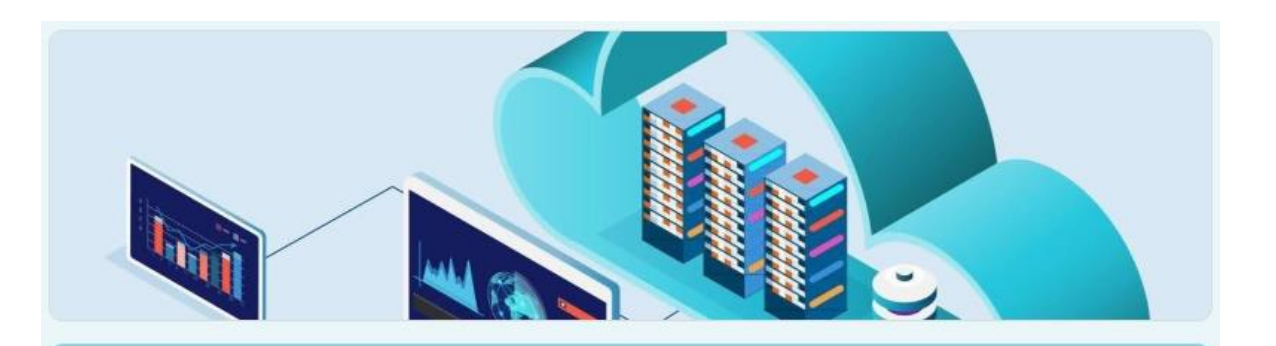

# Encuesta sobre procesos de investigación en la IES de Cartagena

El presente formulario forma parte del trabajo de investigación titulada:

"Sistema de información en la nube para la gestión de procesos de investigación en instituciones de educación superior en la ciudad de Cartagena". La información que usted suministre en este formulario es de carácter confidencial y reservado ya que los resultados serán manejados única y exclusivamente para identificar las necesidades requieridas para el desarrollo del aplicativo.

♵

juanvenera2001@gmail.com Cambiar de cuenta

 $\mathbb{S}$  No compartido

\* Indica que la pregunta es obligatoria

# Nombre de la IES \*

- Corporación Universitaria Minuto de Dios UNIMINUTO
- Universidad Jorge Tadeo Lozano Seccional del Caribe Cartagena
- Universidad Sanbuenaventura
- O Universidad de Cartagena
- O Universidad Tecnológica de Bolívar
- Fundación Universitaria Tecnológico Comfenalco
- Fundación Universitaria Los Libertadores Sede Cartagena
- Universidad del Sinú
- Universidad Libre Sede Cartagena  $\bigcirc$
- Corporación Universitaria Rafael Núñez
- O Universidad Externado de Colombia
- ◯ Institución Universitaria Bellas Artes y Ciencias de Bolívar
- Fundación Universitaria Antonio de Arévalo Unitecnar
	- Otro:

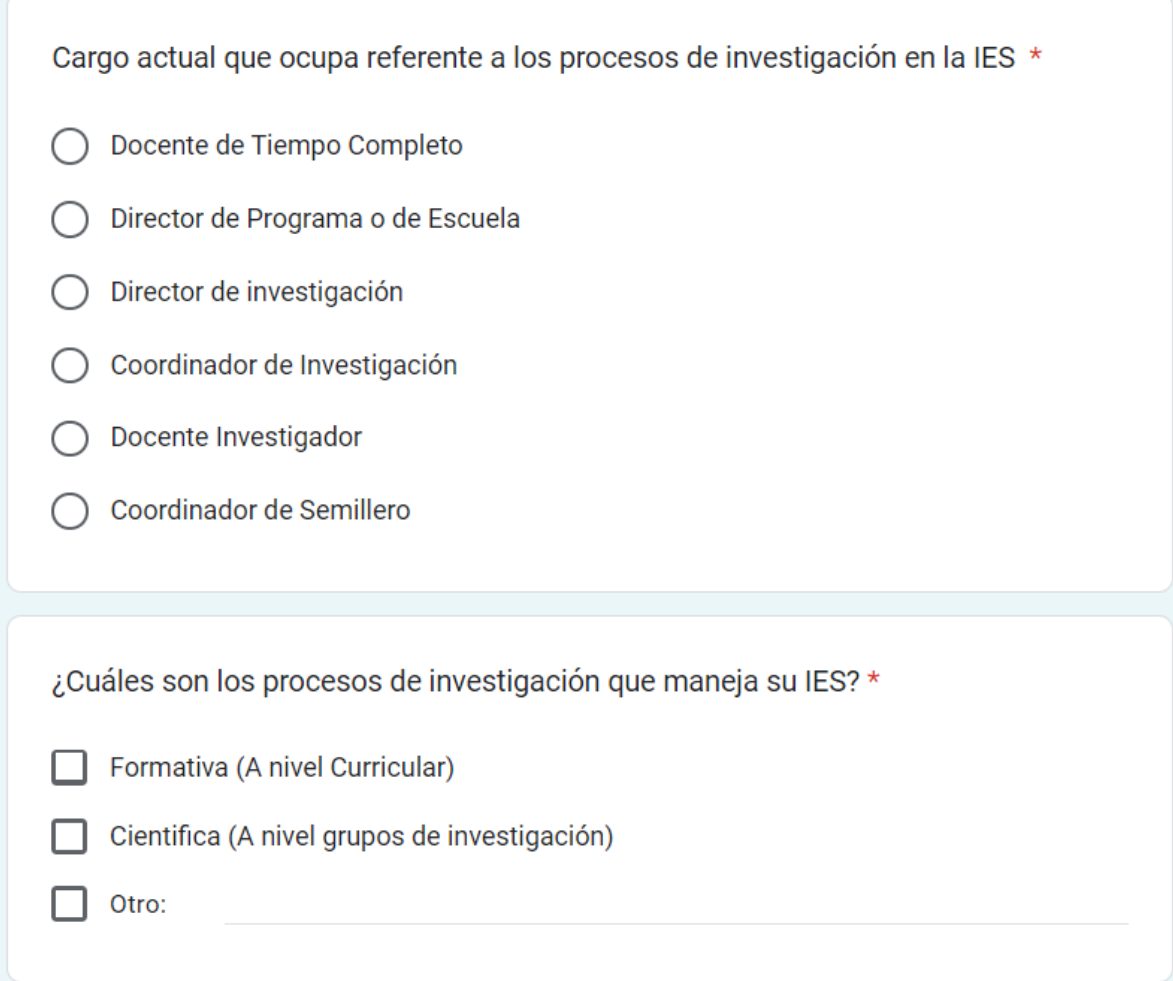

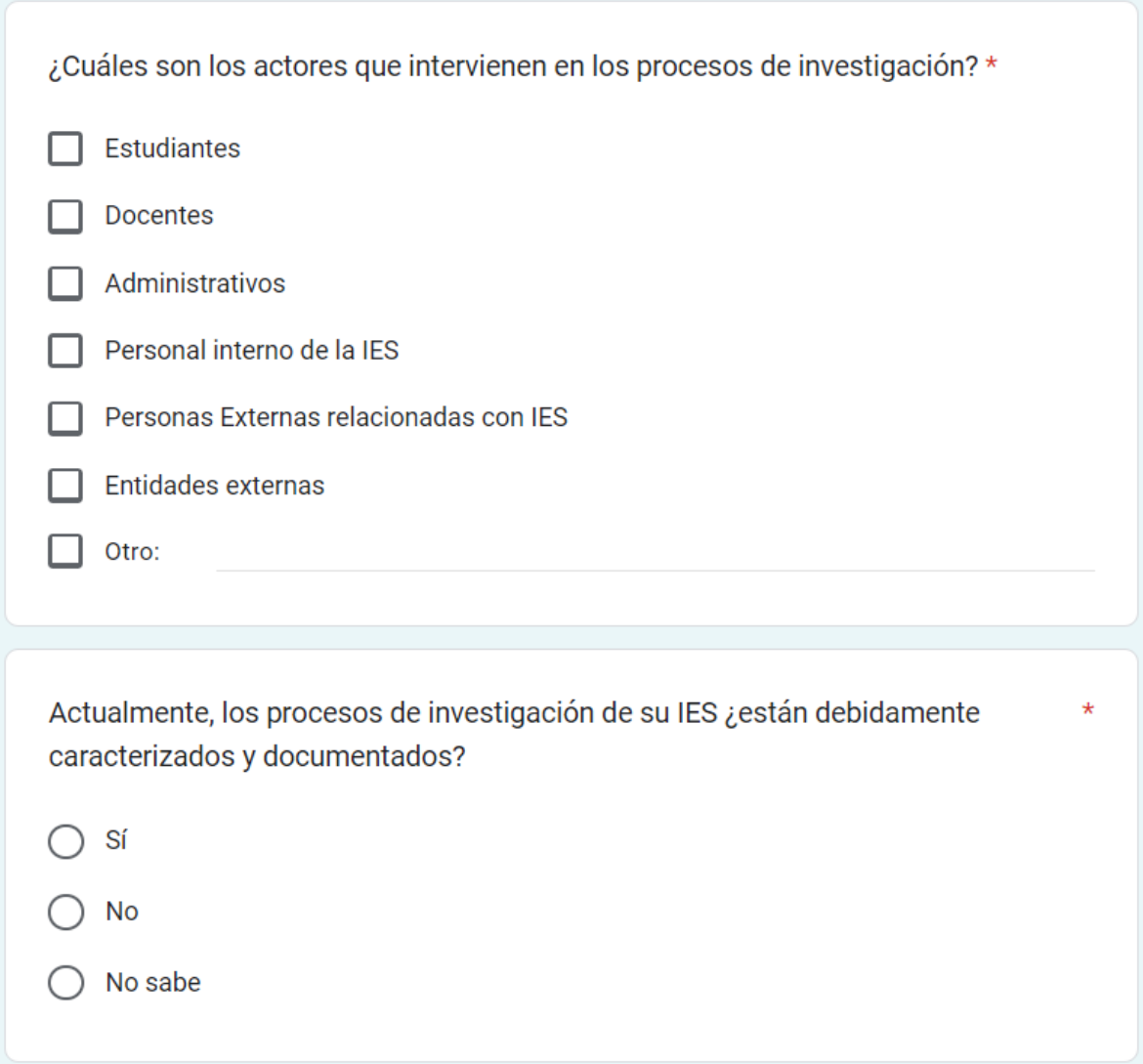

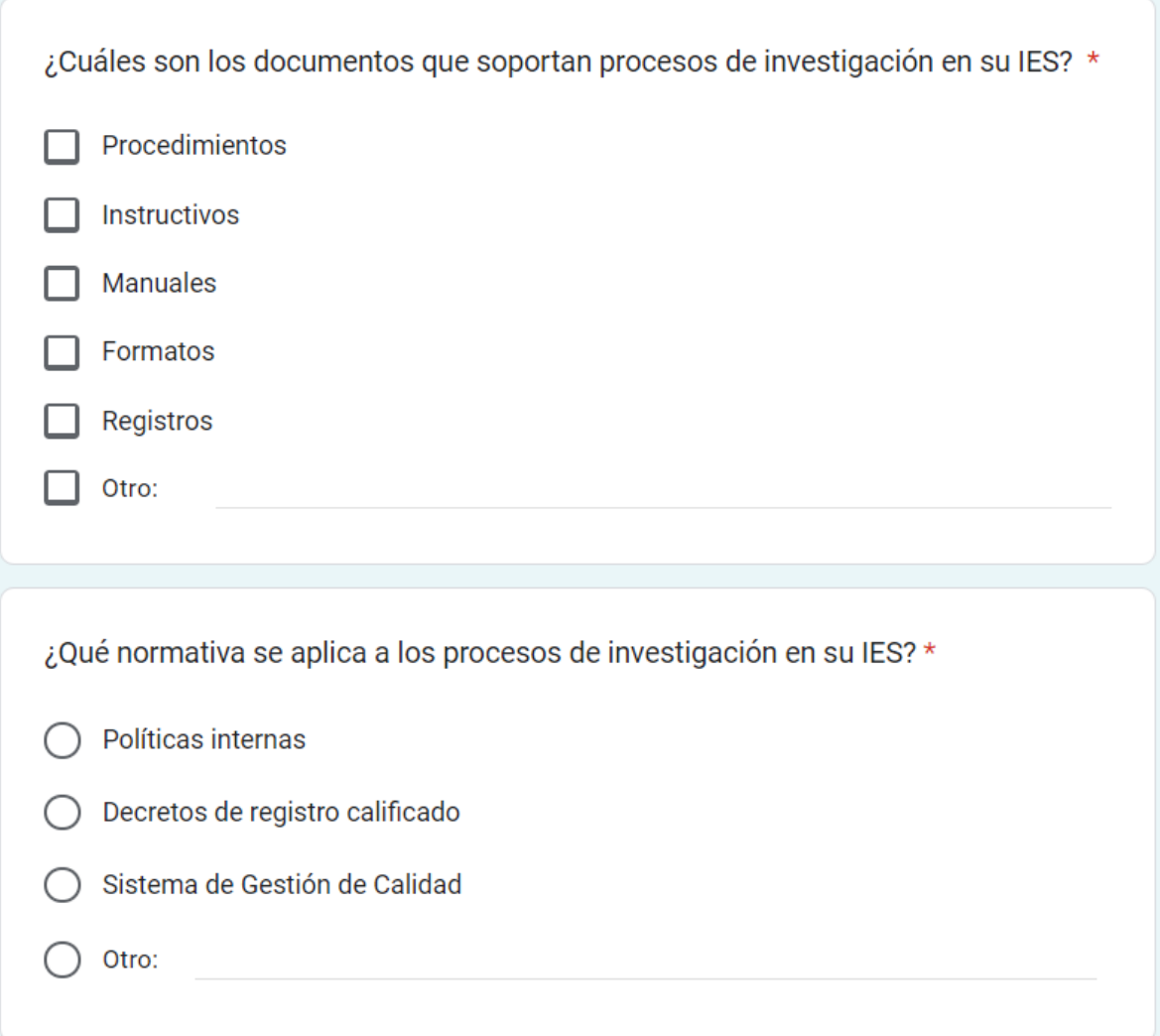

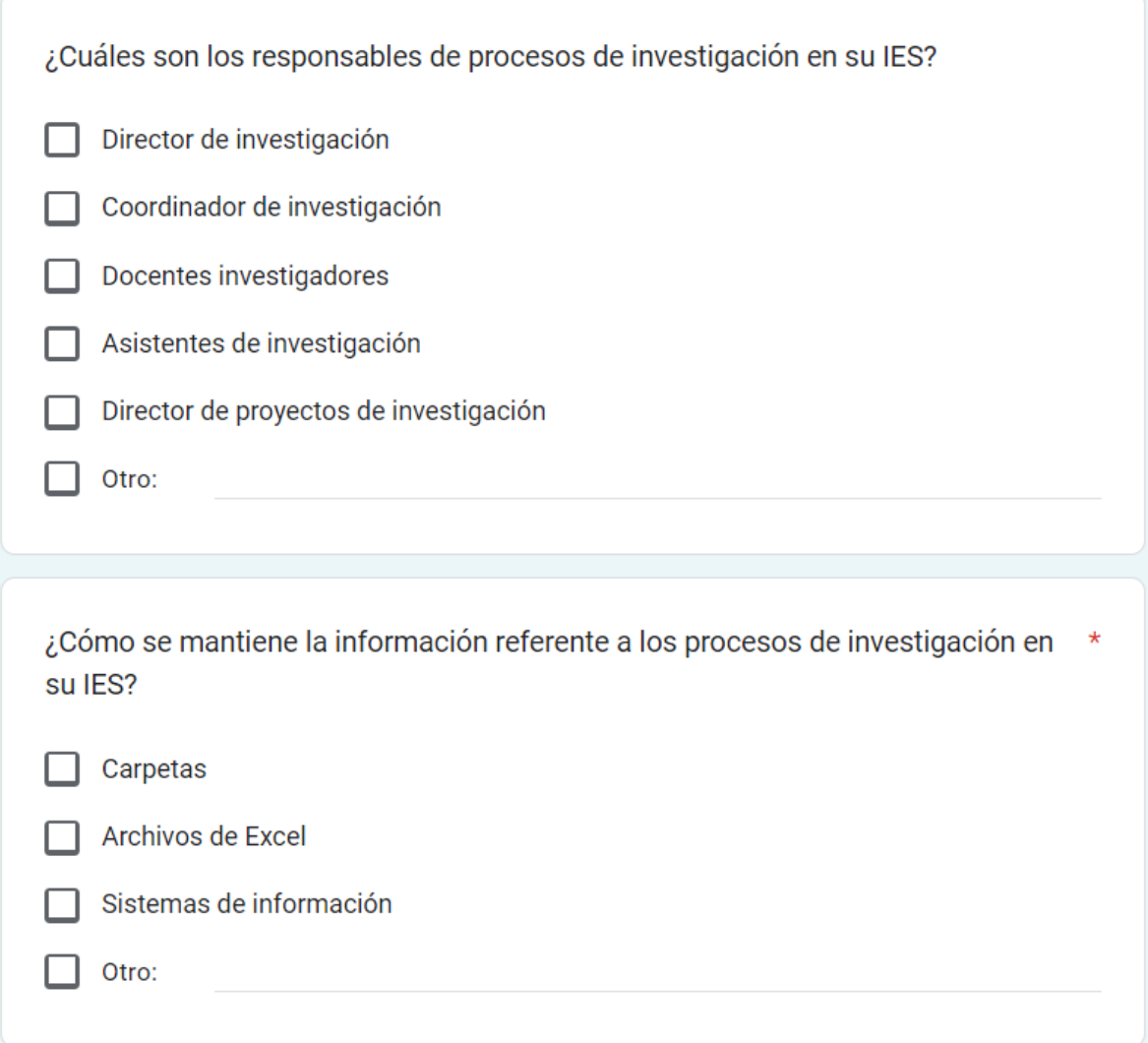

¿Qué información es más relevante dentro de los procesos de investigación en su \* IES? (Siendo 5 más relevante y 1 menos relevante)

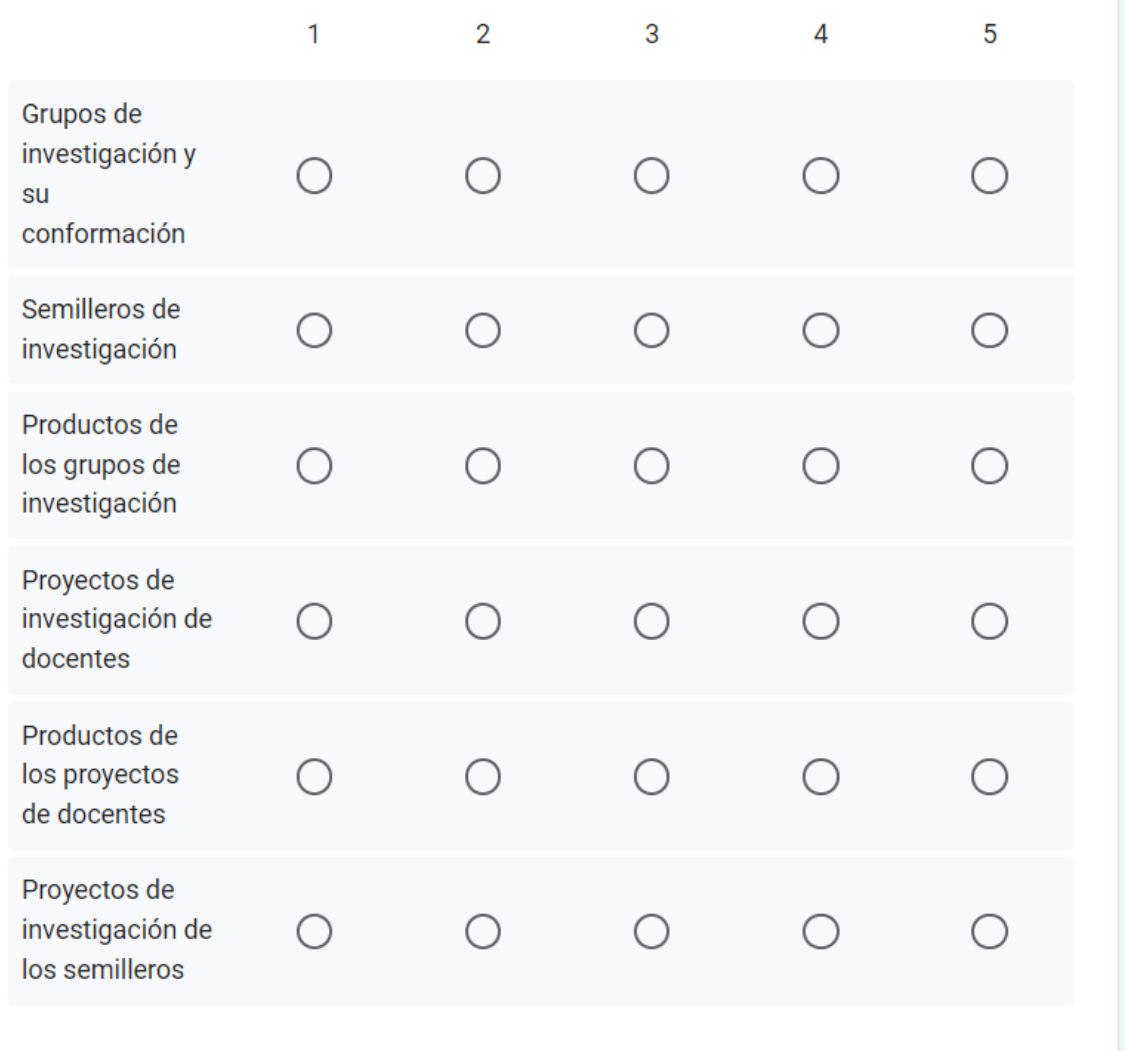

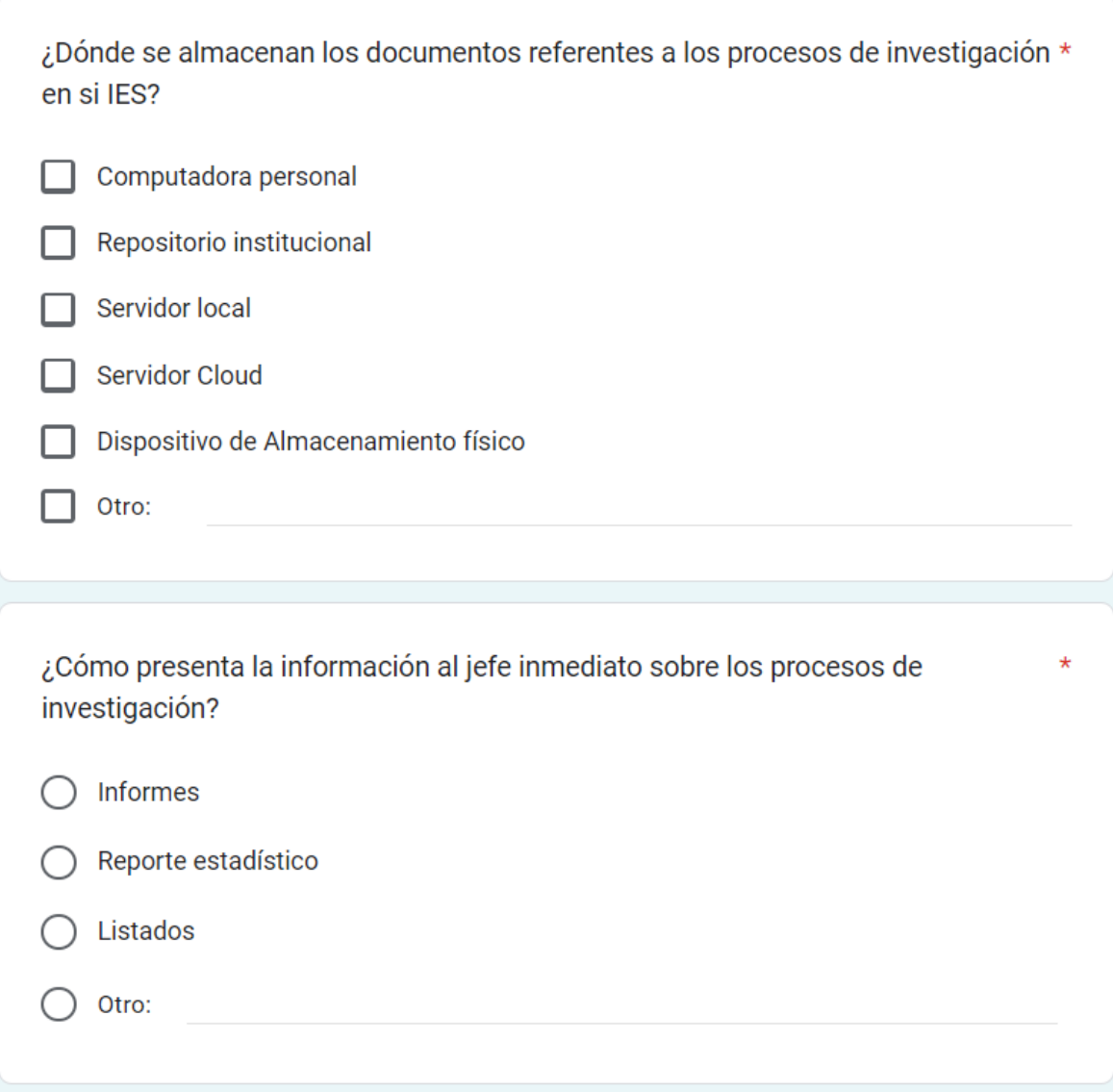

¿Qué información tiene mayor relevancia para dar inicio a los procesos de investigación? (Siendo 5 más relevante y 1 menos relevante)

 $\star$ 

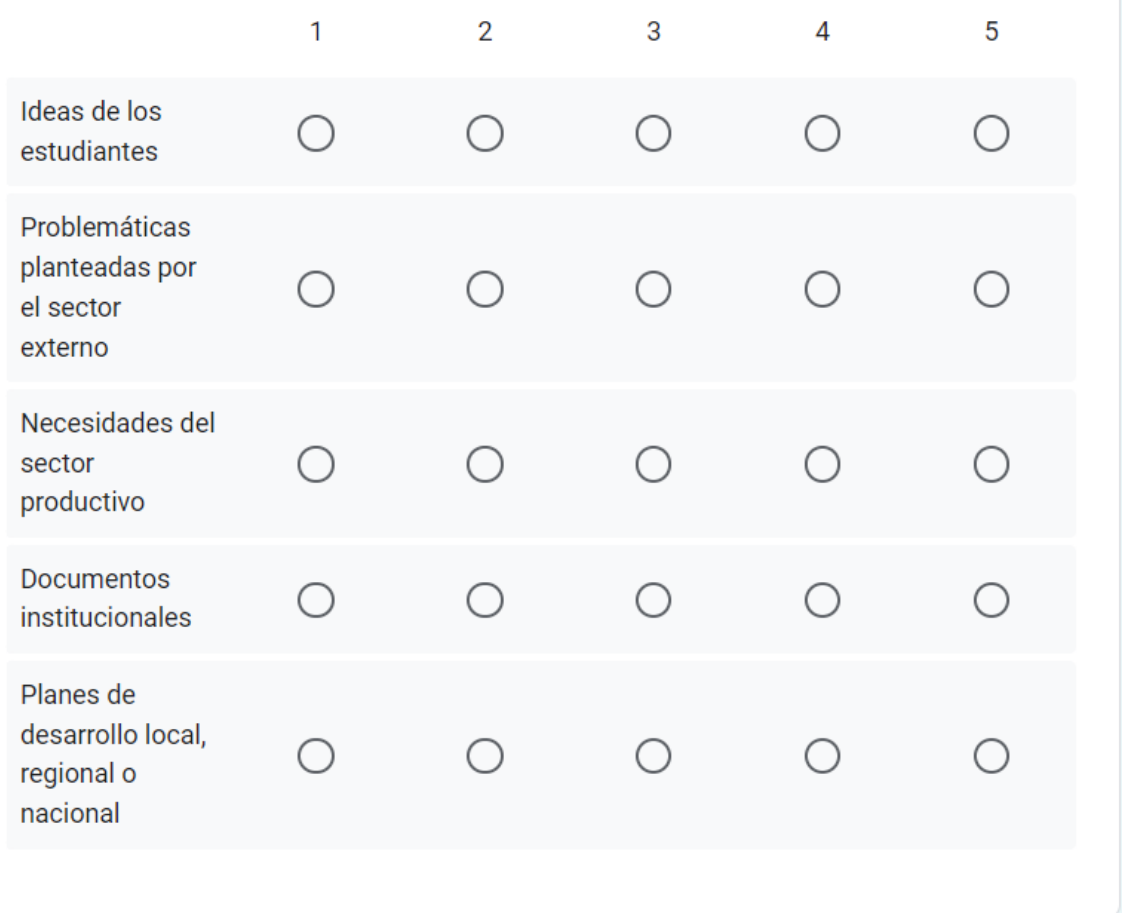

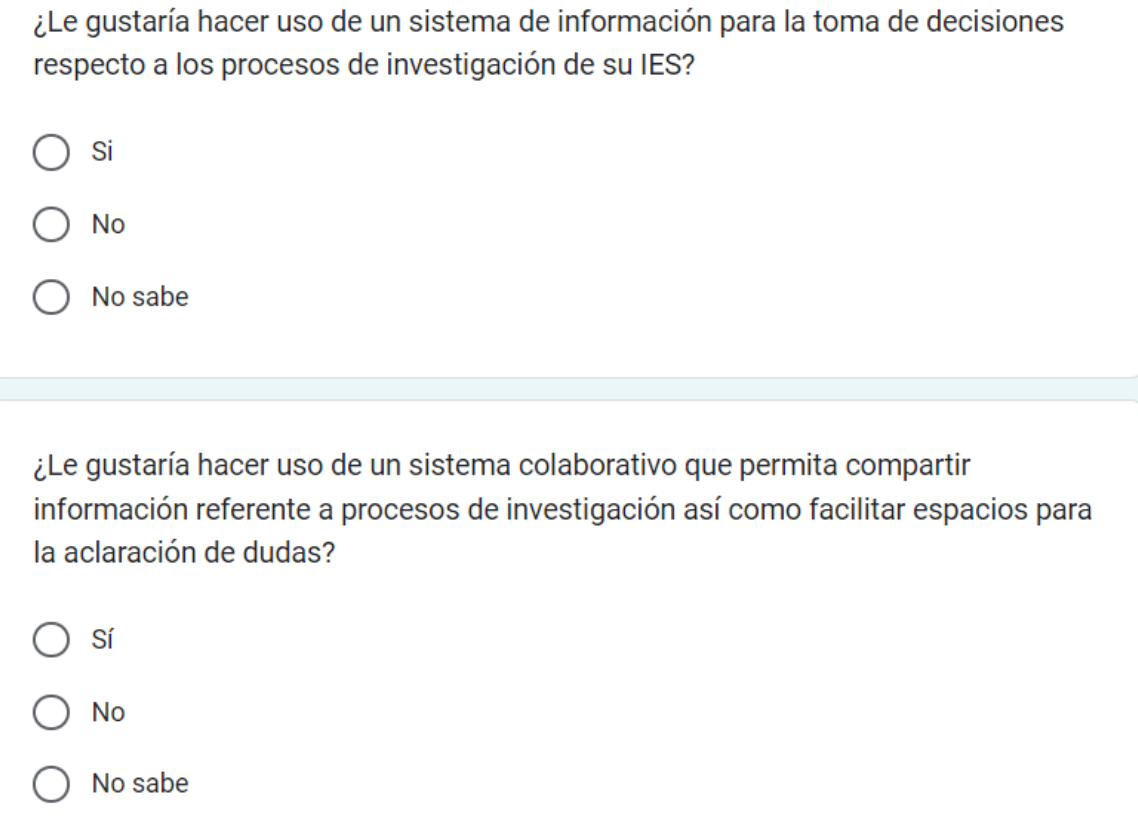

Califique de forma general el nivel de madurez de los procesos de investigación de su institución teniendo en cuenta las siguientes escalas:

1) Emergente: proporciona solo información estática de los procesos en el sitio web.

2) Mejorado: proporciona solo información y permiten la retrolimentación de los usuarios.

3) Transaccional: Los sitios de la universidad involucran a los miembros de la comunidad universitaria en una comunicación de dos vías, se requiere alguna forma de autenticación electrónica de la identidad de la persona.

4) Integrado: Se puede tener acceso a varias aplicaciones donde intervienen actores de diferentes dependencias y pasa por diferentes estados, se realiza todo de forma on-line.

- Emergente
- Mejorado
- Transaccional
- Integrado

# ANEXO B RESULTADO DE LA ENCUESTA

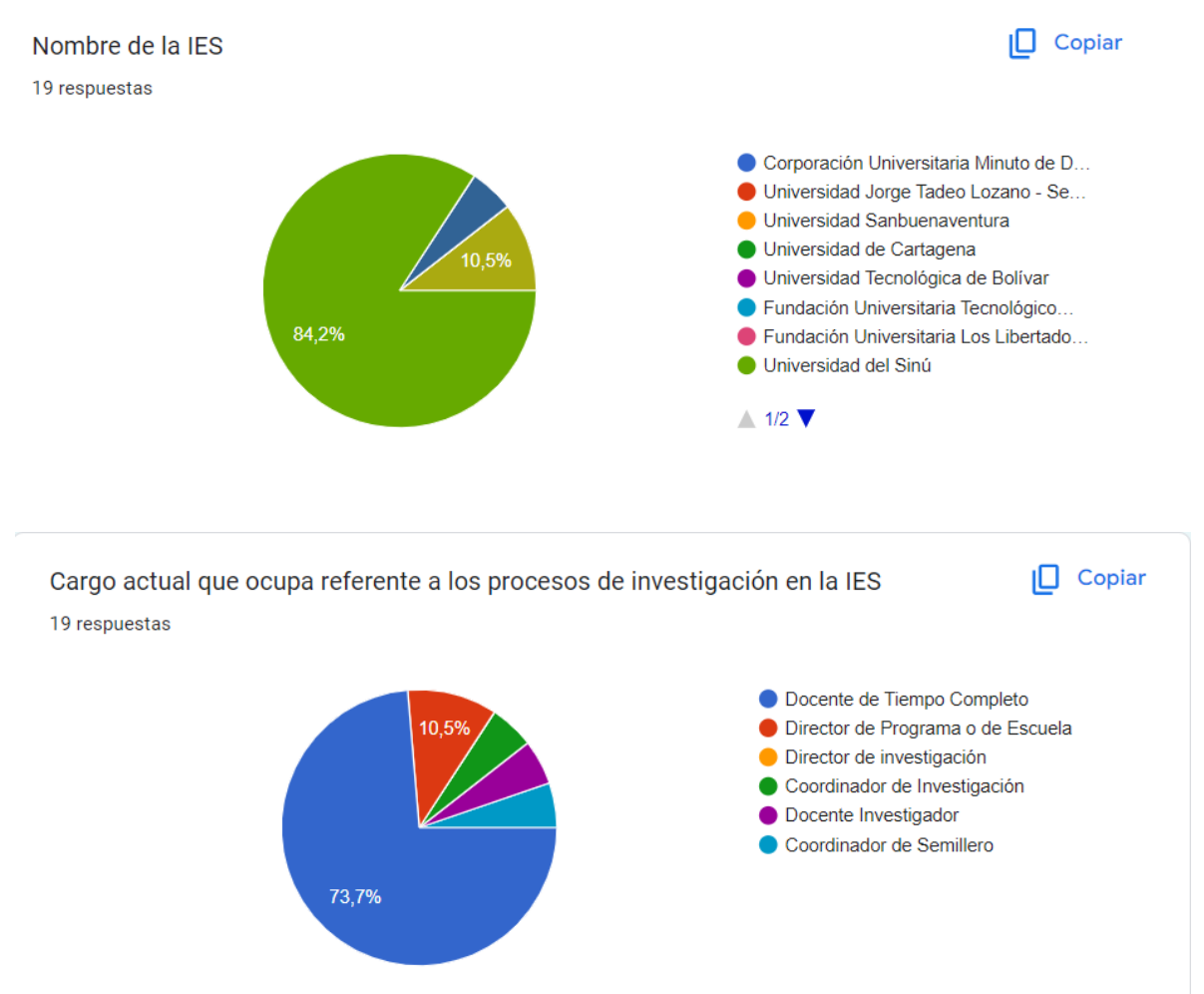

 $\Box$  Copiar

# ¿Cuáles son los procesos de investigación que maneja su IES?

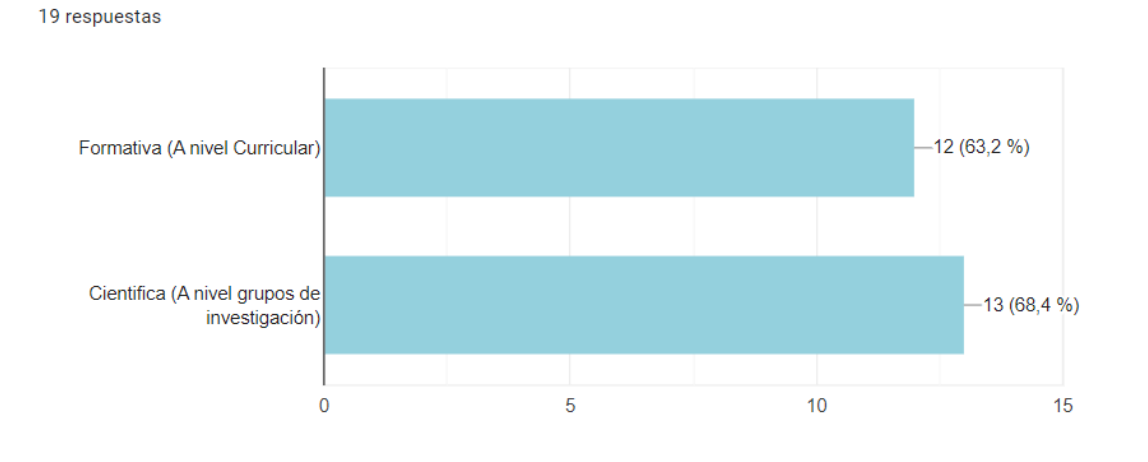

¿Cuáles son los actores que intervienen en los procesos de investigación?

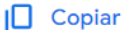

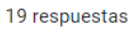

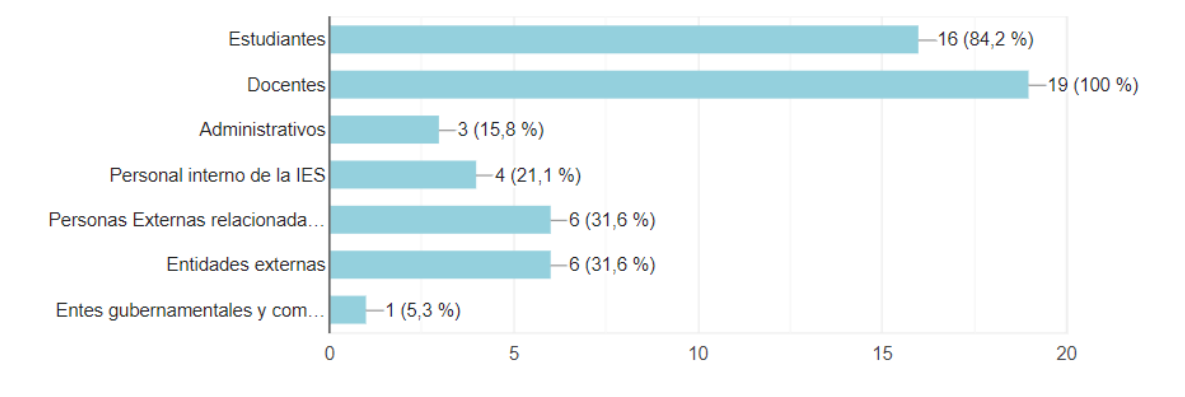

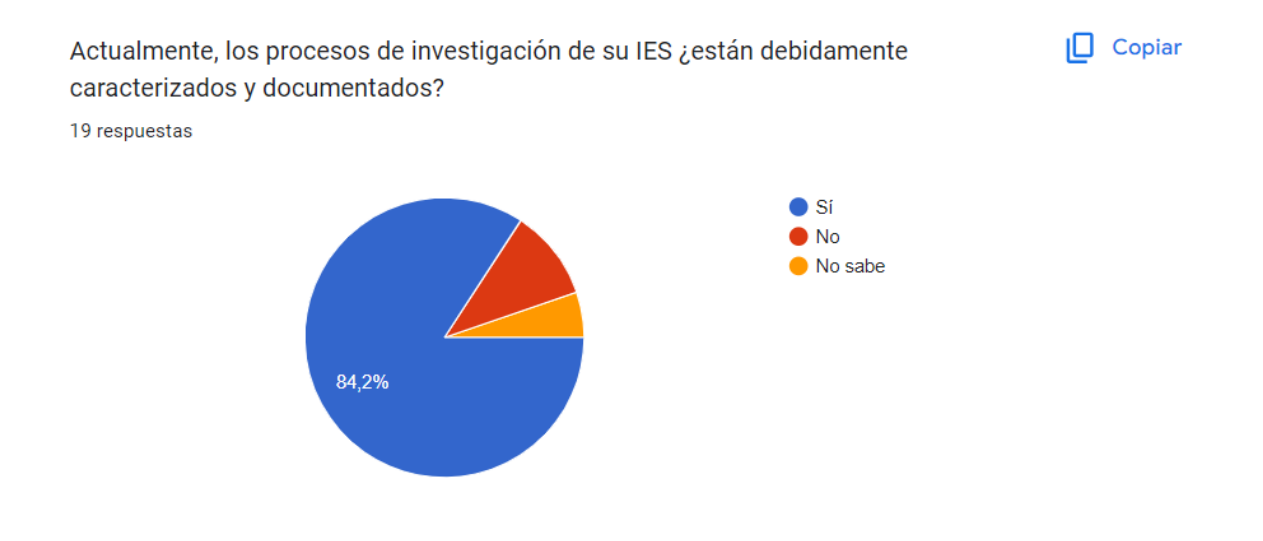

¿Cuáles son los documentos que soportan procesos de investigación en su IES?  $\Box$  Copiar 19 respuestas

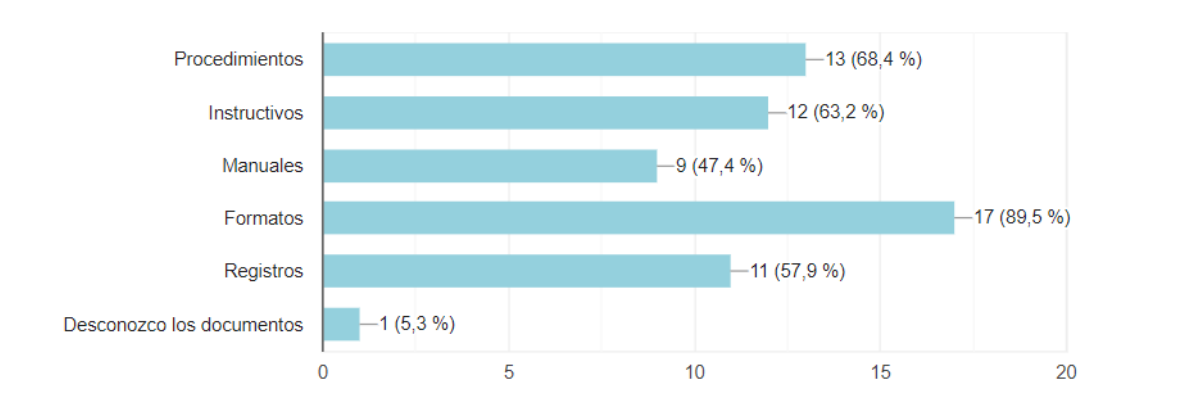

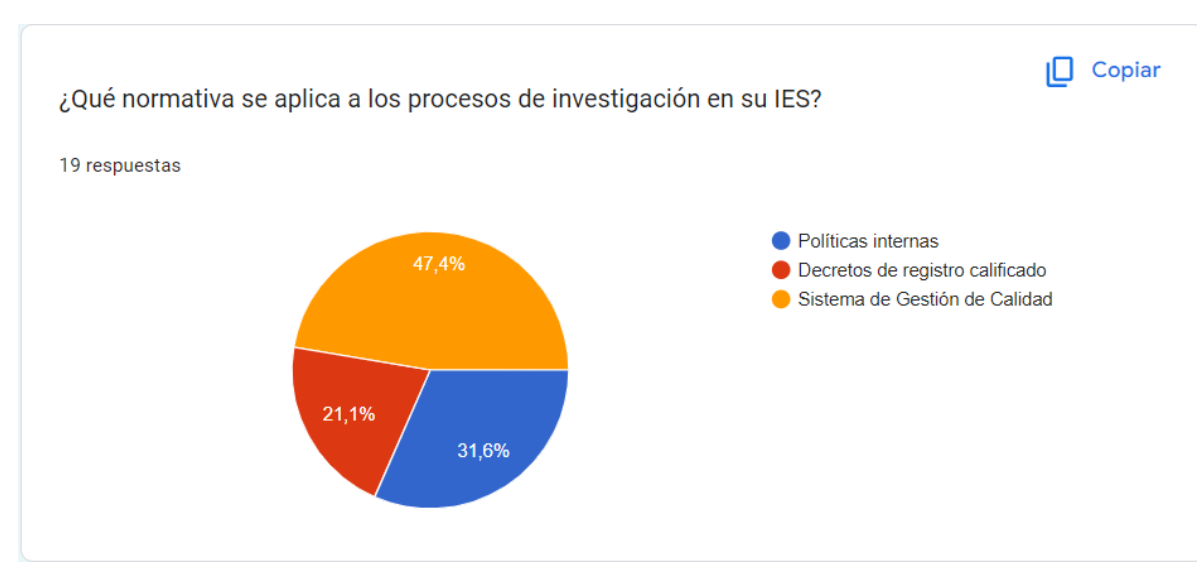

# $\Box$  Copiar

# ¿Cuáles son los responsables de procesos de investigación en su IES?

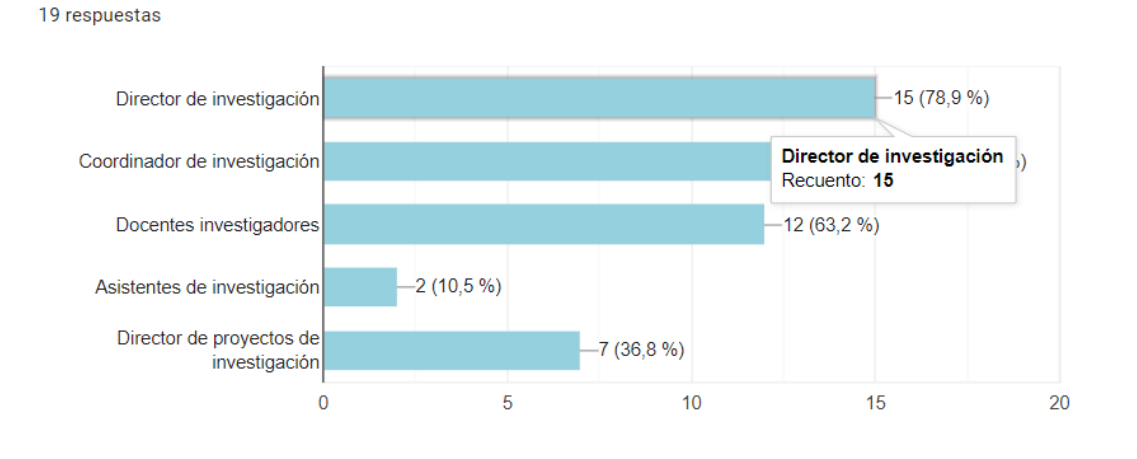

¿Cómo se mantiene la información referente a los procesos de investigación en su IES?

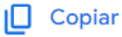

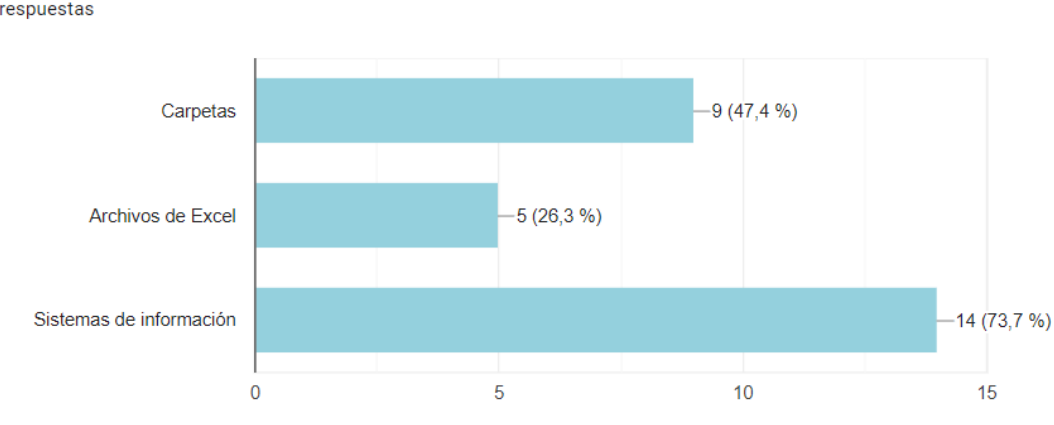

19 respuestas

¿Qué información es más relevante dentro de los procesos de investigación en su IES? (Siendo 5 más relevante y 1 menos relevante)

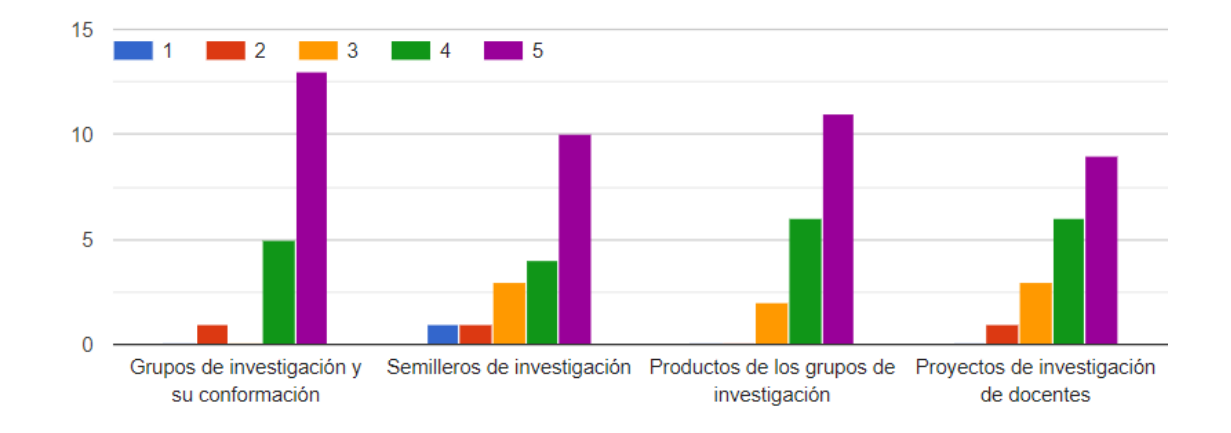

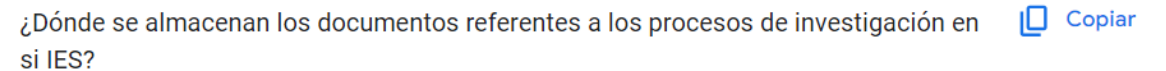

19 respuestas

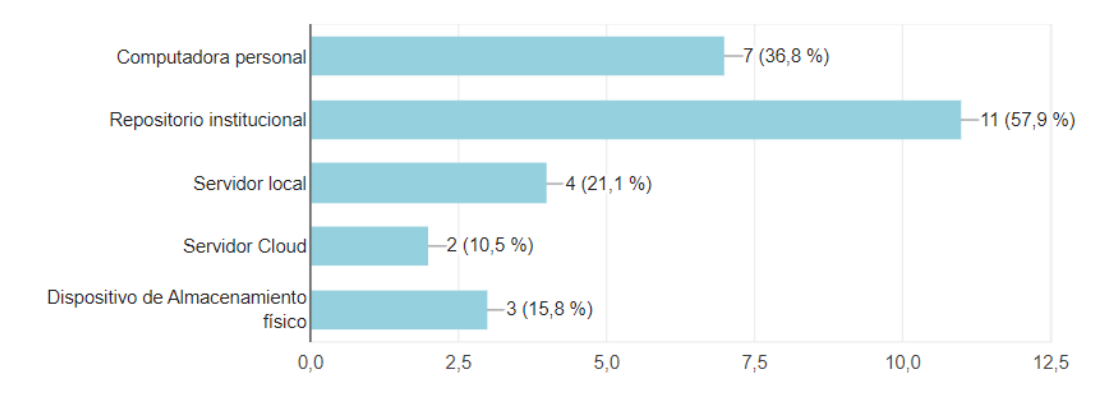

# 回く

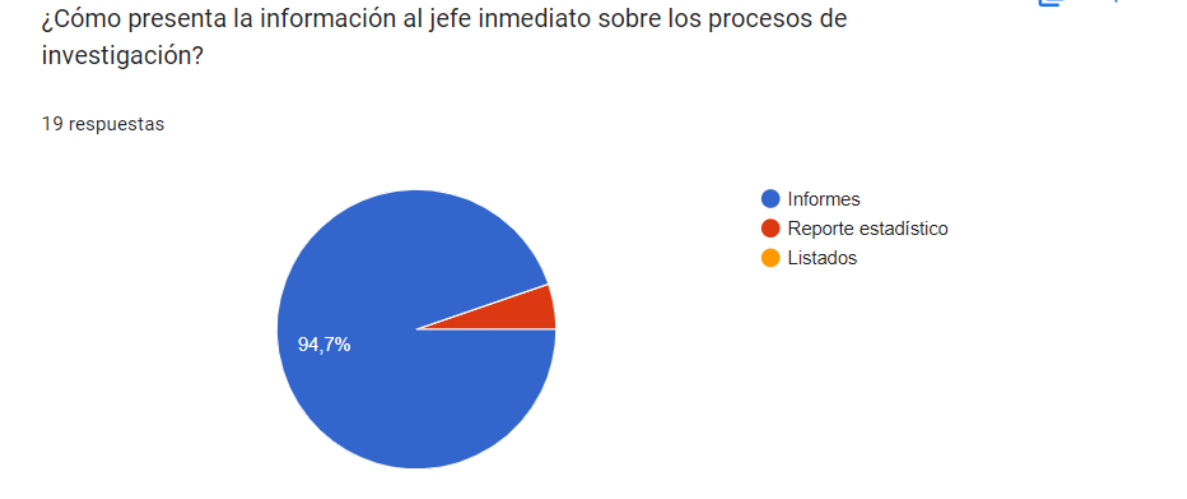

 $\Box$  Copiar

 $\Box$ 

¿Qué información tiene mayor relevancia para dar inicio a los procesos de investigación? (Siendo 5 más relevante y 1 menos relevante)

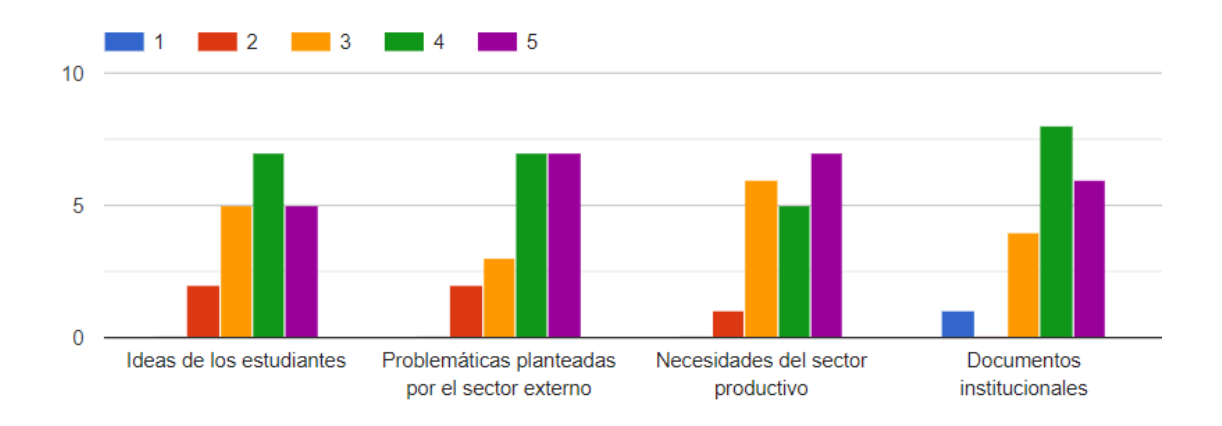

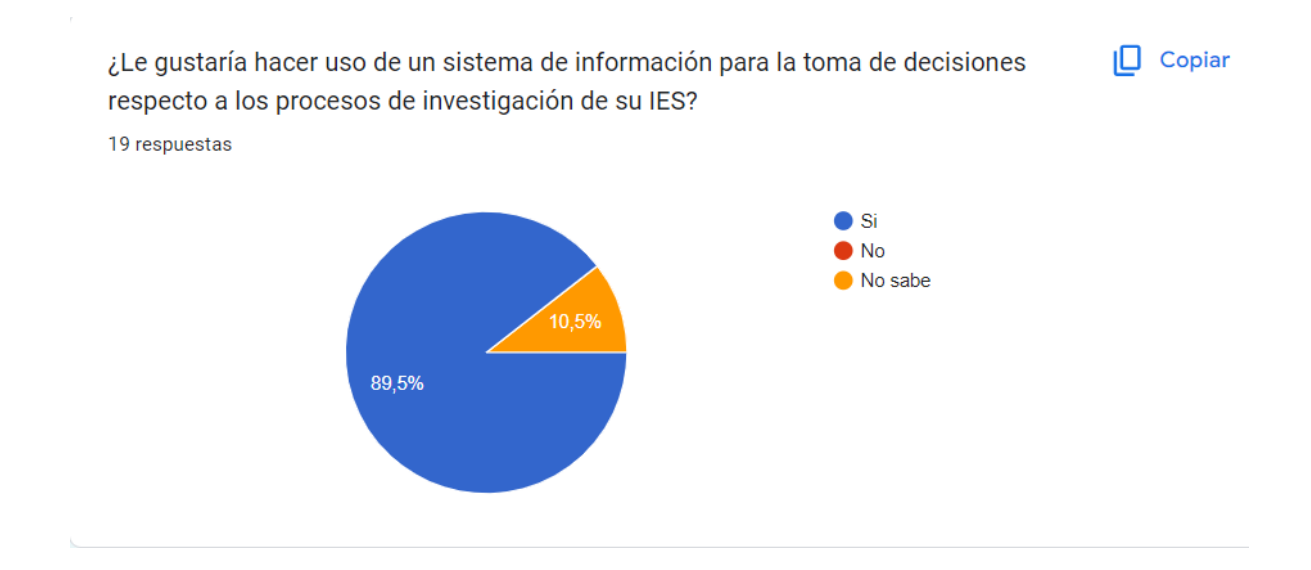

 $\Box$  Copiar

¿Le gustaría hacer uso de un sistema colaborativo que permita compartir información referente a procesos de investigación así como facilitar espacios para la aclaración de dudas?

19 respuestas

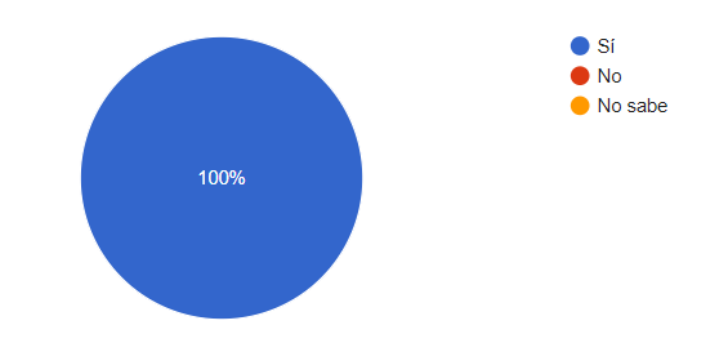

Califique de forma general el nivel de madurez de los procesos de investigación de su institución teniendo en cuenta las siguientes escalas:

1) Emergente: proporciona solo información estática de los procesos en el sitio web.

2) Mejorado: proporciona solo información y permiten la retrolimentación de los usuarios.

3) Transaccional: Los sitios de la universidad involucran a los miembros de la comunidad universitaria en una comunicación de dos vías, se requiere alguna forma de autenticación electrónica de la identidad de la persona.

4) Integrado: Se puede tener acceso a varias aplicaciones donde intervienen actores de diferentes dependencias y pasa por diferentes estados, se realiza todo de forma on-line.

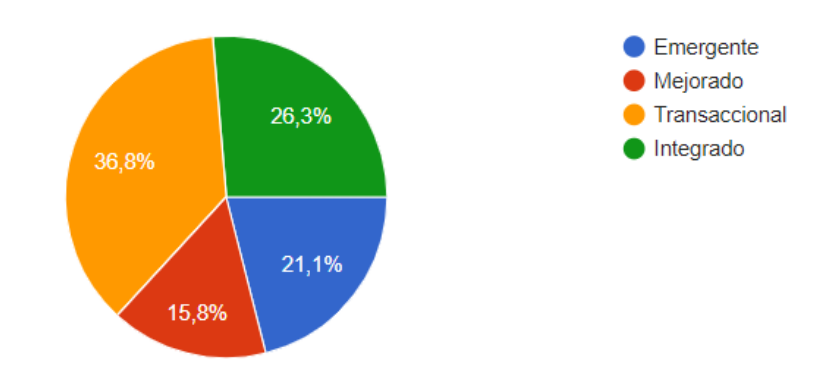

19 respuestas

# ANEXO C

# PRODUCT BACKLOG

### Metodologías ágiles: Lista de tareas de la iteración

#### $\overline{z}$ (Sprint Backlog)  $\overline{\mathbf{3}}$

 $\mathbf{t}$ 

Plataforma Web para la gestión de procesos de investigación en las IES

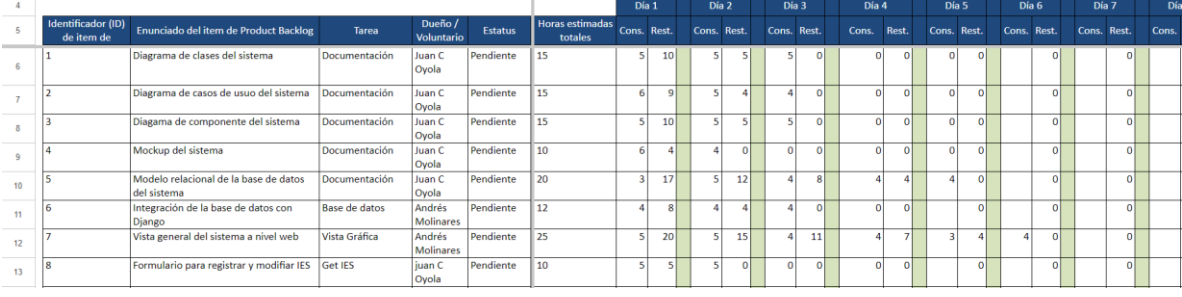

#### Metodologías ágiles: Lista de tareas de la iteración  $\mathbf{t}$  $\overline{a}$

### (Sprint Backlog)<br>Plataforma Web para la gestión de procesos de investigación en las IES  $\overline{\mathbf{3}}$

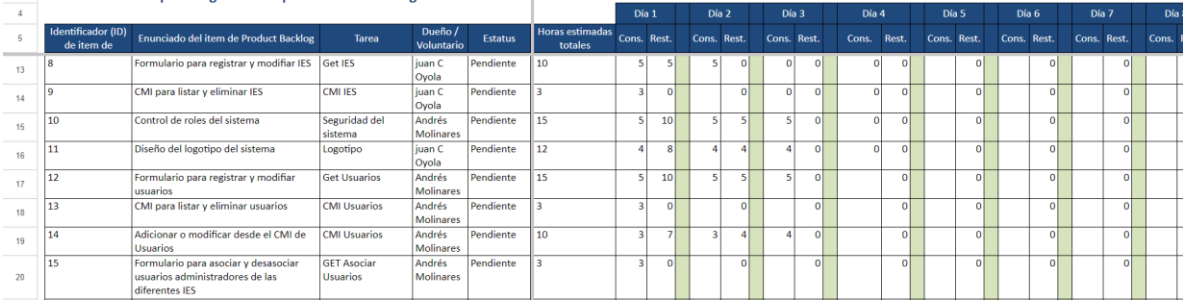

#### Metodologías ágiles: Lista de tareas de la iteración  $\bar{1}$  $\overline{a}$ (Sprint Backlog)

#### $\overline{3}$ .<br>Plataforma Web para la gestión de procesos de investigación en las IES

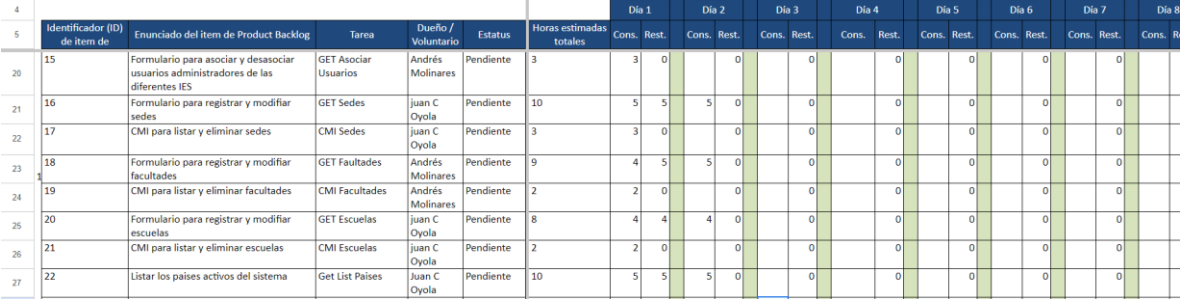

#### $\bar{1}$ Metodologías ágiles: Lista de tareas de la iteración

#### (Sprint Backlog)  $\overline{2}$

 $\overline{\mathbf{3}}$ Plataforma Web para la gestión de procesos de investigación en las IES

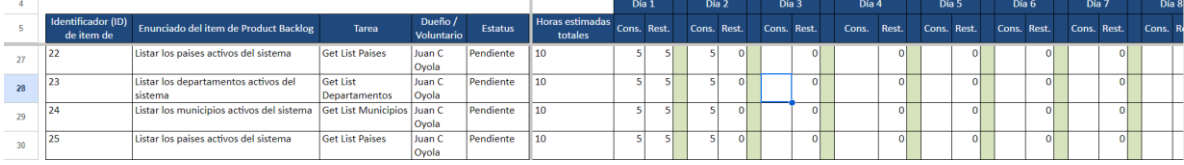

# ANEXO D

# SCRIPT DE BASES DE DATOS

CREATE DATABASE "ProyectoInv" WITH OWNER = postgres ENCODING = 'UTF8' LC\_COLLATE = 'Spanish\_Colombia.1252' LC\_CTYPE = 'Spanish\_Colombia.1252'  $TABLESPACE = pg$  default CONNECTION LIMIT = -1 IS\_TEMPLATE = False;

SET statement\_timeout =  $0$ ; SET lock\_timeout =  $0$ ; SET idle\_in\_transaction\_session\_timeout = 0; SET client  $encoding = 'UTF8';$ SET standard\_conforming\_strings = on; SELECT pg\_catalog.set\_config('search\_path', '', false); SET check\_function\_bodies = false; SET xmloption = content; SET client\_min\_messages = warning; SET row\_security = off; SET default\_tablespace = ''; SET default table access method = heap;

CREATE TABLE public.api\_areaformacion ( id bigint NOT NULL, "codigoAreaFormacion" character varying(4) NOT NULL, nombre character varying(200) NOT NULL, "fechaServidor" date NOT NULL, estacion character varying(100) NOT NULL, usuario\_id bigint NOT NULL);

ALTER TABLE public.api\_areaformacion OWNER TO postgres;

ALTER TABLE public.api\_areaformacion ALTER COLUMN id ADD GENERATED BY DEFAULT AS IDENTITY (

SEQUENCE NAME public.api\_areaformacion\_id\_seq

START WITH 1 INCREMENT BY 1 NO MINVALUE NO MAXVALUE CACHE 1);

CREATE TABLE public.api\_asignatura ( id bigint NOT NULL, "codigoAsignatura" character varying(10) NOT NULL, nombre character varying(200) NOT NULL, "numeroCredito" integer NOT NULL, "planEstudio" character varying(20) NOT NULL, "fechaServidor" date NOT NULL, estacion character varying(100) NOT NULL, "codigoAreaFormacion\_id" bigint, usuario id bigint NOT NULL);

ALTER TABLE public.api\_asignatura OWNER TO postgres; ALTER TABLE public.api\_asignatura ALTER COLUMN id ADD GENERATED BY DEFAULT AS IDENTITY ( SEQUENCE NAME public.api\_asignatura\_id\_seq START WITH 1 INCREMENT BY 1 NO MINVALUE NO MAXVALUE CACHE 1);

CREATE TABLE public.api\_ciudad ( id bigint NOT NULL, "codigoCiudad" character varying(10) NOT NULL, nombre character varying(200) NOT NULL, "fechaServidor" date NOT NULL, estacion character varying(100) NOT NULL, "codigoDepartamento\_id" bigint NOT NULL, usuario id bigint NOT NULL);

ALTER TABLE public.api\_ciudad OWNER TO postgres; ALTER TABLE public.api\_ciudad ALTER COLUMN id ADD GENERATED BY DEFAULT AS IDENTITY ( SEQUENCE NAME public.api\_ciudad\_id\_seq START WITH 1 INCREMENT BY 1 NO MINVALUE NO MAXVALUE CACHE 1);

CREATE TABLE public.api\_departamento ( id bigint NOT NULL, "codigoDepartamento" character varying(10) NOT NULL, nombre character varying(200) NOT NULL, "fechaServidor" date NOT NULL, estacion character varying(100) NOT NULL, "codigoPais\_id" bigint NOT NULL, usuario id bigint NOT NULL);

ALTER TABLE public.api\_departamento OWNER TO postgres;

ALTER TABLE public.api\_departamento ALTER COLUMN id ADD GENERATED BY DEFAULT AS IDENTITY (

 SEQUENCE NAME public.api\_departamento\_id\_seq START WITH 1 INCREMENT BY 1 NO MINVALUE NO MAXVALUE CACHE 1);

CREATE TABLE public.api\_escuela ( id bigint NOT NULL, "codigoEscuela" character varying(4) NOT NULL, nombre character varying(200) NOT NULL, "fechaServidor" date NOT NULL, estacion character varying(100) NOT NULL, "codigoFacultad\_id" bigint NOT NULL, usuario\_id bigint NOT NULL, "codigoUniversidad\_id" bigint NOT NULL);

ALTER TABLE public.api\_escuela OWNER TO postgres; ALTER TABLE public.api\_escuela ALTER COLUMN id ADD GENERATED BY DEFAULT AS IDENTITY ( SEQUENCE NAME public.api\_escuela\_id\_seq START WITH 1 INCREMENT BY 1

NO MINVALUE NO MAXVALUE CACHE 1 );

CREATE TABLE public.api\_facultad ( id bigint NOT NULL, "codigoFacultad" character varying(4) NOT NULL, nombre character varying(200) NOT NULL, "fechaServidor" date NOT NULL, estacion character varying(100) NOT NULL, "codigoSede\_id" bigint NOT NULL, usuario\_id bigint NOT NULL, "codigoUniversidad\_id" bigint NOT NULL);

ALTER TABLE public.api\_facultad OWNER TO postgres;

ALTER TABLE public.api\_facultad ALTER COLUMN id ADD GENERATED BY DEFAULT AS IDENTITY (SEQUENCE NAME public.api\_facultad\_id\_seq START WITH 1 INCREMENT BY 1 NO MINVALUE NO MAXVALUE CACHE 1);

CREATE TABLE public.api\_grupoinvestigacion (

id bigint NOT NULL,

"codigoInterno" character varying(10) NOT NULL,

"codigoColciencias" character varying(10) NOT NULL,

"nombreGrupoInvestigacion" character varying(255) NOT NULL,

"categoriaColciencias" character varying(16),

"codigoTercero\_id" bigint NOT NULL,

usuario\_id bigint NOT NULL);

ALTER TABLE public.api\_grupoinvestigacion OWNER TO postgres;

ALTER TABLE public.api\_grupoinvestigacion ALTER COLUMN id ADD GENERATED BY DEFAULT AS IDENTITY ( SEQUENCE NAME public.api\_grupoinvestigacion\_id\_seq START WITH 1 INCREMENT BY 1 NO MINVALUE NO MAXVALUE CACHE 1);

CREATE TABLE public.api\_lineainvestigacion ( id bigint NOT NULL, "codigoLineaInvestigacion" character varying(4) NOT NULL, "nombreLineaInvestigacion" character varying(255) NOT NULL, "codigoInterno\_id" bigint NOT NULL, "codigoSemillero\_id" bigint NOT NULL, usuario id bigint NOT NULL);

ALTER TABLE public.api\_lineainvestigacion OWNER TO postgres; ALTER TABLE public.api\_lineainvestigacion ALTER COLUMN id ADD GENERATED BY DEFAULT AS IDENTITY (SEQUENCE NAME public.api\_lineainvestigacion\_id\_seq START WITH 1 INCREMENT BY 1 NO MINVALUE NO MAXVALUE CACHE 1);

CREATE TABLE public.api\_metodologia ( id bigint NOT NULL, nombre character varying(100) NOT NULL, "fechaServidor" date NOT NULL, usuario id bigint NOT NULL);

ALTER TABLE public.api\_metodologia OWNER TO postgres; ALTER TABLE public.api\_metodologia ALTER COLUMN id ADD GENERATED BY DEFAULT AS IDENTITY ( SEQUENCE NAME public.api\_metodologia\_id\_seq START WITH 1 INCREMENT BY 1 NO MINVALUE NO MAXVALUE CACHE 1);

CREATE TABLE public.api\_pais ( id bigint NOT NULL, "codigoPais" character varying(10) NOT NULL, nombre character varying(200) NOT NULL, "fechaServidor" date NOT NULL, estacion character varying(100) NOT NULL, usuario\_id bigint NOT NULL);

ALTER TABLE public.api\_pais OWNER TO postgres; ALTER TABLE public.api\_pais ALTER COLUMN id ADD GENERATED BY DEFAULT AS IDENTITY ( SEQUENCE NAME public.api\_pais\_id\_seq START WITH 1 INCREMENT BY 1 NO MINVALUE NO MAXVALUE CACHE 1);

CREATE TABLE public.api\_palabrasclave ( id bigint NOT NULL, palabra character varying(100) NOT NULL, "idSolicitud\_id" bigint NOT NULL);

ALTER TABLE public.api\_palabrasclave OWNER TO postgres; ALTER TABLE public.api\_palabrasclave ALTER COLUMN id ADD GENERATED BY DEFAULT AS IDENTITY (SEQUENCE NAME public.api\_palabrasclave\_id\_seq

### START WITH 1 INCREMENT BY 1 NO MINVALUE NO MAXVALUE CACHE 1);

CREATE TABLE public.api\_producto ( id bigint NOT NULL, "codigoProducto" character varying(10) NOT NULL, titulo character varying(255) NOT NULL, "fechaCreacion" date NOT NULL, "entidadPublicacion" character varying(255) NOT NULL, "numeroRegistro" character varying(12) NOT NULL, "fechaServidor" date NOT NULL, estacion character varying(100) NOT NULL, "codigoProy\_id" bigint, "codigoTipoProd\_id" bigint NOT NULL, usuario\_id bigint NOT NULL);

ALTER TABLE public.api\_producto OWNER TO postgres; ALTER TABLE public.api producto ALTER COLUMN id ADD GENERATED BY DEFAULT AS IDENTITY ( SEQUENCE NAME public.api\_producto\_id\_seq START WITH 1 INCREMENT BY 1 NO MINVALUE NO MAXVALUE CACHE 1);

CREATE TABLE public.api\_programa ( id bigint NOT NULL, "codigoPrograma" character varying(8) NOT NULL, nombre character varying(200) NOT NULL, tipo character varying(20) NOT NULL, modalidad character varying(100) NOT NULL, "cantSemestre" integer NOT NULL, "totalCreditos" integer NOT NULL, "fechaServidor" date NOT NULL, estacion character varying(100) NOT NULL, "codigoEscuela\_id" bigint NOT NULL, usuario\_id bigint NOT NULL);

ALTER TABLE public.api\_programa OWNER TO postgres; ALTER TABLE public.api\_programa ALTER COLUMN id ADD GENERATED BY DEFAULT AS IDENTITY ( SEQUENCE NAME public.api\_programa\_id\_seq START WITH 1 INCREMENT BY 1 NO MINVALUE NO MAXVALUE CACHE 1);

CREATE TABLE public.api\_proyectosinvestigacion ( id bigint NOT NULL, "codigoProy" character varying(4) NOT NULL, titulo character varying(255) NOT NULL, fecha date NOT NULL, "identificacionProblema" text NOT NULL, "palabrasClave" character varying(255) NOT NULL, impacto character varying(30) NOT NULL,

procedencia character varying(255) NOT NULL,

"valorSolicitado" numeric(18,2) NOT NULL,

"valorFinanciado" numeric(18,2) NOT NULL,

 duracion\_meses integer NOT NULL, "tipoConvocatoria" character varying(30) NOT NULL, "fechaInicio" date NOT NULL, "fechaFin" date NOT NULL, "fechaServidor" date NOT NULL, estacion character varying(100) NOT NULL, "codigoInterno\_id" bigint NOT NULL, usuario id bigint NOT NULL);

ALTER TABLE public.api\_proyectosinvestigacion OWNER TO postgres; ALTER TABLE public.api\_proyectosinvestigacion ALTER COLUMN id ADD GENERATED BY DEFAULT AS IDENTITY (SEQUENCE NAME public.api proyectosinvestigacion id seq START WITH 1 INCREMENT BY 1 NO MINVALUE NO MAXVALUE CACHE 1);

CREATE TABLE public.api\_sede ( id bigint NOT NULL, "codigoSede" character varying(4) NOT NULL, nombre character varying(200) NOT NULL, direccion character varying(200) NOT NULL, "fechaServidor" date NOT NULL, estacion character varying(100) NOT NULL, "codigoUniversidad\_id" bigint NOT NULL, usuario id bigint NOT NULL);

ALTER TABLE public.api\_sede OWNER TO postgres; ALTER TABLE public.api\_sede ALTER COLUMN id ADD GENERATED BY DEFAULT AS IDENTITY ( SEQUENCE NAME public.api\_sede\_id\_seq START WITH 1 INCREMENT BY 1 NO MINVALUE NO MAXVALUE CACHE 1);

CREATE TABLE public.api\_semillero ( id bigint NOT NULL, "codigoSemillero" character varying(4) NOT NULL, "nombreSemillero" character varying(255) NOT NULL, usuario id bigint NOT NULL);

ALTER TABLE public.api\_semillero OWNER TO postgres; ALTER TABLE public.api\_semillero ALTER COLUMN id ADD GENERATED BY DEFAULT AS IDENTITY ( SEQUENCE NAME public.api\_semillero\_id\_seq START WITH 1 INCREMENT BY 1 NO MINVALUE NO MAXVALUE CACHE 1);

CREATE TABLE public.api\_solicitud ( id bigint NOT NULL, codigo character varying(10) NOT NULL, fecha timestamp with time zone NOT NULL, titulo character varying(255) NOT NULL, problema text NOT NULL, "tipoApoyo" character varying(255) NOT NULL, "ubicacionGoogle" character varying(255) NOT NULL, "codCiudad\_id" bigint NOT NULL, "codDepartamento\_id" bigint NOT NULL, usuario\_id bigint NOT NULL,

 estado character varying(50) NOT NULL, nivel character varying(100) NOT NULL);

ALTER TABLE public.api\_solicitud OWNER TO postgres; ALTER TABLE public.api\_solicitud ALTER COLUMN id ADD GENERATED BY DEFAULT AS IDENTITY (SEQUENCE NAME public.api\_solicitud\_id\_seq START WITH 1 INCREMENT BY 1 NO MINVALUE NO MAXVALUE CACHE 1);

CREATE TABLE public.api\_solicitudcausa ( id bigint NOT NULL, "descripcionCausa" text NOT NULL, "idSolicitud\_id" bigint NOT NULL);

ALTER TABLE public.api\_solicitudcausa OWNER TO postgres; ALTER TABLE public.api\_solicitudcausa ALTER COLUMN id ADD GENERATED BY DEFAULT AS IDENTITY (SEQUENCE NAME public.api\_solicitudcausa\_id\_seq START WITH 1 INCREMENT BY 1 NO MINVALUE NO MAXVALUE CACHE 1);

CREATE TABLE public.api\_solicitudcausadetalle ( id bigint NOT NULL, "descripcionCausa" text NOT NULL, "idCausa\_id" bigint NOT NULL);

ALTER TABLE public.api\_solicitudcausadetalle OWNER TO postgres; ALTER TABLE public.api\_solicitudcausadetalle ALTER COLUMN id ADD GENERATED BY DEFAULT AS IDENTITY (SEQUENCE NAME public.api\_solicitudcausadetalle\_id\_seq START WITH 1 INCREMENT BY 1 NO MINVALUE NO MAXVALUE CACHE 1);

CREATE TABLE public.api\_solicituddocumentossoporte ( "fechaServidor" time with time zone, archivo character varying(100) NOT NULL, "idSolicitud\_id" bigint NOT NULL, "nombreArchivo" character varying(255) NOT NULL, "tipoArchivo" character varying(5) NOT NULL, usuario\_id bigint NOT NULL, id bigint NOT NULL);

ALTER TABLE public.api\_solicituddocumentossoporte OWNER TO postgres; ALTER TABLE public.api\_solicituddocumentossoporte ALTER COLUMN id ADD GENERATED ALWAYS AS IDENTITY (SEQUENCE NAME public.api\_solicituddocumentossoporte\_id\_seq START WITH 1 INCREMENT BY 1NO MINVALUE NO MAXVALUE CACHE 1);

CREATE TABLE public.api\_solicitudefecto ( id bigint NOT NULL, "descripcionEfecto" text NOT NULL, "idSolicitud\_id" bigint NOT NULL);

ALTER TABLE public.api\_solicitudefecto OWNER TO postgres; ALTER TABLE public.api\_solicitudefecto ALTER COLUMN id ADD GENERATED BY DEFAULT AS IDENTITY (SEQUENCE NAME public.api\_solicitudefecto\_id\_seq START WITH 1 INCREMENT BY 1 NO MINVALUE NO MAXVALUE CACHE 1);

CREATE TABLE public.api\_solicitudefectodetalle ( id bigint NOT NULL, "descripcionEfecto" text NOT NULL, "idEfecto\_id" bigint NOT NULL);

ALTER TABLE public.api\_solicitudefectodetalle OWNER TO postgres; ALTER TABLE public.api\_solicitudefectodetalle ALTER COLUMN id ADD GENERATED BY DEFAULT AS IDENTITY ( SEQUENCE NAME public.api\_solicitudefectodetalle\_id\_seq START WITH 1 INCREMENT BY 1 NO MINVALUE NO MAXVALUE CACHE 1);

CREATE TABLE public.api\_solicitudmetodologia ( id bigint NOT NULL, "fechaServidor" date NOT NULL, "idEncargado\_id" bigint NOT NULL, "idMetodologia\_id" bigint NOT NULL, "idProgramaEnc\_id" bigint NOT NULL, "idSolicitud\_id" bigint NOT NULL, usuario\_id bigint NOT NULL);

ALTER TABLE public.api\_solicitudmetodologia OWNER TO postgres; ALTER TABLE public.api\_solicitudmetodologia ALTER COLUMN id ADD GENERATED BY DEFAULT AS IDENTITY (SEQUENCE NAME public.api solicitudmetodologia id seq START WITH 1 INCREMENT BY 1 NO MINVALUE NO MAXVALUE CACHE 1);

CREATE TABLE public.api\_solicitudmetodologiatipoproducto ( id bigint NOT NULL, "fechaAsignacion" timestamp with time zone NOT NULL, "fechaEntrega" timestamp with time zone, descripcion text NOT NULL, porcentaje double precision NOT NULL, cumplido boolean NOT NULL, "fechaServidor" timestamp with time zone NOT NULL, "idSolicitudMetodologia\_id" bigint NOT NULL, "idTipoProducto\_id" bigint NOT NULL, usuario id bigint NOT NULL);

ALTER TABLE public.api\_solicitudmetodologiatipoproducto OWNER TO postgres; ALTER TABLE public.api\_solicitudmetodologiatipoproducto ALTER COLUMN id ADD GENERATED BY DEFAULT AS IDENTITY (SEQUENCE NAME public.api\_solicitudmetodologiatipoproducto\_id\_seq START WITH 1 INCREMENT BY 1 NO MINVALUE NO MAXVALUE CACHE 1);

CREATE TABLE public.api\_solicitudparticipante ( id bigint NOT NULL,

 "Expectativas" text NOT NULL, "fechaIngreso" timestamp with time zone NOT NULL, "idSolicitud\_id" bigint NOT NULL, "codTercero\_id" bigint NOT NULL);

ALTER TABLE public.api\_solicitudparticipante OWNER TO postgres; ALTER TABLE public.api\_solicitudparticipante ALTER COLUMN id ADD GENERATED BY DEFAULT AS IDENTITY (SEQUENCE NAME public.api solicitudparticipante id seq START WITH 1 INCREMENT BY 1 NO MINVALUE NO MAXVALUE CACHE 1);

CREATE TABLE public.api\_solicitudtarea ( id bigint NOT NULL, "fechaAsignacion" timestamp with time zone NOT NULL, "fechaEntrega" timestamp with time zone, porcentaje double precision NOT NULL, descripcion text NOT NULL, cumplido boolean NOT NULL, "idEstudiante\_id" bigint NOT NULL, "idProducto\_id" bigint NOT NULL, "idProgramaEst\_id" bigint NOT NULL, "idSolicitudMetodologiaTipoProducto\_id" bigint NOT NULL, usuario id bigint NOT NULL);

ALTER TABLE public.api\_solicitudtarea OWNER TO postgres; ALTER TABLE public.api\_solicitudtarea ALTER COLUMN id ADD GENERATED BY DEFAULT AS IDENTITY (SEQUENCE NAME public.api\_solicitudtarea\_id\_seq START WITH 1 INCREMENT BY 1 NO MINVALUE NO MAXVALUE CACHE 1);

CREATE TABLE public.api\_tercero ( id bigint NOT NULL, "codigoTercero" character varying(10) NOT NULL, nombre character varying(200) NOT NULL, celular character varying(30) NOT NULL, telefono character varying(15), direccion character varying(200) NOT NULL, email character varying(200) NOT NULL, estado boolean NOT NULL, "fechaServidor" date, "TipoIdentificacion\_id" bigint NOT NULL, "fechaNacimiento" date, genero character varying(200), "primerApellido" character varying(200), "primerNombre" character varying(200), "segundoApellido" character varying(200), "segundoNombre" character varying(200), identificacion character varying(200) NOT NULL);

ALTER TABLE public.api\_tercero OWNER TO postgres; ALTER TABLE public.api tercero ALTER COLUMN id ADD GENERATED BY DEFAULT AS IDENTITY (SEQUENCE NAME public.api\_tercero\_id\_seq START WITH 1

### INCREMENT BY 1 NO MINVALUE NO MAXVALUE CACHE 1);

CREATE TABLE public.api\_terceroprograma ( id bigint NOT NULL, "idPrograma\_id" bigint NOT NULL, "idTercero\_id" bigint NOT NULL);

ALTER TABLE public.api\_terceroprograma OWNER TO postgres; ALTER TABLE public.api\_terceroprograma ALTER COLUMN id ADD GENERATED BY DEFAULT AS IDENTITY ( SEQUENCE NAME public.api\_terceroprograma\_id\_seq START WITH 1 INCREMENT BY 1 NO MINVALUE NO MAXVALUE CACHE 1);

CREATE TABLE public.api\_tercerouniversidad ( id bigint NOT NULL, "idTercero\_id" bigint NOT NULL, "idUniversidad\_id" bigint NOT NULL);

ALTER TABLE public.api\_tercerouniversidad OWNER TO postgres; ALTER TABLE public.api\_tercerouniversidad ALTER COLUMN id ADD GENERATED BY DEFAULT AS IDENTITY (SEQUENCE NAME public.api\_tercerouniversidad\_id\_seq START WITH 1 INCREMENT BY 1 NO MINVALUE NO MAXVALUE CACHE 1);

CREATE TABLE public.api\_tercerousuario ( id bigint NOT NULL, id\_tercero\_id bigint NOT NULL, id usuario id bigint NOT NULL);

ALTER TABLE public.api\_tercerousuario OWNER TO postgres; ALTER TABLE public.api tercerousuario ALTER COLUMN id ADD GENERATED BY DEFAULT AS IDENTITY (SEQUENCE NAME public.api\_tercerousuario\_id\_seq START WITH 1 INCREMENT BY 1 NO MINVALUE NO MAXVALUE CACHE 1);

CREATE TABLE public.api\_tipoidentificacion ( id bigint NOT NULL, "codigoIdentificacion" character varying(5) NOT NULL, nombre character varying(100) NOT NULL);

ALTER TABLE public.api\_tipoidentificacion OWNER TO postgres; ALTER TABLE public.api tipoidentificacion ALTER COLUMN id ADD GENERATED BY DEFAULT AS IDENTITY (SEQUENCE NAME public.api\_tipoidentificacion\_id\_seq START WITH 1 INCREMENT BY 1 NO MINVALUE NO MAXVALUE CACHE 1);

CREATE TABLE public.api\_tipoproducto ( id bigint NOT NULL, nombre character varying(50) NOT NULL, usuario\_id bigint NOT NULL);

ALTER TABLE public.api\_tipoproducto OWNER TO postgres; ALTER TABLE public.api tipoproducto ALTER COLUMN id ADD GENERATED BY DEFAULT AS IDENTITY (SEQUENCE NAME public.api\_tipoproducto\_id\_seq

START WITH 1 INCREMENT BY 1 NO MINVALUE NO MAXVALUE CACHE 1);

CREATE TABLE public.api\_tipoproyecto ( id bigint NOT NULL, "codigoTipoProy" character varying(10) NOT NULL, nombre character varying(250) NOT NULL, usuario id bigint NOT NULL);

ALTER TABLE public.api\_tipoproyecto OWNER TO postgres; ALTER TABLE public.api\_tipoproyecto ALTER COLUMN id ADD GENERATED BY DEFAULT AS IDENTITY (SEQUENCE NAME public.api\_tipoproyecto\_id\_seq START WITH 1 INCREMENT BY 1 NO MINVALUE NO MAXVALUE CACHE 1);

CREATE TABLE public.api\_universidad ( id bigint NOT NULL, nombre character varying(200) NOT NULL, identificacion character varying(20) NOT NULL, "fechaServidor" date NOT NULL, estacion character varying(100) NOT NULL, usuario\_id bigint NOT NULL, "tipoIdentificacion\_id" bigint NOT NULL, alias character varying(20) NOT NULL);

ALTER TABLE public.api\_universidad OWNER TO postgres; ALTER TABLE public.api\_universidad ALTER COLUMN id ADD GENERATED BY DEFAULT AS IDENTITY (SEQUENCE NAME public.api\_universidad\_id\_seq START WITH 1 INCREMENT BY 1 NO MINVALUE NO MAXVALUE CACHE 1 );

CREATE TABLE public.api\_usuariouniversidad ( id bigint NOT NULL, "idUniversidad\_id" bigint NOT NULL, "idUsuario\_id" bigint NOT NULL);

ALTER TABLE public.api\_usuariouniversidad OWNER TO postgres; ALTER TABLE public.api\_usuariouniversidad ALTER COLUMN id ADD GENERATED BY DEFAULT AS IDENTITY (SEQUENCE NAME public.api\_usuariouniversidad\_id\_seq START WITH 1 INCREMENT BY 1 NO MINVALUE NO MAXVALUE CACHE 1);

CREATE TABLE public.auth\_group ( id integer NOT NULL, name character varying(150) NOT NULL); ALTER TABLE public.auth\_group OWNER TO postgres; ALTER TABLE public.auth\_group ALTER COLUMN id ADD GENERATED BY DEFAULT AS IDENTITY ( SEQUENCE NAME public.auth\_group\_id\_seq START WITH 1 INCREMENT BY 1 NO MINVALUE NO MAXVALUE CACHE 1);

CREATE TABLE public.auth\_group\_permissions ( id bigint NOT NULL, group\_id integer NOT NULL, permission\_id integer NOT NULL);

ALTER TABLE public.auth\_group\_permissions OWNER TO postgres; ALTER TABLE public.auth\_group\_permissions ALTER COLUMN id ADD GENERATED BY DEFAULT AS IDENTITY (SEQUENCE NAME public.auth\_group\_permissions\_id\_seq START WITH 1 INCREMENT BY 1 NO MINVALUE NO MAXVALUE CACHE 1);

CREATE TABLE public.auth\_permission ( id integer NOT NULL, name character varying(255) NOT NULL, content\_type\_id integer NOT NULL, codename character varying(100) NOT NULL);

ALTER TABLE public.auth\_permission OWNER TO postgres; ALTER TABLE public.auth\_permission ALTER COLUMN id ADD GENERATED BY DEFAULT AS IDENTITY (SEQUENCE NAME public.auth\_permission\_id\_seq START WITH 1 INCREMENT BY 1 NO MINVALUE NO MAXVALUE CACHE 1);

CREATE TABLE public.authtoken\_token ( key character varying(40) NOT NULL, created timestamp with time zone NOT NULL, user id bigint NOT NULL);

ALTER TABLE public.authtoken\_token OWNER TO postgres; CREATE TABLE public.django\_admin\_log ( id integer NOT NULL, action\_time timestamp with time zone NOT NULL, object\_id text, object\_repr character varying(200) NOT NULL, action\_flag smallint NOT NULL, change\_message text NOT NULL, content\_type\_id integer, user id bigint NOT NULL, CONSTRAINT django\_admin\_log\_action\_flag\_check CHECK ((action\_flag >= 0)));

ALTER TABLE public.django\_admin\_log OWNER TO postgres; ALTER TABLE public.django\_admin\_log ALTER COLUMN id ADD GENERATED BY DEFAULT AS IDENTITY (SEQUENCE NAME public.django\_admin\_log\_id\_seq START WITH 1 INCREMENT BY 1 NO MINVALUE NO MAXVALUE CACHE 1);
CREATE TABLE public.django\_content\_type ( id integer NOT NULL, app\_label character varying(100) NOT NULL, model character varying(100) NOT NULL);

ALTER TABLE public.django\_content\_type OWNER TO postgres; ALTER TABLE public.django\_content\_type ALTER COLUMN id ADD GENERATED BY DEFAULT AS IDENTITY (SEQUENCE NAME public.django\_content\_type\_id\_seq START WITH 1 INCREMENT BY 1 NO MINVALUE NO MAXVALUE CACHE 1);

CREATE TABLE public.django\_migrations ( id bigint NOT NULL, app character varying(255) NOT NULL, name character varying(255) NOT NULL, applied timestamp with time zone NOT NULL);

ALTER TABLE public.django\_migrations OWNER TO postgres; ALTER TABLE public.django\_migrations ALTER COLUMN id ADD GENERATED BY DEFAULT AS IDENTITY (SEQUENCE NAME public.django\_migrations\_id\_seq START WITH 1 INCREMENT BY 1 NO MINVALUE NO MAXVALUE CACHE 1);

CREATE TABLE public.django\_session ( session\_key character varying(40) NOT NULL, session\_data text NOT NULL, expire\_date timestamp with time zone NOT NULL);

ALTER TABLE public.django\_session OWNER TO postgres; CREATE TABLE public.user\_app\_account ( id bigint NOT NULL, password character varying(128) NOT NULL, is\_superuser boolean NOT NULL, first\_name character varying(50) NOT NULL, last\_name character varying(50) NOT NULL, username character varying(50) NOT NULL, email character varying(100) NOT NULL, phone\_number character varying(50) NOT NULL, date joined timestamp with time zone NOT NULL, last login timestamp with time zone NOT NULL, is\_admin boolean NOT NULL, is staff boolean NOT NULL, is active boolean NOT NULL, is\_superadmin boolean NOT NULL);

ALTER TABLE public.user\_app\_account OWNER TO postgres; CREATE TABLE public.user\_app\_account\_groups ( id bigint NOT NULL, account\_id bigint NOT NULL,

group\_id integer NOT NULL);

ALTER TABLE public.user\_app\_account\_groups OWNER TO postgres; ALTER TABLE public.user\_app\_account\_groups ALTER COLUMN id ADD GENERATED BY DEFAULT AS IDENTITY ( SEQUENCE NAME public.user\_app\_account\_groups\_id\_seq START WITH 1 INCREMENT BY 1 NO MINVALUE NO MAXVALUE CACHE 1);

ALTER TABLE public.user app\_account ALTER COLUMN id ADD GENERATED BY DEFAULT AS IDENTITY (SEQUENCE NAME public.user\_app\_account\_id\_seq START WITH 1 INCREMENT BY 1 NO MINVALUE NO MAXVALUE CACHE 1);

CREATE TABLE public.user\_app\_account\_user\_permissions ( id bigint NOT NULL, account\_id bigint NOT NULL, permission\_id integer NOT NULL);

ALTER TABLE public.user\_app\_account\_user\_permissions OWNER TO postgres; ALTER TABLE public.user\_app\_account\_user\_permissions ALTER COLUMN id ADD GENERATED BY DEFAULT AS IDENTITY (SEQUENCE NAME public.user app\_account\_user\_permissions\_id\_seq START WITH 1 INCREMENT BY 1 NO MINVALUE NO MAXVALUE CACHE 1);

ALTER TABLE ONLY public.api\_areaformacion ADD CONSTRAINT "api\_areaformacion\_codigoAreaFormacion\_key" UNIQUE ("codigoAreaFormacion");

ALTER TABLE ONLY public.api\_areaformacion ADD CONSTRAINT api\_areaformacion\_pkey PRIMARY KEY (id);

ALTER TABLE ONLY public.api\_asignatura ADD CONSTRAINT "api\_asignatura\_codigoAsignatura\_key" UNIQUE ("codigoAsignatura");

ALTER TABLE ONLY public.api\_asignatura ADD CONSTRAINT api\_asignatura\_pkey PRIMARY KEY (id);

ALTER TABLE ONLY public.api\_ciudad ADD CONSTRAINT "api\_ciudad\_codigoCiudad\_key" UNIQUE ("codigoCiudad");

ALTER TABLE ONLY public.api\_ciudad ADD CONSTRAINT api\_ciudad\_pkey PRIMARY KEY (id);

ALTER TABLE ONLY public.api\_departamento ADD CONSTRAINT "api\_departamento\_codigoDepartamento\_key" UNIQUE ("codigoDepartamento");

ALTER TABLE ONLY public.api\_departamento ADD CONSTRAINT api\_departamento\_pkey PRIMARY KEY (id);

ALTER TABLE ONLY public.api\_escuela ADD CONSTRAINT "api\_escuela\_codigoEscuela\_key" UNIQUE ("codigoEscuela");

ALTER TABLE ONLY public.api\_escuela ADD CONSTRAINT api\_escuela\_pkey PRIMARY KEY (id); ALTER TABLE ONLY public.api\_facultad ADD CONSTRAINT "api\_facultad\_codigoFacultad\_key" UNIQUE ("codigoFacultad");

ALTER TABLE ONLY public.api\_facultad ADD CONSTRAINT api\_facultad\_pkey PRIMARY KEY (id);

ALTER TABLE ONLY public.api\_grupoinvestigacion ADD CONSTRAINT api\_grupoinvestigacion\_pkey PRIMARY KEY (id);

ALTER TABLE ONLY public.api lineainvestigacion ADD CONSTRAINT api\_lineainvestigacion\_pkey PRIMARY KEY (id);

ALTER TABLE ONLY public.api\_metodologia ADD CONSTRAINT api\_metodologia\_pkey PRIMARY KEY (id);

ALTER TABLE ONLY public.api\_pais ADD CONSTRAINT "api\_pais\_codigoPais\_key" UNIQUE ("codigoPais");

ALTER TABLE ONLY public.api\_pais ADD CONSTRAINT api\_pais\_pkey PRIMARY KEY (id);

ALTER TABLE ONLY public.api\_palabrasclave ADD CONSTRAINT api\_palabrasclave\_pkey PRIMARY KEY (id);

ALTER TABLE ONLY public.api\_producto ADD CONSTRAINT api\_producto\_pkey PRIMARY KEY (id);

ALTER TABLE ONLY public.api\_programa ADD CONSTRAINT api\_programa\_pkey PRIMARY KEY (id);

ALTER TABLE ONLY public.api\_proyectosinvestigacion ADD CONSTRAINT api\_proyectosinvestigacion\_pkey PRIMARY KEY (id);

ALTER TABLE ONLY public.api\_sede ADD CONSTRAINT "api\_sede\_codigoSede\_key" UNIQUE ("codigoSede");

ALTER TABLE ONLY public.api\_sede ADD CONSTRAINT api\_sede\_pkey PRIMARY KEY (id);

ALTER TABLE ONLY public.api\_semillero ADD CONSTRAINT api\_semillero\_pkey PRIMARY KEY (id);

ALTER TABLE ONLY public.api\_solicitud ADD CONSTRAINT api\_solicitud\_pkey PRIMARY KEY (id);

ALTER TABLE ONLY public.api\_solicitudcausa ADD CONSTRAINT api\_solicitudcausa\_pkey PRIMARY KEY (id);

ALTER TABLE ONLY public.api\_solicitudcausadetalle ADD CONSTRAINT api\_solicitudcausadetalle\_pkey PRIMARY KEY (id);

ALTER TABLE ONLY public.api\_solicitudefecto ADD CONSTRAINT api\_solicitudefecto\_pkey PRIMARY KEY (id); ALTER TABLE ONLY public.api\_solicitudefectodetalle ADD CONSTRAINT api\_solicitudefectodetalle\_pkey PRIMARY KEY (id);

ALTER TABLE ONLY public.api\_solicitudmetodologia ADD CONSTRAINT api\_solicitudmetodologia\_pkey PRIMARY KEY (id);

ALTER TABLE ONLY public.api\_solicitudmetodologiatipoproducto ADD CONSTRAINT api\_solicitudmetodologiatipoproducto\_pkey PRIMARY KEY (id);

ALTER TABLE ONLY public.api\_solicitudparticipante ADD CONSTRAINT api\_solicitudparticipante\_pkey PRIMARY KEY (id);

ALTER TABLE ONLY public.api\_solicitudtarea ADD CONSTRAINT api\_solicitudtarea\_pkey PRIMARY KEY (id);

ALTER TABLE ONLY public.api\_tercero ADD CONSTRAINT "api\_tercero\_codigoTercero\_key" UNIQUE ("codigoTercero");

ALTER TABLE ONLY public.api\_tercero ADD CONSTRAINT api\_tercero\_pkey PRIMARY KEY (id);

ALTER TABLE ONLY public.api\_terceroprograma ADD CONSTRAINT api\_terceroprograma\_pkey PRIMARY KEY (id);

ALTER TABLE ONLY public.api\_tercerouniversidad ADD CONSTRAINT api\_tercerouniversidad\_pkey PRIMARY KEY (id);

ALTER TABLE ONLY public.api\_tercerousuario ADD CONSTRAINT api\_tercerousuario\_pkey PRIMARY KEY (id);

ALTER TABLE ONLY public.api\_tipoidentificacion ADD CONSTRAINT api\_tipoidentificacion\_pkey PRIMARY KEY (id);

ALTER TABLE ONLY public.api\_tipoproducto ADD CONSTRAINT api\_tipoproducto\_pkey PRIMARY KEY (id);

ALTER TABLE ONLY public.api\_tipoproyecto ADD CONSTRAINT api\_tipoproyecto\_pkey PRIMARY KEY (id);

ALTER TABLE ONLY public.api\_universidad ADD CONSTRAINT api\_universidad\_alias\_key UNIQUE (alias);

ALTER TABLE ONLY public.api\_universidad ADD CONSTRAINT api\_universidad\_pkey PRIMARY KEY (id);

ALTER TABLE ONLY public.api\_usuariouniversidad ADD CONSTRAINT api\_usuariouniversidad\_pkey PRIMARY KEY (id);

ALTER TABLE ONLY public.auth\_group ADD CONSTRAINT auth\_group\_name\_key UNIQUE (name);

ALTER TABLE ONLY public.auth\_group\_permissions ADD CONSTRAINT auth group permissions group id permission id 0cd325b0 uniq UNIQUE (group\_id, permission\_id);

ALTER TABLE ONLY public.auth\_group\_permissions ADD CONSTRAINT auth\_group\_permissions\_pkey PRIMARY KEY (id);

ALTER TABLE ONLY public.auth\_group ADD CONSTRAINT auth\_group\_pkey PRIMARY KEY (id);

ALTER TABLE ONLY public.auth\_permission ADD CONSTRAINT auth permission content type id codename 01ab375a uniq UNIQUE (content\_type\_id, codename);

ALTER TABLE ONLY public.auth\_permission ADD CONSTRAINT auth\_permission\_pkey PRIMARY KEY (id);

ALTER TABLE ONLY public.authtoken\_token ADD CONSTRAINT authtoken\_token\_pkey PRIMARY KEY (key);

ALTER TABLE ONLY public.authtoken\_token ADD CONSTRAINT authtoken token user id key UNIQUE (user id);

ALTER TABLE ONLY public.django\_admin\_log ADD CONSTRAINT django\_admin\_log\_pkey PRIMARY KEY (id);

ALTER TABLE ONLY public.django\_content\_type ADD CONSTRAINT django\_content\_type\_app\_label\_model\_76bd3d3b\_uniq UNIQUE (app\_label, model);

ALTER TABLE ONLY public.django\_content\_type ADD CONSTRAINT django\_content\_type\_pkey PRIMARY KEY (id);

ALTER TABLE ONLY public.django\_migrations ADD CONSTRAINT django\_migrations\_pkey PRIMARY KEY (id);

ALTER TABLE ONLY public.django\_session ADD CONSTRAINT django\_session\_pkey PRIMARY KEY (session\_key);

ALTER TABLE ONLY public.user\_app\_account ADD CONSTRAINT user\_app\_account\_email\_key UNIQUE (email);

ALTER TABLE ONLY public.user app\_account\_groups ADD CONSTRAINT user app\_account\_groups\_account\_id\_group\_id\_58fb901c\_uniq UNIQUE (account\_id, group\_id);

ALTER TABLE ONLY public.user\_app\_account\_groups ADD CONSTRAINT user\_app\_account\_groups\_pkey PRIMARY KEY (id);

ALTER TABLE ONLY public.user\_app\_account ADD CONSTRAINT user\_app\_account\_pkey PRIMARY KEY (id);

ALTER TABLE ONLY public.user\_app\_account\_user\_permissions ADD CONSTRAINT user app account user pe account id permission id 391f53a6 uniq UNIQUE (account\_id, permission\_id);

ALTER TABLE ONLY public.user\_app\_account\_user\_permissions ADD CONSTRAINT user app\_account\_user\_permissions\_pkey PRIMARY KEY (id);

ALTER TABLE ONLY public.user\_app\_account ADD CONSTRAINT user\_app\_account\_username\_key UNIQUE (username);

CREATE INDEX "api\_areaformacion\_codigoAreaFormacion\_d042308f\_like" ON public.api\_areaformacion USING btree ("codigoAreaFormacion" varchar\_pattern\_ops);

CREATE INDEX api\_areaformacion\_usuario\_id\_d16a46a2 ON public.api\_areaformacion USING btree (usuario\_id);

CREATE INDEX "api\_asignatura\_codigoAreaFormacion\_id\_3d4bbfb5" ON public.api\_asignatura USING btree ("codigoAreaFormacion\_id");

CREATE INDEX "api\_asignatura\_codigoAsignatura\_dbee76cf\_like" ON public.api\_asignatura USING btree ("codigoAsignatura" varchar\_pattern\_ops);

CREATE INDEX api\_asignatura\_usuario\_id\_6281f939 ON public.api\_asignatura USING btree (usuario\_id);

CREATE INDEX "api\_ciudad\_codigoCiudad\_3ce0b898\_like" ON public.api\_ciudad USING btree ("codigoCiudad" varchar\_pattern\_ops);

CREATE INDEX "api\_ciudad\_codigoDepartamento\_id\_5c6bfaa0" ON public.api\_ciudad USING btree ("codigoDepartamento\_id");

CREATE INDEX api\_ciudad\_usuario\_id\_7819a566 ON public.api\_ciudad USING btree (usuario\_id);

CREATE INDEX "api\_departamento\_codigoDepartamento\_5b5a9070\_like" ON public.api\_departamento USING btree ("codigoDepartamento" varchar\_pattern\_ops);

CREATE INDEX "api\_departamento\_codigoPais\_id\_b1870837" ON public.api\_departamento USING btree ("codigoPais\_id");

CREATE INDEX api\_departamento\_usuario\_id\_d6b3c96c ON public.api\_departamento USING btree (usuario\_id);

CREATE INDEX "api\_escuela\_codigoEscuela\_29ac3ec2\_like" ON public.api\_escuela USING btree ("codigoEscuela" varchar\_pattern\_ops);

CREATE INDEX "api\_escuela\_codigoFacultad\_id\_3173544c" ON public.api\_escuela USING btree ("codigoFacultad\_id");

CREATE INDEX "api\_escuela\_codigoUniversidad\_id\_d586d756" ON public.api\_escuela USING btree ("codigoUniversidad\_id");

CREATE INDEX api\_escuela\_usuario\_id\_45ddd607 ON public.api\_escuela USING btree (usuario\_id);

CREATE INDEX "api\_facultad\_codigoFacultad\_09944001\_like" ON public.api\_facultad USING btree ("codigoFacultad" varchar\_pattern\_ops);

CREATE INDEX "api\_facultad\_codigoSede\_id\_e47b3f31" ON public.api\_facultad USING btree ("codigoSede\_id");

CREATE INDEX "api\_facultad\_codigoUniversidad\_id\_91d9463b" ON public.api\_facultad USING btree ("codigoUniversidad\_id");

CREATE INDEX api\_facultad\_usuario\_id\_51bd244f ON public.api\_facultad USING btree (usuario\_id);

CREATE INDEX "api\_grupoinvestigacion\_codigoTercero\_id\_a49942c3" ON public.api\_grupoinvestigacion USING btree ("codigoTercero\_id");

CREATE INDEX api\_grupoinvestigacion\_usuario\_id\_a7a90c5e ON public.api\_grupoinvestigacion USING btree (usuario\_id);

CREATE INDEX "api\_lineainvestigacion\_codigoInterno\_id\_a81c0702" ON public.api\_lineainvestigacion USING btree ("codigoInterno\_id");

CREATE INDEX "api\_lineainvestigacion\_codigoSemillero\_id\_0cba2379" ON public.api\_lineainvestigacion USING btree ("codigoSemillero\_id");

CREATE INDEX api\_lineainvestigacion\_usuario\_id\_f9234d3e ON public.api\_lineainvestigacion USING btree (usuario\_id);

CREATE INDEX api\_metodologia\_usuario\_id\_fc32d869 ON public.api\_metodologia USING btree (usuario\_id);

CREATE INDEX "api\_pais\_codigoPais\_b6bfed00\_like" ON public.api\_pais USING btree ("codigoPais" varchar\_pattern\_ops);

CREATE INDEX api\_pais\_usuario\_id\_1f420394 ON public.api\_pais USING btree (usuario\_id);

CREATE INDEX "api\_palabrasclave\_idSolicitud\_id\_9e8ce514" ON public.api\_palabrasclave USING btree ("idSolicitud\_id");

CREATE INDEX "api\_producto\_codigoProy\_id\_cd5a2195" ON public.api\_producto USING btree ("codigoProy\_id");

CREATE INDEX "api\_producto\_codigoTipoProd\_id\_9538b5b3" ON public.api\_producto USING btree ("codigoTipoProd\_id");

CREATE INDEX api\_producto\_usuario\_id\_66bb4179 ON public.api\_producto USING btree (usuario\_id);

CREATE INDEX "api\_programa\_codigoEscuela\_id\_32bffa89" ON public.api\_programa USING btree ("codigoEscuela\_id");

CREATE INDEX api\_programa\_usuario\_id\_6aeae256 ON public.api\_programa USING btree (usuario\_id);

CREATE INDEX "api\_proyectosinvestigacion\_codigoInterno\_id\_1ef4598b" ON public.api\_proyectosinvestigacion USING btree ("codigoInterno\_id");

CREATE INDEX api\_proyectosinvestigacion\_usuario\_id\_9c429109 ON public.api\_proyectosinvestigacion USING btree (usuario id);

CREATE INDEX "api\_sede\_codigoSede\_daf676f4\_like" ON public.api\_sede USING btree ("codigoSede" varchar\_pattern\_ops);

CREATE INDEX "api\_sede\_codigoUniversidad\_id\_40bc43e7" ON public.api\_sede USING btree ("codigoUniversidad\_id");

CREATE INDEX api\_sede\_usuario\_id\_ceb86660 ON public.api\_sede USING btree (usuario\_id);

CREATE INDEX api\_semillero\_usuario\_id\_68cd6197 ON public.api\_semillero USING btree (usuario\_id);

CREATE INDEX "api\_solicitud\_codCiudad\_id\_05866942" ON public.api\_solicitud USING btree ("codCiudad\_id");

CREATE INDEX "api\_solicitud\_codDepartamento\_id\_ae3f4c65" ON public.api\_solicitud USING btree ("codDepartamento\_id");

CREATE INDEX api\_solicitud\_usuario\_id\_7c7a962a ON public.api\_solicitud USING btree (usuario\_id);

CREATE INDEX "api\_solicitudcausa\_codSolicitud\_id\_728d1e99" ON public.api\_solicitudcausa USING btree ("idSolicitud\_id");

CREATE INDEX "api\_solicitudcausadetalle\_idCausa\_id\_a70813c2" ON public.api\_solicitudcausadetalle USING btree ("idCausa\_id");

CREATE INDEX "api\_solicituddocumentossoporte\_idSolicitud\_id\_15341946" ON public.api\_solicituddocumentossoporte USING btree ("idSolicitud\_id");

CREATE INDEX api\_solicituddocumentossoporte\_usuario\_id\_54fa6d91 ON public.api\_solicituddocumentossoporte USING btree (usuario\_id);

CREATE INDEX "api\_solicitudefecto\_codSolicitud\_id\_5f346a2d" ON public.api\_solicitudefecto USING btree ("idSolicitud\_id");

CREATE INDEX "api\_solicitudefectodetalle\_idEfecto\_id\_0c1bd1c2" ON public.api\_solicitudefectodetalle USING btree ("idEfecto\_id");

CREATE INDEX "api\_solicitudmetodologia\_idEncargado\_id\_b606fec4" ON public.api\_solicitudmetodologia USING btree ("idEncargado\_id");

CREATE INDEX "api\_solicitudmetodologia\_idMetodologia\_id\_cc35bbab" ON public.api\_solicitudmetodologia USING btree ("idMetodologia\_id");

CREATE INDEX "api\_solicitudmetodologia\_idProgramaEnc\_id\_cd3d3659" ON public.api\_solicitudmetodologia USING btree ("idProgramaEnc\_id");

CREATE INDEX "api\_solicitudmetodologia\_idSolicitud\_id\_5b152cc6" ON public.api\_solicitudmetodologia USING btree ("idSolicitud\_id");

CREATE INDEX api\_solicitudmetodologia\_usuario\_id\_6fc2846d ON public.api\_solicitudmetodologia USING btree (usuario\_id);

CREATE INDEX "api\_solicitudmetodologiati\_idSolicitudMetodologia\_id\_5b527588" ON public.api\_solicitudmetodologiatipoproducto USING btree ("idSolicitudMetodologia\_id");

CREATE INDEX "api\_solicitudmetodologiatipoproducto\_idTipoProducto\_id\_5f2cd761" ON public.api\_solicitudmetodologiatipoproducto USING btree ("idTipoProducto\_id");

CREATE INDEX api\_solicitudmetodologiatipoproducto\_usuario\_id\_41372328 ON public.api\_solicitudmetodologiatipoproducto USING btree (usuario\_id);

CREATE INDEX "api\_solicitudparticipante\_codSolicitud\_id\_492ea23a" ON public.api\_solicitudparticipante USING btree ("idSolicitud\_id");

CREATE INDEX "api\_solicitudparticipante\_codTercero\_id\_38cef480" ON public.api\_solicitudparticipante USING btree ("codTercero\_id");

CREATE INDEX "api\_solicitudtarea\_idEstudiante\_id\_21709e73" ON public.api\_solicitudtarea USING btree ("idEstudiante\_id");

CREATE INDEX "api\_solicitudtarea\_idProducto\_id\_81f264c9" ON public.api\_solicitudtarea USING btree ("idProducto\_id");

CREATE INDEX "api\_solicitudtarea\_idProgramaEst\_id\_34f666b1" ON public.api\_solicitudtarea USING btree ("idProgramaEst\_id");

CREATE INDEX "api\_solicitudtarea\_idSolicitudMetodologiaTipo\_c82ced4f" ON public.api\_solicitudtarea USING btree ("idSolicitudMetodologiaTipoProducto\_id");

CREATE INDEX api\_solicitudtarea\_usuario\_id\_ababffd4 ON public.api\_solicitudtarea USING btree (usuario\_id);

CREATE INDEX "api\_tercero\_TipoIdentificacion\_id\_06259a13" ON public.api\_tercero USING btree ("TipoIdentificacion\_id");

CREATE INDEX "api\_tercero\_codigoTercero\_488b67bf\_like" ON public.api\_tercero USING btree ("codigoTercero" varchar\_pattern\_ops);

CREATE INDEX "api\_terceroprograma\_idPrograma\_id\_489cdf1a" ON public.api\_terceroprograma USING btree ("idPrograma\_id");

CREATE INDEX "api\_terceroprograma\_idTercero\_id\_38e3dad7" ON public.api\_terceroprograma USING btree ("idTercero\_id");

CREATE INDEX "api\_tercerouniversidad\_idTercero\_id\_06169bee" ON public.api\_tercerouniversidad USING btree ("idTercero\_id");

CREATE INDEX "api\_tercerouniversidad\_idUniversidad\_id\_b22f3913" ON public.api\_tercerouniversidad USING btree ("idUniversidad\_id");

CREATE INDEX api tercerousuario id tercero id 1ed9dc57 ON public.api tercerousuario USING btree (id tercero id);

CREATE INDEX api\_tercerousuario\_id\_usuario\_id\_ee39ff47 ON public.api\_tercerousuario USING btree (id\_usuario\_id);

CREATE INDEX api\_tipoproducto\_usuario\_id\_e8bd847f ON public.api\_tipoproducto USING btree (usuario\_id);

CREATE INDEX api\_tipoproyecto\_usuario\_id\_21a7a013 ON public.api\_tipoproyecto USING btree (usuario\_id);

CREATE INDEX api\_universidad\_alias\_58333655\_like ON public.api\_universidad USING btree (alias varchar\_pattern\_ops);

CREATE INDEX "api\_universidad\_tipoIdentificacion\_id\_8e3b81bc" ON public.api\_universidad USING btree ("tipoIdentificacion\_id");

CREATE INDEX api\_universidad\_usuario\_id\_bf0cde5d ON public.api\_universidad USING btree (usuario\_id);

CREATE INDEX "api\_usuariouniversidad\_idUniversidad\_id\_cf383389" ON public.api\_usuariouniversidad USING btree ("idUniversidad\_id");

CREATE INDEX "api usuariouniversidad idUsuario id a15b1d02" ON public.api usuariouniversidad USING btree ("idUsuario\_id");

CREATE INDEX auth\_group\_name\_a6ea08ec\_like ON public.auth\_group USING btree (name varchar\_pattern\_ops);

CREATE INDEX auth group permissions group id b120cbf9 ON public.auth group permissions USING btree (group\_id);

CREATE INDEX auth group permissions permission id 84c5c92e ON public.auth group permissions USING btree (permission id);

CREATE INDEX auth\_permission\_content\_type\_id\_2f476e4b ON public.auth\_permission USING btree (content\_type\_id);

CREATE INDEX authtoken\_token\_key\_10f0b77e\_like ON public.authtoken\_token USING btree (key varchar\_pattern\_ops);

CREATE INDEX django admin\_log\_content\_type\_id\_c4bce8eb ON public.django\_admin\_log USING btree (content type id);

CREATE INDEX django\_admin\_log\_user\_id\_c564eba6 ON public.django\_admin\_log USING btree (user\_id);

CREATE INDEX django\_session\_expire\_date\_a5c62663 ON public.django\_session USING btree (expire\_date);

CREATE INDEX django\_session\_session\_key\_c0390e0f\_like ON public.django\_session USING btree (session\_key varchar\_pattern\_ops);

CREATE INDEX user app\_account\_email\_2bb28c32\_like ON public.user\_app\_account USING btree (email varchar pattern ops);

CREATE INDEX user\_app\_account\_groups\_account\_id\_b9df17c0 ON public.user\_app\_account\_groups USING btree (account id);

CREATE INDEX user\_app\_account\_groups\_group\_id\_01f89da7 ON public.user\_app\_account\_groups USING btree (group\_id);

CREATE INDEX user app\_account\_user\_permissions\_account\_id\_11871f19 ON public.user\_app\_account\_user\_permissions USING btree (account\_id);

CREATE INDEX user app\_account\_user\_permissions\_permission id\_6cf2bcfd ON public.user app\_account\_user\_permissions USING btree (permission id);

CREATE INDEX user\_app\_account\_username\_0546db4a\_like ON public.user\_app\_account USING btree (username varchar\_pattern\_ops);

### ALTER TABLE ONLY public.api\_areaformacion

ADD CONSTRAINT api\_areaformacion\_usuario\_id\_d16a46a2\_fk\_user\_app\_account\_id FOREIGN KEY (usuario\_id) REFERENCES public.user\_app\_account(id) DEFERRABLE INITIALLY DEFERRED;

### ALTER TABLE ONLY public.api\_asignatura

 ADD CONSTRAINT "api\_asignatura\_codigoAreaFormacion\_\_3d4bbfb5\_fk\_api\_areaf" FOREIGN KEY ("codigoAreaFormacion\_id") REFERENCES public.api\_areaformacion(id) DEFERRABLE INITIALLY DEFERRED;

# ALTER TABLE ONLY public.api\_asignatura

 ADD CONSTRAINT api\_asignatura\_usuario\_id\_6281f939\_fk\_user\_app\_account\_id FOREIGN KEY (usuario\_id) REFERENCES public.user\_app\_account(id) DEFERRABLE INITIALLY DEFERRED;

### ALTER TABLE ONLY public.api\_ciudad

 ADD CONSTRAINT "api\_ciudad\_codigoDepartamento\_i\_5c6bfaa0\_fk\_api\_depar" FOREIGN KEY ("codigoDepartamento\_id") REFERENCES public.api\_departamento(id) DEFERRABLE INITIALLY DEFERRED;

### ALTER TABLE ONLY public.api\_ciudad

 ADD CONSTRAINT api\_ciudad\_usuario\_id\_7819a566\_fk\_user\_app\_account\_id FOREIGN KEY (usuario\_id) REFERENCES public.user\_app\_account(id) DEFERRABLE INITIALLY DEFERRED;

### ALTER TABLE ONLY public.api\_departamento

 ADD CONSTRAINT "api\_departamento\_codigoPais\_id\_b1870837\_fk\_api\_pais\_id" FOREIGN KEY ("codigoPais\_id") REFERENCES public.api\_pais(id) DEFERRABLE INITIALLY DEFERRED;

#### ALTER TABLE ONLY public.api\_departamento

ADD CONSTRAINT api\_departamento\_usuario\_id\_d6b3c96c\_fk\_user\_app\_account\_id FOREIGN KEY (usuario\_id) REFERENCES public.user\_app\_account(id) DEFERRABLE INITIALLY DEFERRED;

# ALTER TABLE ONLY public.api\_escuela

 ADD CONSTRAINT "api\_escuela\_codigoFacultad\_id\_3173544c\_fk\_api\_facultad\_id" FOREIGN KEY ("codigoFacultad\_id") REFERENCES public.api\_facultad(id) DEFERRABLE INITIALLY DEFERRED;

#### ALTER TABLE ONLY public.api\_escuela

ADD CONSTRAINT "api\_escuela\_codigoUniversidad\_id\_d586d756\_fk\_api\_universidad\_id" FOREIGN KEY ("codigoUniversidad id") REFERENCES public.api universidad(id) DEFERRABLE INITIALLY DEFERRED;

### ALTER TABLE ONLY public.api\_escuela

ADD CONSTRAINT api\_escuela\_usuario\_id\_45ddd607\_fk\_user\_app\_account\_id FOREIGN KEY (usuario\_id) REFERENCES public.user\_app\_account(id) DEFERRABLE INITIALLY DEFERRED;

### ALTER TABLE ONLY public.api\_facultad

 ADD CONSTRAINT "api\_facultad\_codigoSede\_id\_e47b3f31\_fk\_api\_sede\_id" FOREIGN KEY ("codigoSede\_id") REFERENCES public.api\_sede(id) DEFERRABLE INITIALLY DEFERRED;

ALTER TABLE ONLY public.api\_facultad

 ADD CONSTRAINT "api\_facultad\_codigoUniversidad\_id\_91d9463b\_fk\_api\_unive" FOREIGN KEY ("codigoUniversidad\_id") REFERENCES public.api\_universidad(id) DEFERRABLE INITIALLY DEFERRED;

# ALTER TABLE ONLY public.api\_facultad

 ADD CONSTRAINT api\_facultad\_usuario\_id\_51bd244f\_fk\_user\_app\_account\_id FOREIGN KEY (usuario\_id) REFERENCES public.user\_app\_account(id) DEFERRABLE INITIALLY DEFERRED;

### ALTER TABLE ONLY public.api\_grupoinvestigacion

ADD CONSTRAINT "api\_grupoinvestigaci\_codigoTercero\_id\_a49942c3\_fk\_api\_terce" FOREIGN KEY ("codigoTercero\_id") REFERENCES public.api\_tercero(id) DEFERRABLE INITIALLY DEFERRED;

# ALTER TABLE ONLY public.api\_grupoinvestigacion

 ADD CONSTRAINT api\_grupoinvestigaci\_usuario\_id\_a7a90c5e\_fk\_user\_app\_ FOREIGN KEY (usuario\_id) REFERENCES public.user\_app\_account(id) DEFERRABLE INITIALLY DEFERRED;

# ALTER TABLE ONLY public.api\_lineainvestigacion

 ADD CONSTRAINT "api\_lineainvestigaci\_codigoInterno\_id\_a81c0702\_fk\_api\_grupo" FOREIGN KEY ("codigoInterno\_id") REFERENCES public.api\_grupoinvestigacion(id) DEFERRABLE INITIALLY DEFERRED;

# ALTER TABLE ONLY public.api lineainvestigacion

 ADD CONSTRAINT "api\_lineainvestigaci\_codigoSemillero\_id\_0cba2379\_fk\_api\_semil" FOREIGN KEY ("codigoSemillero\_id") REFERENCES public.api\_semillero(id) DEFERRABLE INITIALLY DEFERRED;

# ALTER TABLE ONLY public.api\_lineainvestigacion

 ADD CONSTRAINT api\_lineainvestigaci\_usuario\_id\_f9234d3e\_fk\_user\_app\_ FOREIGN KEY (usuario\_id) REFERENCES public.user\_app\_account(id) DEFERRABLE INITIALLY DEFERRED;

# ALTER TABLE ONLY public.api\_metodologia

ADD CONSTRAINT api\_metodologia\_usuario\_id\_fc32d869\_fk\_user\_app\_account\_id\_FOREIGN\_KEY (usuario\_id) REFERENCES public.user\_app\_account(id) DEFERRABLE INITIALLY DEFERRED;

### ALTER TABLE ONLY public.api\_pais

 ADD CONSTRAINT api\_pais\_usuario\_id\_1f420394\_fk\_user\_app\_account\_id FOREIGN KEY (usuario\_id) REFERENCES public.user\_app\_account(id) DEFERRABLE INITIALLY DEFERRED;

### ALTER TABLE ONLY public.api\_palabrasclave

 ADD CONSTRAINT "api\_palabrasclave\_idSolicitud\_id\_9e8ce514\_fk\_api\_solicitud\_id" FOREIGN KEY ("idSolicitud\_id") REFERENCES public.api\_solicitud(id) DEFERRABLE INITIALLY DEFERRED;

# ALTER TABLE ONLY public.api\_producto

ADD CONSTRAINT "api\_producto\_codigoProy\_id\_cd5a2195\_fk\_api\_proye" FOREIGN KEY ("codigoProy\_id") REFERENCES public.api\_proyectosinvestigacion(id) DEFERRABLE INITIALLY DEFERRED;

### ALTER TABLE ONLY public.api\_producto

 ADD CONSTRAINT "api\_producto\_codigoTipoProd\_id\_9538b5b3\_fk\_api\_tipoproducto\_id" FOREIGN KEY ("codigoTipoProd\_id") REFERENCES public.api\_tipoproducto(id) DEFERRABLE INITIALLY DEFERRED;

#### ALTER TABLE ONLY public.api\_producto

ADD CONSTRAINT api\_producto\_usuario\_id\_66bb4179\_fk\_user\_app\_account\_id FOREIGN KEY (usuario\_id) REFERENCES public.user\_app\_account(id) DEFERRABLE INITIALLY DEFERRED;

#### ALTER TABLE ONLY public.api\_programa

 ADD CONSTRAINT "api\_programa\_codigoEscuela\_id\_32bffa89\_fk\_api\_escuela\_id" FOREIGN KEY ("codigoEscuela\_id") REFERENCES public.api\_escuela(id) DEFERRABLE INITIALLY DEFERRED;

# ALTER TABLE ONLY public.api\_programa

 ADD CONSTRAINT api\_programa\_usuario\_id\_6aeae256\_fk\_user\_app\_account\_id FOREIGN KEY (usuario\_id) REFERENCES public.user\_app\_account(id) DEFERRABLE INITIALLY DEFERRED;

### ALTER TABLE ONLY public.api\_proyectosinvestigacion

ADD CONSTRAINT "api\_proyectosinvesti\_codigoInterno\_id\_1ef4598b\_fk\_api\_grupo" FOREIGN KEY ("codigoInterno\_id") REFERENCES public.api\_grupoinvestigacion(id) DEFERRABLE INITIALLY DEFERRED;

# ALTER TABLE ONLY public.api\_proyectosinvestigacion

ADD CONSTRAINT api proyectosinvesti usuario id 9c429109 fk user app FOREIGN KEY (usuario\_id) REFERENCES public.user\_app\_account(id) DEFERRABLE INITIALLY DEFERRED;

### ALTER TABLE ONLY public.api\_sede

 ADD CONSTRAINT "api\_sede\_codigoUniversidad\_id\_40bc43e7\_fk\_api\_universidad\_id" FOREIGN KEY ("codigoUniversidad\_id") REFERENCES public.api\_universidad(id) DEFERRABLE INITIALLY DEFERRED;

#### ALTER TABLE ONLY public.api\_sede

ADD CONSTRAINT api\_sede\_usuario\_id\_ceb86660\_fk\_user\_app\_account\_id FOREIGN KEY (usuario\_id) REFERENCES public.user\_app\_account(id) DEFERRABLE INITIALLY DEFERRED;

# ALTER TABLE ONLY public.api\_semillero

 ADD CONSTRAINT api\_semillero\_usuario\_id\_68cd6197\_fk\_user\_app\_account\_id FOREIGN KEY (usuario\_id) REFERENCES public.user\_app\_account(id) DEFERRABLE INITIALLY DEFERRED;

#### ALTER TABLE ONLY public.api\_solicitud

 ADD CONSTRAINT "api\_solicitud\_codCiudad\_id\_05866942\_fk\_api\_ciudad\_id" FOREIGN KEY ("codCiudad\_id") REFERENCES public.api\_ciudad(id) DEFERRABLE INITIALLY DEFERRED;

### ALTER TABLE ONLY public.api\_solicitud

 ADD CONSTRAINT "api\_solicitud\_codDepartamento\_id\_ae3f4c65\_fk\_api\_depar" FOREIGN KEY ("codDepartamento\_id") REFERENCES public.api\_departamento(id) DEFERRABLE INITIALLY DEFERRED;

#### ALTER TABLE ONLY public.api\_solicitud

ADD CONSTRAINT api\_solicitud\_usuario\_id\_7c7a962a\_fk\_user\_app\_account\_id FOREIGN KEY (usuario id) REFERENCES public.user\_app\_account(id) DEFERRABLE INITIALLY DEFERRED;

#### ALTER TABLE ONLY public.api\_solicitudcausa

 ADD CONSTRAINT "api\_solicitudcausa\_idSolicitud\_id\_83bb4c4e\_fk\_api\_solicitud\_id" FOREIGN KEY ("idSolicitud\_id") REFERENCES public.api\_solicitud(id) DEFERRABLE INITIALLY DEFERRED;

# ALTER TABLE ONLY public.api\_solicitudcausadetalle

 ADD CONSTRAINT "api\_solicitudcausade\_idCausa\_id\_a70813c2\_fk\_api\_solic" FOREIGN KEY ("idCausa\_id") REFERENCES public.api\_solicitudcausa(id) DEFERRABLE INITIALLY DEFERRED;

ALTER TABLE ONLY public.api\_solicituddocumentossoporte

ADD CONSTRAINT "api\_solicituddocumen\_idSolicitud\_id\_15341946\_fk\_api\_solic" FOREIGN KEY ("idSolicitud\_id") REFERENCES public.api\_solicitud(id) DEFERRABLE INITIALLY DEFERRED;

ALTER TABLE ONLY public.api\_solicituddocumentossoporte

ADD CONSTRAINT api\_solicituddocumen\_usuario\_id\_54fa6d91\_fk\_user\_app\_ FOREIGN KEY (usuario\_id) REFERENCES public.user\_app\_account(id) DEFERRABLE INITIALLY DEFERRED;

### ALTER TABLE ONLY public.api\_solicitudefecto

 ADD CONSTRAINT "api\_solicitudefecto\_idSolicitud\_id\_4eee3284\_fk\_api\_solicitud\_id" FOREIGN KEY ("idSolicitud\_id") REFERENCES public.api\_solicitud(id) DEFERRABLE INITIALLY DEFERRED;

ALTER TABLE ONLY public.api\_solicitudefectodetalle

ADD CONSTRAINT "api\_solicitudefectod\_idEfecto\_id\_0c1bd1c2\_fk\_api\_solic" FOREIGN KEY ("idEfecto\_id") REFERENCES public.api\_solicitudefecto(id) DEFERRABLE INITIALLY DEFERRED;

ALTER TABLE ONLY public.api\_solicitudmetodologia

 ADD CONSTRAINT "api\_solicitudmetodol\_idEncargado\_id\_b606fec4\_fk\_api\_terce" FOREIGN KEY ("idEncargado\_id") REFERENCES public.api\_tercero(id) DEFERRABLE INITIALLY DEFERRED;

ALTER TABLE ONLY public.api\_solicitudmetodologia

 ADD CONSTRAINT "api\_solicitudmetodol\_idMetodologia\_id\_cc35bbab\_fk\_api\_metod" FOREIGN KEY ("idMetodologia\_id") REFERENCES public.api\_metodologia(id) DEFERRABLE INITIALLY DEFERRED;

ALTER TABLE ONLY public.api\_solicitudmetodologia

ADD CONSTRAINT "api\_solicitudmetodol\_idProgramaEnc\_id\_cd3d3659\_fk\_api\_progr" FOREIGN KEY ("idProgramaEnc\_id") REFERENCES public.api\_programa(id) DEFERRABLE INITIALLY DEFERRED;

ALTER TABLE ONLY public.api\_solicitudmetodologiatipoproducto

 ADD CONSTRAINT "api\_solicitudmetodol\_idSolicitudMetodolog\_5b527588\_fk\_api\_solic" FOREIGN KEY ("idSolicitudMetodologia\_id") REFERENCES public.api\_solicitudmetodologia(id) DEFERRABLE INITIALLY DEFERRED;

ALTER TABLE ONLY public.api\_solicitudmetodologia

 ADD CONSTRAINT "api\_solicitudmetodol\_idSolicitud\_id\_5b152cc6\_fk\_api\_solic" FOREIGN KEY ("idSolicitud\_id") REFERENCES public.api\_solicitud(id) DEFERRABLE INITIALLY DEFERRED;

ALTER TABLE ONLY public.api\_solicitudmetodologiatipoproducto

 ADD CONSTRAINT "api\_solicitudmetodol\_idTipoProducto\_id\_5f2cd761\_fk\_api\_tipop" FOREIGN KEY ("idTipoProducto\_id") REFERENCES public.api\_tipoproducto(id) DEFERRABLE INITIALLY DEFERRED;

ALTER TABLE ONLY public.api\_solicitudmetodologiatipoproducto

ADD CONSTRAINT api\_solicitudmetodol\_usuario\_id\_41372328\_fk\_user\_app\_ FOREIGN KEY (usuario id) REFERENCES public.user\_app\_account(id) DEFERRABLE INITIALLY DEFERRED;

ALTER TABLE ONLY public.api\_solicitudmetodologia

 ADD CONSTRAINT api\_solicitudmetodol\_usuario\_id\_6fc2846d\_fk\_user\_app\_ FOREIGN KEY (usuario\_id) REFERENCES public.user\_app\_account(id) DEFERRABLE INITIALLY DEFERRED;

ALTER TABLE ONLY public.api\_solicitudparticipante

 ADD CONSTRAINT "api\_solicitudpartici\_codTercero\_id\_38cef480\_fk\_api\_terce" FOREIGN KEY ("codTercero\_id") REFERENCES public.api\_tercero(id) DEFERRABLE INITIALLY DEFERRED;

ALTER TABLE ONLY public.api\_solicitudparticipante

ADD CONSTRAINT "api\_solicitudpartici\_idSolicitud\_id\_88d4e4a0\_fk\_api\_solic" FOREIGN KEY ("idSolicitud\_id") REFERENCES public.api\_solicitud(id) DEFERRABLE INITIALLY DEFERRED;

### ALTER TABLE ONLY public.api\_solicitudtarea

 ADD CONSTRAINT "api\_solicitudtarea\_idEstudiante\_id\_21709e73\_fk\_api\_tercero\_id" FOREIGN KEY ("idEstudiante\_id") REFERENCES public.api\_tercero(id) DEFERRABLE INITIALLY DEFERRED;

### ALTER TABLE ONLY public.api\_solicitudtarea

 ADD CONSTRAINT "api\_solicitudtarea\_idProducto\_id\_81f264c9\_fk\_api\_producto\_id" FOREIGN KEY ("idProducto\_id") REFERENCES public.api\_producto(id) DEFERRABLE INITIALLY DEFERRED;

#### ALTER TABLE ONLY public.api\_solicitudtarea

ADD CONSTRAINT "api\_solicitudtarea\_idProgramaEst\_id\_34f666b1\_fk\_api\_programa\_id" FOREIGN KEY ("idProgramaEst\_id") REFERENCES public.api\_programa(id) DEFERRABLE INITIALLY DEFERRED;

# ALTER TABLE ONLY public.api\_solicitudtarea

 ADD CONSTRAINT "api\_solicitudtarea\_idSolicitudMetodolog\_c82ced4f\_fk\_api\_solic" FOREIGN KEY ("idSolicitudMetodologiaTipoProducto\_id") REFERENCES public.api\_solicitudmetodologiatipoproducto(id) DEFERRABLE INITIALLY DEFERRED;

#### ALTER TABLE ONLY public.api\_solicitudtarea

 ADD CONSTRAINT api\_solicitudtarea\_usuario\_id\_ababffd4\_fk\_user\_app\_account\_id FOREIGN KEY (usuario\_id) REFERENCES public.user\_app\_account(id) DEFERRABLE INITIALLY DEFERRED;

# ALTER TABLE ONLY public.api\_tercero

 ADD CONSTRAINT "api\_tercero\_TipoIdentificacion\_i\_06259a13\_fk\_api\_tipoi" FOREIGN KEY ("TipoIdentificacion\_id") REFERENCES public.api\_tipoidentificacion(id) DEFERRABLE INITIALLY DEFERRED;

### ALTER TABLE ONLY public.api\_terceroprograma

 ADD CONSTRAINT "api\_terceroprograma\_idPrograma\_id\_489cdf1a\_fk\_api\_programa\_id" FOREIGN KEY ("idPrograma\_id") REFERENCES public.api\_programa(id) DEFERRABLE INITIALLY DEFERRED;

ALTER TABLE ONLY public.api\_terceroprograma

ADD CONSTRAINT "api\_terceroprograma\_idTercero\_id\_38e3dad7\_fk\_api\_tercero\_id" FOREIGN KEY ("idTercero\_id") REFERENCES public.api\_tercero(id) DEFERRABLE INITIALLY DEFERRED;

# ALTER TABLE ONLY public.api\_tercerouniversidad

 ADD CONSTRAINT "api\_tercerouniversid\_idUniversidad\_id\_b22f3913\_fk\_api\_unive" FOREIGN KEY ("idUniversidad\_id") REFERENCES public.api\_universidad(id) DEFERRABLE INITIALLY DEFERRED;

### ALTER TABLE ONLY public.api\_tercerouniversidad

ADD CONSTRAINT "api\_tercerouniversidad\_idTercero\_id\_06169bee\_fk\_api\_tercero\_id" FOREIGN KEY ("idTercero\_id") REFERENCES public.api\_tercero(id) DEFERRABLE INITIALLY DEFERRED;

### ALTER TABLE ONLY public.api tercerousuario

 ADD CONSTRAINT api\_tercerousuario\_id\_tercero\_id\_1ed9dc57\_fk\_api\_tercero\_id FOREIGN KEY (id\_tercero\_id) REFERENCES public.api\_tercero(id) DEFERRABLE INITIALLY DEFERRED;

# ALTER TABLE ONLY public.api\_tercerousuario

ADD CONSTRAINT api tercerousuario id usuario id ee39ff47 fk user app FOREIGN KEY (id\_usuario\_id) REFERENCES public.user\_app\_account(id) DEFERRABLE INITIALLY DEFERRED;

ALTER TABLE ONLY public.api\_tipoproducto

ADD CONSTRAINT api\_tipoproducto\_usuario\_id\_e8bd847f\_fk\_user\_app\_account\_id\_FOREIGN\_KEY (usuario\_id) REFERENCES public.user\_app\_account(id) DEFERRABLE INITIALLY DEFERRED;

### ALTER TABLE ONLY public.api\_tipoproyecto

 ADD CONSTRAINT api\_tipoproyecto\_usuario\_id\_21a7a013\_fk\_user\_app\_account\_id FOREIGN KEY (usuario\_id) REFERENCES public.user\_app\_account(id) DEFERRABLE INITIALLY DEFERRED;

#### ALTER TABLE ONLY public.api\_universidad

ADD CONSTRAINT "api\_universidad\_tipoIdentificacion\_i\_8e3b81bc\_fk\_api\_tipoi" FOREIGN KEY ("tipoIdentificacion\_id") REFERENCES public.api\_tipoidentificacion(id) DEFERRABLE INITIALLY DEFERRED;

# ALTER TABLE ONLY public.api\_universidad

 ADD CONSTRAINT api\_universidad\_usuario\_id\_bf0cde5d\_fk\_user\_app\_account\_id FOREIGN KEY (usuario\_id) REFERENCES public.user\_app\_account(id) DEFERRABLE INITIALLY DEFERRED;

#### ALTER TABLE ONLY public.api\_usuariouniversidad

ADD CONSTRAINT "api\_usuariouniversid\_idUniversidad\_id\_cf383389\_fk\_api\_unive" FOREIGN KEY ("idUniversidad\_id") REFERENCES public.api\_universidad(id) DEFERRABLE INITIALLY DEFERRED;

### ALTER TABLE ONLY public.api\_usuariouniversidad

 ADD CONSTRAINT "api\_usuariouniversid\_idUsuario\_id\_a15b1d02\_fk\_user\_app\_" FOREIGN KEY ("idUsuario\_id") REFERENCES public.user\_app\_account(id) DEFERRABLE INITIALLY DEFERRED;

# ALTER TABLE ONLY public.auth\_group\_permissions

 ADD CONSTRAINT auth\_group\_permissio\_permission\_id\_84c5c92e\_fk\_auth\_perm FOREIGN KEY (permission\_id) REFERENCES public.auth\_permission(id) DEFERRABLE INITIALLY DEFERRED;

### ALTER TABLE ONLY public.auth\_group\_permissions

 ADD CONSTRAINT auth\_group\_permissions\_group\_id\_b120cbf9\_fk\_auth\_group\_id FOREIGN KEY (group id) REFERENCES public.auth\_group(id) DEFERRABLE INITIALLY DEFERRED;

#### ALTER TABLE ONLY public.auth\_permission

 ADD CONSTRAINT auth\_permission\_content\_type\_id\_2f476e4b\_fk\_django\_co FOREIGN KEY (content\_type\_id) REFERENCES public.django\_content\_type(id) DEFERRABLE INITIALLY DEFERRED;

#### ALTER TABLE ONLY public.authtoken\_token

 ADD CONSTRAINT authtoken\_token\_user\_id\_35299eff\_fk\_user\_app\_account\_id FOREIGN KEY (user\_id) REFERENCES public.user\_app\_account(id) DEFERRABLE INITIALLY DEFERRED;

### ALTER TABLE ONLY public.django\_admin\_log

ADD CONSTRAINT django admin log content type id c4bce8eb fk django co FOREIGN KEY (content\_type\_id) REFERENCES public.django\_content\_type(id) DEFERRABLE INITIALLY DEFERRED;

### ALTER TABLE ONLY public.django\_admin\_log

ADD CONSTRAINT django admin log user id c564eba6 fk user app account id FOREIGN KEY (user\_id) REFERENCES public.user\_app\_account(id) DEFERRABLE INITIALLY DEFERRED;

### ALTER TABLE ONLY public.user\_app\_account\_groups

 ADD CONSTRAINT user\_app\_account\_gro\_account\_id\_b9df17c0\_fk\_user\_app\_ FOREIGN KEY (account id) REFERENCES public.user app\_account(id) DEFERRABLE INITIALLY DEFERRED;

ALTER TABLE ONLY public.user\_app\_account\_groups

 ADD CONSTRAINT user\_app\_account\_groups\_group\_id\_01f89da7\_fk\_auth\_group\_id FOREIGN KEY (group\_id) REFERENCES public.auth\_group(id) DEFERRABLE INITIALLY DEFERRED; ALTER TABLE ONLY public.user\_app\_account\_user\_permissions

 ADD CONSTRAINT user\_app\_account\_use\_account\_id\_11871f19\_fk\_user\_app\_ FOREIGN KEY (account\_id) REFERENCES public.user\_app\_account(id) DEFERRABLE INITIALLY DEFERRED; ALTER TABLE ONLY public.user\_app\_account\_user\_permissions

 ADD CONSTRAINT user\_app\_account\_use\_permission\_id\_6cf2bcfd\_fk\_auth\_perm FOREIGN KEY (permission\_id) REFERENCES public.auth\_permission(id) DEFERRABLE INITIALLY DEFERRED;